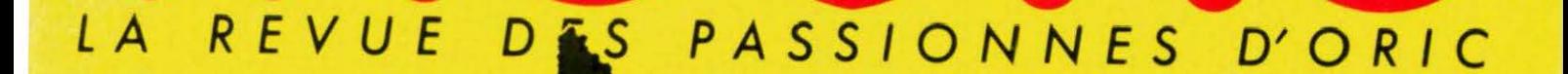

## TABLORIC : JEU<br>EDUCATIF

## STRING :<br>UNE NOUVELLE FONCTION

SSN 0762-6711

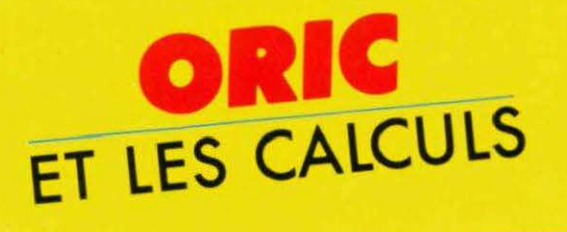

M.2635-N°23-25F

 $\rightarrow$ 

1986

SEPTEMBRE

**MENSUEL** 

# Pour vous, des livres...

**Electronique sur AMSTRAD P. BEAUFILS** 95 F Electronique sur MSX P. BEAUFILS 95 F

#### **TECHNIQUE**

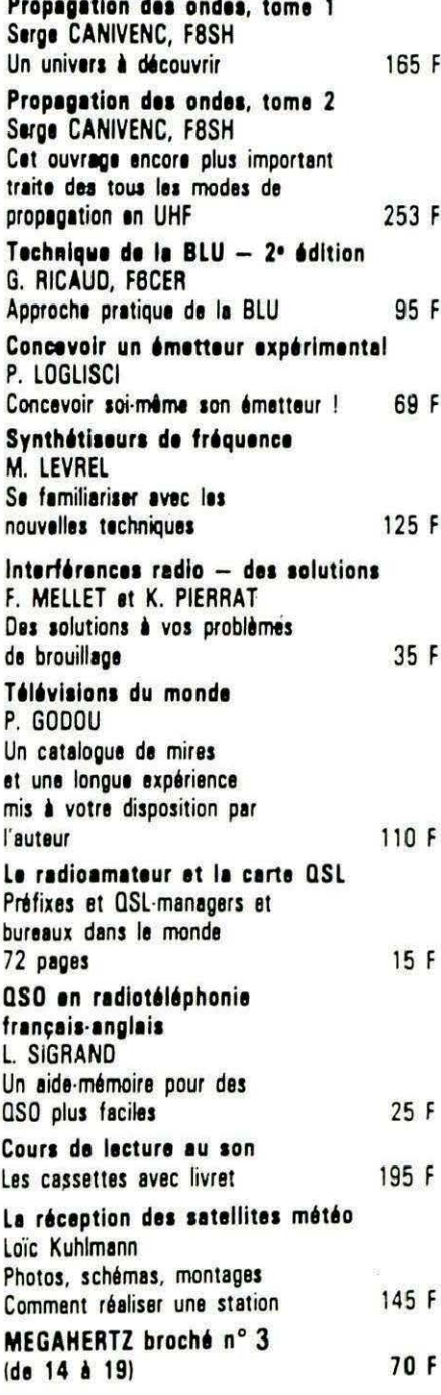

#### **INFORMATIQUE**

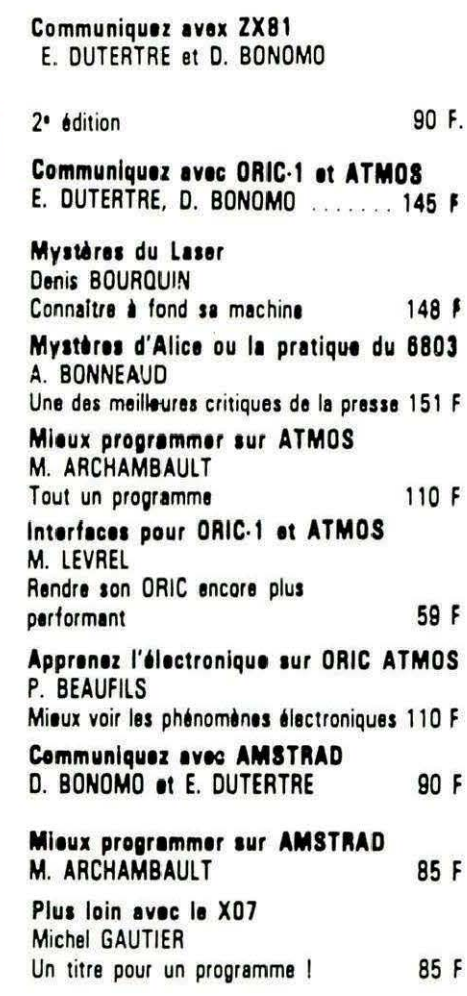

#### **COLLECTION POCHE**

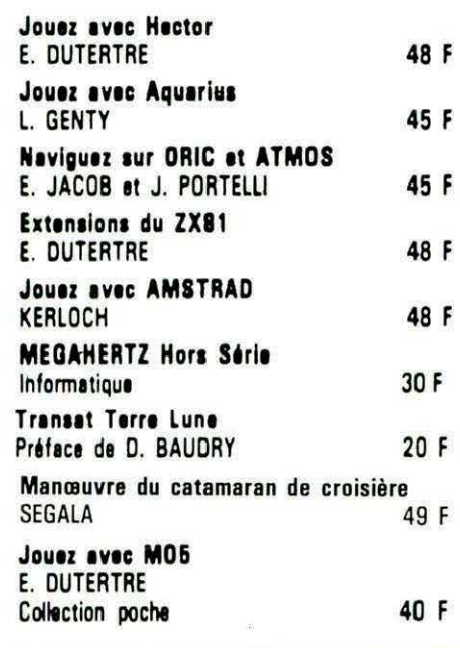

#### **PRESSE**

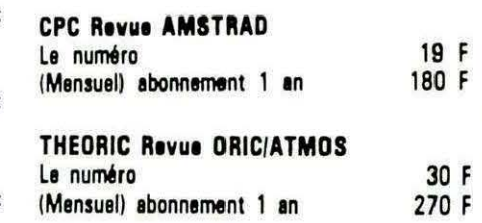

## en cassettes

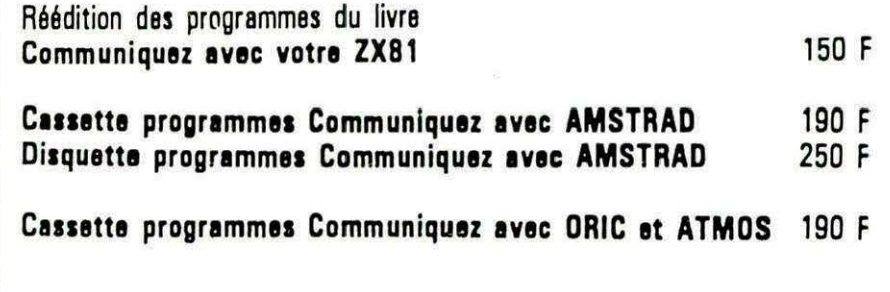

Précisez ORIC-1 ou ATMOS à la commande.

Adressez vos commandes à : SORACOM, La Haie de Pan, 35170 BRUZ (Règlement comptant à la commande + port 10 %).

## EDITORIAL

L'été se termine et la rentrée arrive à grands pas. Normalement, elle devrait nous apporter le TELESTRAT et son fameux HYPERBASIC. Dans plusieurs revues, les pubs d'EUREKA invitent les lecteurs à faire plus ample connaissance avec la machine. Nous, on attend ! Les responsables d'EUREKA affirment ne pas vouloir livrer à la presse un TELESTRAT au Basic incomplet, ce qui est tout à leur honneur... mais fait monter notre impatience.

Si ORIC était toujours anglais, on aurait pu dire «WAIT AND SEE»...

Amis lecteurs, n'hésitez pas à nous contacter si cette machine vous intéresse. Nous vous donnerons des renseignements dès qu'elle sera là, sur le bureau du rédacteur en chef. En attendant, bonne lecture de ce nouveau numéro de THEORIC !

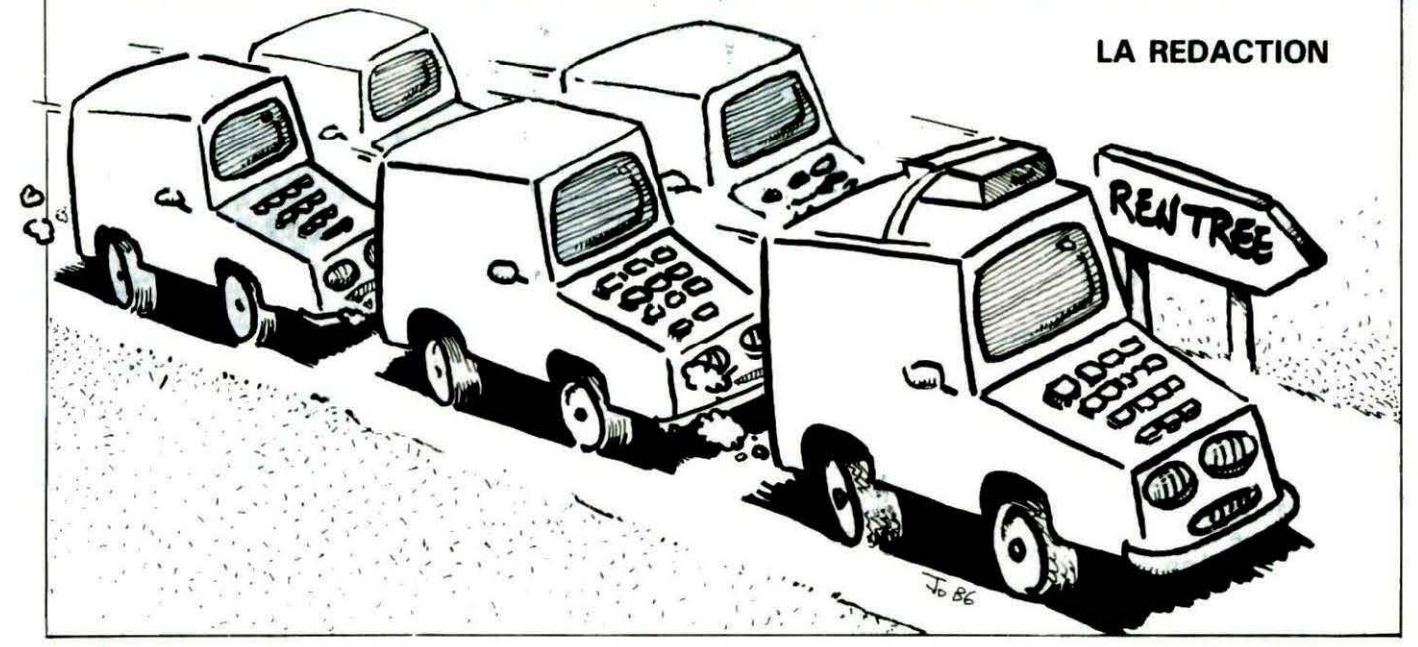

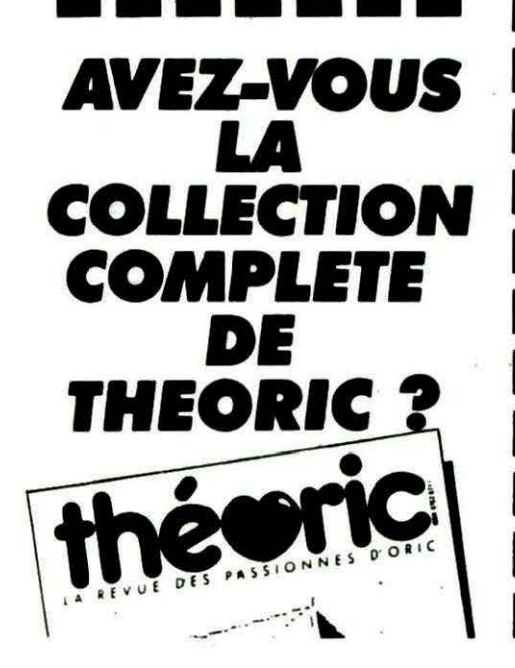

#### **COMMANDE ANCIENS NUMEROS** (valable jusqu'à épuisement des stocks)

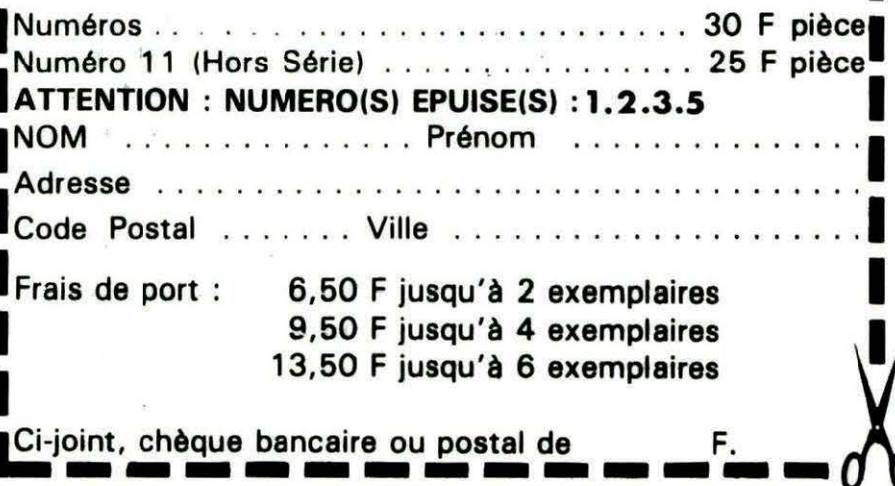

**County of Children** Une ligne téléphonique est à votre disposition, vous mettant en contact direct avec la rédaction. Ceci est un service sans égal ! Respectez simplement les horaires et les jours que nous vous indiauons : MERCREDI de 9 h à 12 h et de 14 h à 17 h. VENDREDI de 9 h à 12 h seulement. Tout appel en dehors de ces créneaux sera refoulé : ne dépensez pas inutilement votre argent !

Le numéro : 99.52.98.11.

#### O M M A I R

**THEORIC Publication mensuelle Editions SORACOM** La Haie de Pan - 35170 BRUZ Tél.: 99.52.98.11 lignes groupées<br>Télex : 741 042 F **Code APE** 5120 **Directeur de publication Sylvio FAUREZ** Rédacteur en chef **Denis BONOMO** Secrétaire de rédaction **Florence MELLET Maquette** Jean-Luc AULNETTE **Patricia MANGIN** Abonnements, Ventes, **Réassorts Catherine FAUREZ** Composition **FIDELTEX Impression VAN DEN BRUGGE Distribution NMPP** Publicité **IZARD CREATIONS** Tél.: 99.31.64.73.

THEORIC est un mensuel édité par la Sarl SORACOM, expirant le 22 septembre 2079, au capital de 50 000 francs. S. FAUREZ en est le gérant, représentant légal. L'actionnaire majoritaire est Florence Dépôt légal à parution Copyright<sup>©</sup> 1986 Les articles et programmes que nous publions dans ce numéro bénéficient pour une grande<br>part du droit d'auteur. De ce fait, ils ne peuvent être reproduits, imités, contrefaits, n partiellement sans l'autorisation écrite de la<br>Société SORACOM et de l'auteur concerné. Les différents montages présentés ne peuvent

être réalisés que dans un but privé ou scienti-<br>fique mais non commercial. Ces réserves

concernent les logiciels publiés dans la revue.

g

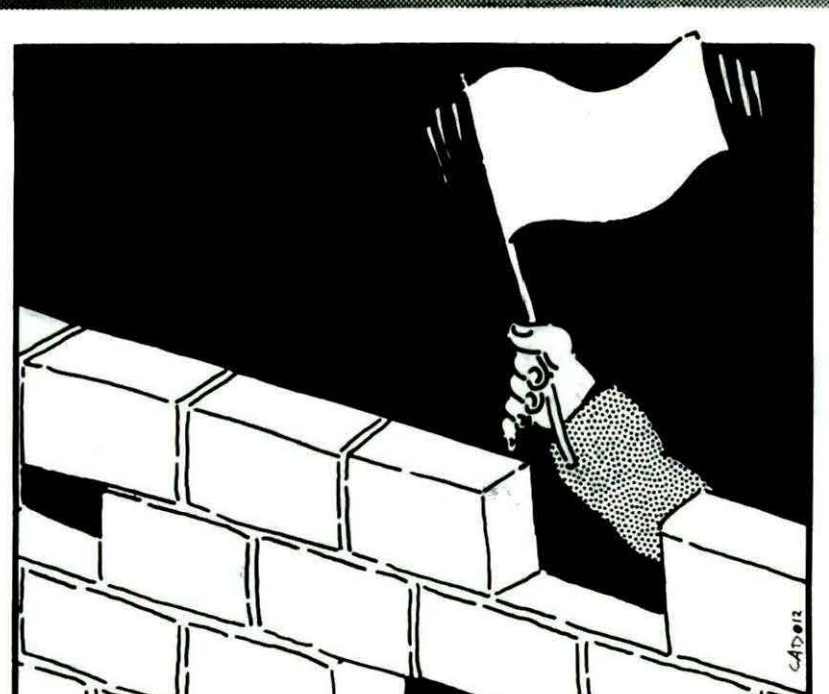

Allo,

Théoric?

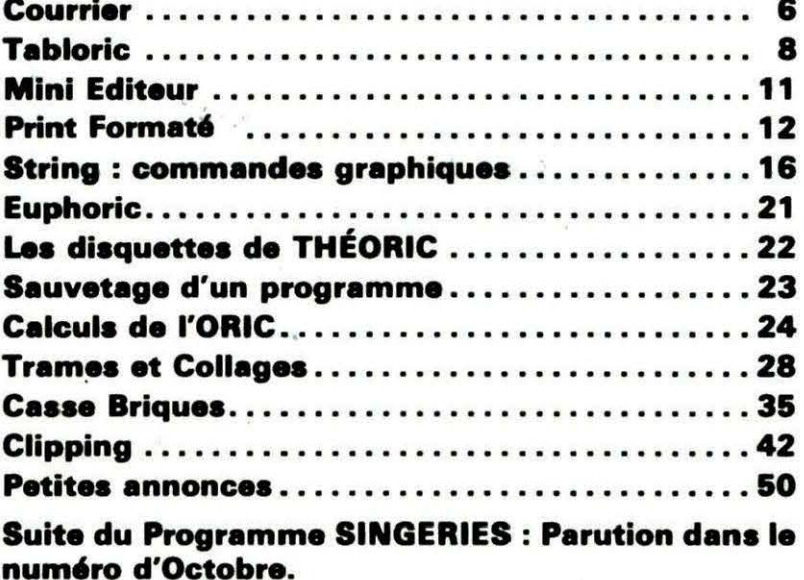

La couverture de THEORIC a été réalisée d'après un dessin de Yannick BOURREE.

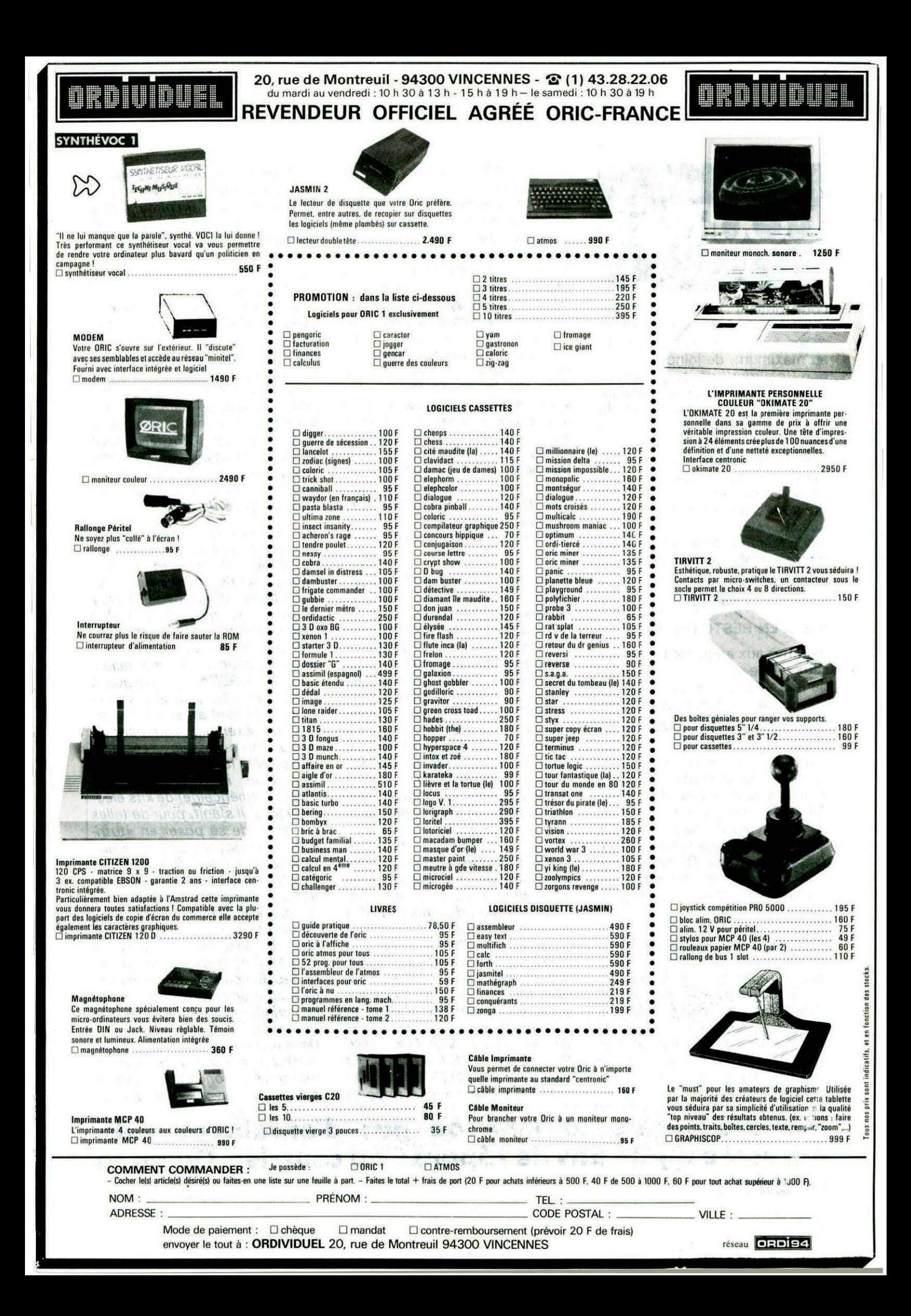

## **COURRIER**

Pour obtenir une réponse au courrier, il est indispensable de ne poser que 3 questions par lettre, au maximum, de joindre le coupon "courrier" découpé dans la revue et une enveloppe affranchie self -adressée pour la réponse. Ces deux dernières précautions ne sont pas indispensables si vous êtes abonné ; par contre, il faut nous joindre, dans ce cas, l'étiquette informatique qui vous parvient, chaque mois, avec la revue .

Nous ne répondons pas au courrier ne remplissant pas toutes ces conditions.

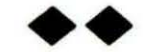

#### S'IL N'EN RESTE QU'UN...

Réponse aux angoissés et à tous ceux qui ne savent plus quoi faire de leur CRIC ... Un bel exemple qui devrait leur donner des idées !

Inutile de se leurrer: ORIC bat de l'aile. Depuis plusieurs mois, les logiciels commerciaux se font rares, les éditeurs nous boudent, nous ne savons pas si le TELE-STRA T sortira un jour de sa stratosphère confidentielle. Les petits ORIC se bradent au profit de rutilants bolides aux 16 bits en tête et méga-octet sous le capot : rien n'arrête le vertigineux progrès technologique.

Et c 'est bien ainsi. Après l'engouement inconsidéré du début de la décennie, nous entrons peut-être dans l'âge de raison : l'informatique est désormais démythifiée. L'ordinateur familial était une bien bonne blague de marchands : toutes les familles savent aujourd'hui que cette petite boite ne sert *à* rien ou presque I

Reste le HOBBY. L'informatique en amateur est un passe-temps aussi enrichissant que le jeu d'échecs, le maquettisme ou la broderie au point gobelin : comprendre et créer, la machine n 'est qu'un outil. OR/C aussi a mûri et compte ses rangs. Les frénétiques du joystick nous quittent pour des sensations plus fortes. Les logivores (vous savez, ces collectionneurs de centaines de logiciels qui ne sauraient aligner dix lignes de Basic) s'en vont vénérer d'autres sacs *à*  puces. Les déplombeurs fous je les aime bien : ils n'ont pas leur pareil pour décortiquer une machine ou un programme s'apprêtent à pirater sous d'autres latitudes. Les utilisateurs semi-professionnels se précipitent sur les combatibles dégrif $f$  $\rho$  $s$ ....

Qui restera fidèle à OR/C *?* Ceux qui ont compris que l'ORIC reste et restera longtemps une merveilleuse petite machine d'initiation. Ceux qui savent qu'un programmeur amateur est plus *à* l'aise dans les 64 K qu'il maitrise bien (voyez les mines de qualité dans THEOR/C ou dans le livre de Fabrice BROCHE) que dans un vaste système professionnel. Ceux qui, admirant le dernier logiciel pour MACINTOSH, se disent qu'ils peuvent en trouver des algorithmes de base et programmer sur leur ORIC quelque chose d'avoisinant, tout en sachant fort bien qu'ils n'ont pas *à* rivaliser avec des équipes entières de programmeurs professionnels travaillant des mois sur des programmes destinés *à* combler un maximum d'utilisateurs. L'amateur est avant tout individualiste : le meilleur programme sera toujours le sien. Tenez :

savez-vous quel est le meilleur traitement de texte, celui que j'utilise avant VORTEX, OR/- SCRIBE ou AUTHOR, avant même un WORDSTAR ou TEX-TOR? C'est le mien I A force de

lui avoir ajouté des fonctions et des extensions, c'est devenu un infâme embrouillamini où je m'y perds moi-même et vous n'en voudriez pas pour tout /'or du monde. Mais j'y tiens, pensez : 19 versions sur deux ans et ce n 'est pas fini I

Vous avez compris : je resterai fidèle à ORIC, sourd aux petits camarades qui me font miroiter tous les "plus" de leurs nouvelles bécanes. J'aime à dire chapeau bas *à* tous ces purs qui poussent encore dans ses derniers retranchements leur vieux ZXB 1. Les vrais OR/GIENS sont heureux de rejoindre ces pionniers, comme viendront nous rejoindre, n'en doutez pas, les vrais dingues des CPC...

Au moment où le micro-ordinateur grand public glisse vers le professionnel ou semi-professionnel (mais, avez-vous vraiment besoin d'un DBASE-111 chez vous ?J, le micro-hobby doit maintenant trouver son véritable créneau, notamment auprès des jeunes. J'aimerais qu'une société comme EUREKA, qui préside *à*  notre destinée, puisse s 'imprégner de l'esprit amateur. Regardez, par exemple, comment se comporte vis-à-vis de sa clientèle une société (allemande) de trains électriques miniatures ou une société (américaine) de kits électroniques. Il s'agit, pour de telles sociétés, de se poser en «tutrices» du hobbyiste en lui fournissant le maximum de renseignements sur les ressources matérielles et logicielles de leurs produits. Prenons le SEDORIC : bien qu'un effort certain ait été fait dans la documentation, l'idéal aurait été d'en donner les ficelles au lieu de nous laisser "dumper" plus ou moins dans le vague. Et ne parlons pas de l'état actuel de la doc du TELESTRA T.

Dans le même ordre d'idées, permettez *à* un amateur de soumettre une réflexion aux professionnels (nous savons bien que les

Pas d'étiquette abonné ou pas d'enveloppe self**adre1sée égale pas de réponse au· courrier. Qu'on se le dise 1** 

#### nouvelles

meilleurs d'entre eux sortent de nos rangs} : vous feriez un malheur si vous vouliez bien commercialiser des «logiciels ouverts». Un logiciel ouvert esr un programme, même écrit en Basic, non protégé, accompagné d'une copieuse documentation (à faire fuir les copieurs 1) donnant toutes précisions sur la construction du programme, ses astuces, ses routines et tout ce qu'il faut savoir pour adapter, modifier, transposer et améliorer le programme à sa guise. Que le hobbyiste puisse se dire : "C'est mon programme !". Un logiciel didactique en somme. Mettez un peu vos spécialistes en marketing là-dessus pour voir.

J 'aimerais dire encore combien nous avons besoin de THEORIC. Cette revue nous est indispensable pour progresser. Quel que soit votre niveau, du débutant ravi de sa première boucle FOR... NEXT. au forcéné du LM écrivant son compilateur ADA, nous avons besoin de nouvelles idées, de nouvelles terres à défricher, de nouvelles frontières et de pouvoir nous dire encore : "Pas mal ce programme, je vais me l'améliorer...".

THEORIC est notre revue, et personne ne la fera à notre place : restons des passionnnés d'ORIC.

#### Michel ZUPAN

C'est volontairement que nous ne reproduisons, ce mois-ci que cette seule et unique lettre dans notre rubrique. Méditez-la !

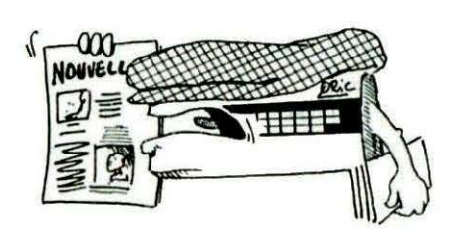

#### TELESTRAT AU CATALOGUE "3 SUISSES"

Il est entré dans le célèbre catalogue... On vous propose la machine et ses cartouches de logiciels : ORIC-1, ATMOS, TELEMATIQUE et Basic. C'est vrai, sur un catalogue de VPC, on est obligé d'avoir un peu d'avance...

#### REPRISES A TOUR DE BRAS

EUREKA annonce la reprise des ORIC-1 et ATMOS 690 F pour l'achat d'un TELESTRAT, ce qui porte son prix à 3300 F. Rappelons que le TELESTRAT peut recevoir une cartouche ROM ATMOS ou ORIC-1. Il vous en coûtera 200 F pour faire tourner vos anciens programmes.

Des nouvelles du TELESTRAT ? On l'attend toujours ! La machine est commercialisée mais sans son Basic ou plutôt avec une cartouche contenant un Basic «restreint». Par contre, la fonction «TELEMATIQUE» est opérationnelle depuis 3 mois. A l'heure où nous écrivons ces lignes, fin juillet, EUREKA nous promet une machine avec son «HYPERBA-SIC» vers le 15 août... Rendezvous dans le numéro d'octobre pour le banc d'essai ? Chiche 1

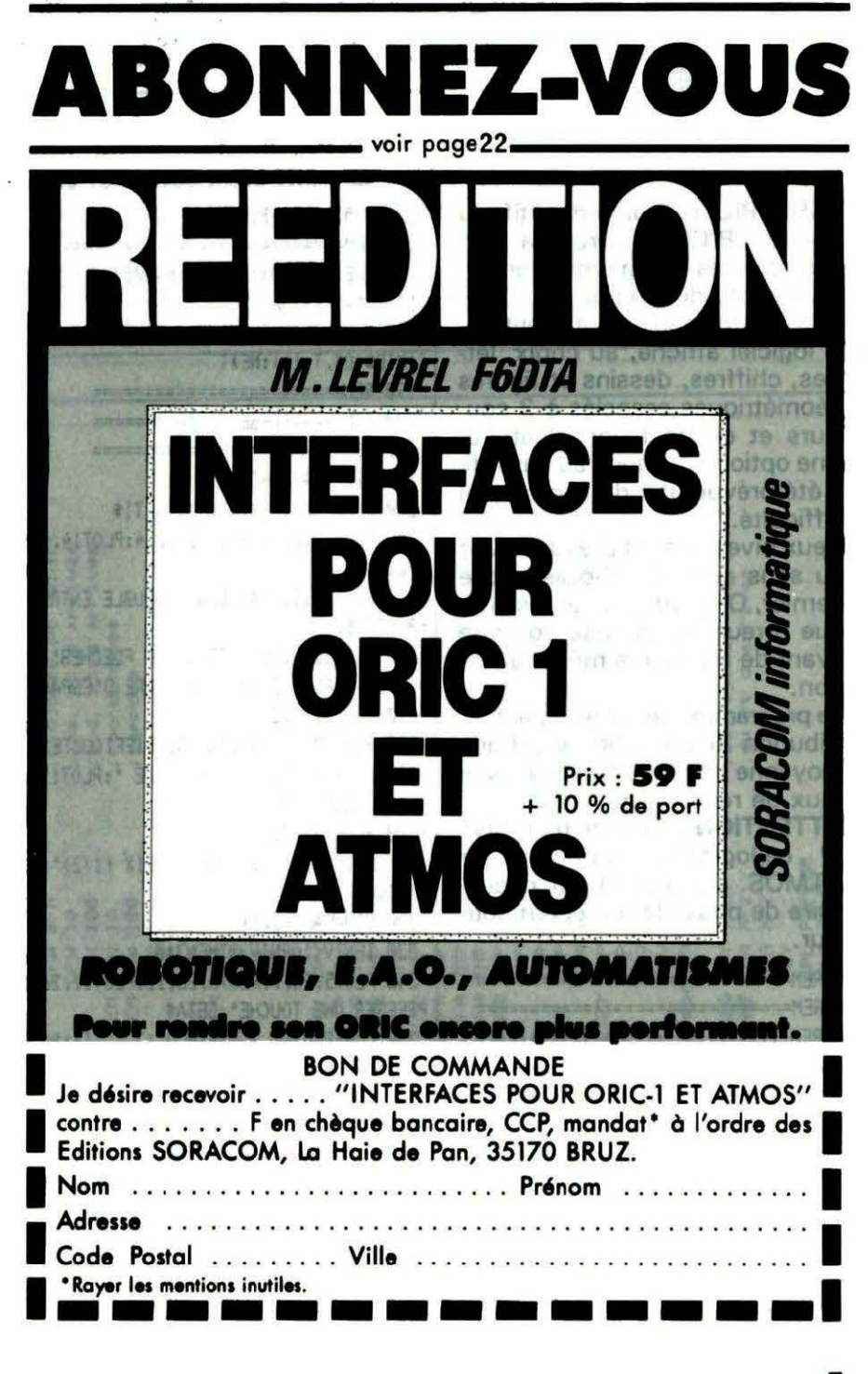

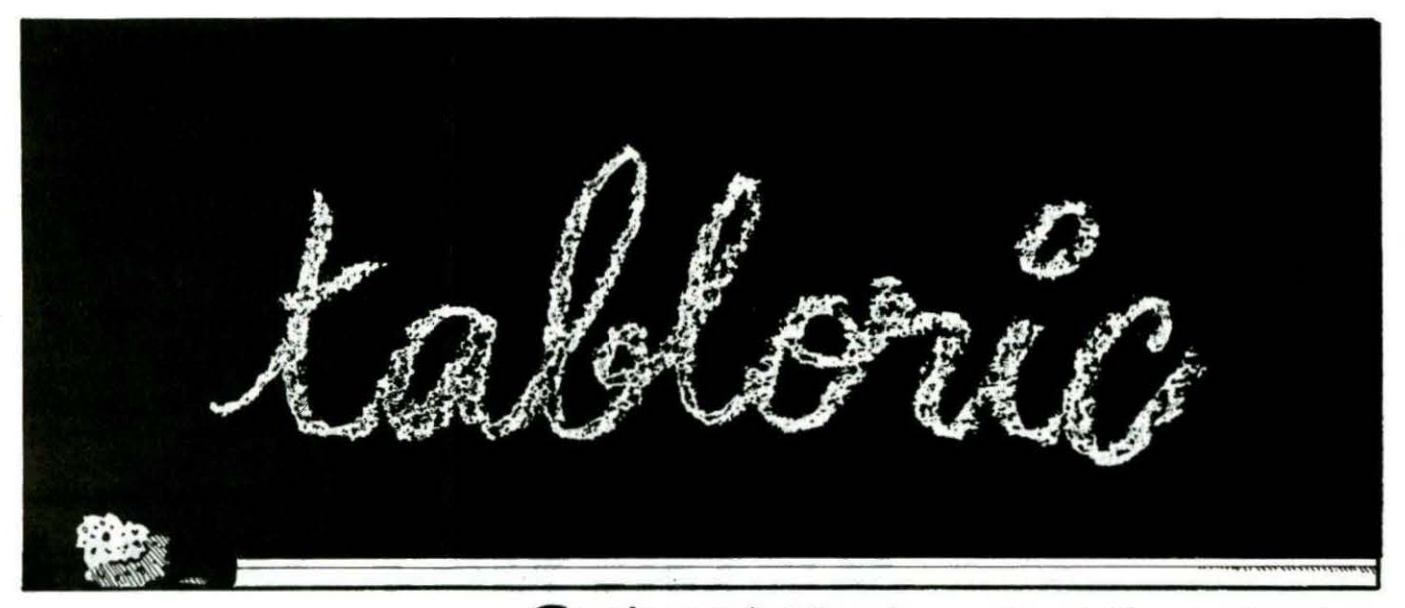

**Régis CAMIER** 

TABLORIC est un éducatif du niveau CP/CE1 qui rendra bien des services aux parents, enseignants et éducateurs.

Dans un tableau à double entrée. le logiciel affiche, au choix, lettres, chiffres, dessins et figures géométriques associés à 3 couleurs et ce de facon aléatoire. Une option «mélange au hasard» a été prévue afin de «corser» la difficulté.

Deux niveaux sont prévus : avec ou sans aide. En choisissant le dernier, ORIC affiche, après chaque erreur, la réponse correcte avant de reposer la même question.

Le programme se termine par l'attribution d'une note et d'une moyenne permettant d'évaluer le taux de réussite de l'élève.

**ATTENTION: A cause du PRINT**  $\omega$ , ce logiciel ne tourne pas sur ATMOS. De plus, il est nécessaire de posséder un écran couleur.

: 0 RFM================================= 20 REMINISTRATIONS AND RESISTING AND RESISTING 40 REM+++ TABLORIC +++ MAI 85 ++++++ 50 REM+++ REGIS CAMIER ++++++++++++++ 100 REMANAUGURERRESERTENTERSERTEN 110 REMESSESSESSESSESSESSESSESSETSESS 120 REM CREATION RESTORE N 125 REM================================= :30 FORAD=#7500TO#7510:READA\$:A=VAL("# "+A\$!:POKEAD.A:NEXT:DOKE#2F5.#7500 140 DATA20.53, EB, 20, B3, C6, C6, CE, A5, CE,

#### est la rentrée ! Nos chers petits s'intéressergient-ils à l'ordinateur ? Oui, quand on leur propose un jeu éducatif bien concu et coloré...

85, BO. A5, CF, 85, B1, 60 150 REM=============================== 160 CLS:PAPER0:INK7:POKE48000.3 170 0\$="R.C MAI 85" 180 Q=LEN(Q\$):FORT=1TOO:POKE48029+T.AS C(MID\$(0\$, T.1)):NEXT 190 REMESSESSESSESSESSESSESSES 200 REM=====PRESENTATION======= 210 REM========================= 220 TIS="TABLORIC" 230 PLOT17.1, TI\$: PLOT17.2.TI\$ 240 PL0T13, 1, 14: PL0T13, 2, 14: PL0T14, 1, 6 :PLOT14.2.2 250 PLOT10.5. "TABLEAU A DOUBLE ENTREE" :PL0T9.5.1 260 PLOT11.9. UTILISEZ LES FLECHES":PL OT6.11. "VALIDEZ AVEC LA BARRE D'ESPACE" 270 PLOT9.15.2 280 PLOT10.15. 'NIVEAU DE DIFFICULTE' 290 PLOT15, 17, '1- SANS AIDE ': PLOT15, 1 9. 2- AVEC AIDE\* 300 PL0T13.23.5 310 PRINT014.23: "VOTRE CHOIX (1/2)"::6 **ETNIVS** 320 NIV=VAL (NIV\$) 330 IENIV<10RNIV>2THEN310 340 PLOT5.26.7:PLOT6.26.12:PLOT12.26.' PRESSER UNE TOUCHE': GETA\$ 350 CLS:PL0T17.3.TI\$:PL0T17.4.TI\$:PL0T 13.3.14: PLOT13.4.14 360 PLOT14.3,3:PLOT14,4,6:PLOT12.14.2: PL0T12, 16, 3: PL0T12, 18, 5 370 PRINT38.10: "CHOISISSEZ ENTRE :" 380 PRINT&15.14:'1- FORMES GEOMETRIQUE S": PRINT@15, 16: "2- LETTRES": PRINT@15, 18 :"3- CHIFFRES" 390 PRINT@15.22;"5- MELANGE AU HASARD" :PLOT10.22.4

400 PRINT315, 20: "4- DESSINS": PLOT10, 20  $,1$ 410 PRINT214, 26; "VOTRE CHOIX ?":: GETCH \$: CH=VAL (CH\$) 420 IFCH>50RCH<1THEN410  $470C5$ 440 PLOT17.7.TI\$:PLOT17.8.TI\$ 450 PL0713, 7, 14: PL0713, 8, 14: PL0714, 7, 6 :PL0T14.8.2 460 PL0T8, 20.1: PL0T9, 20, 12: PL0T10, 20. PATIENTEZ UNE MINUTE\* 470 POKE618.2 480 PRINTCHR\$(6) 490 DIMAS(16):DIMZ\$(9).CO\$(3) 500 DIMP\$(10.10 ):DIMV\$(15) 510 PAPERO: INK7 520 REM=================== 530 REM=== DEFINITIONS=== 540 REMERRERRERRERRERRE 550 A\$(1)=CHR\$(138)+CHR\$(129)+CHR\$(97)  $+CHR$ (98)$ 560 A\$(2)=CHR\$(138)+CHR\$(130)+CHR\$(97)  $+CHR$(98)$ 570 A\$(3)=CHR\$(138)+CHR\$(131)+CHR\$(97)  $+CHRS(98)$ 580 7\$(4)=CHR\$(97)+CHR\$(98) 590 A\$(4)=CHR\$(138)+CHR\$(129)+CHR\$(101 )+CHR\$(102) 600 A\$(5)=CHR\$(138)+CHR\$(130)+CHR\$(101  $1 + CHRS(102)$ 610 A\$(6)=CHR\$(138)+CHR\$(131)+CHR\$(101  $HCHR$(102)$ 620 Z\$(5)=CHR\$(101)+CHR\$(102) 630 A\$(7)=CHR\$(138)+CHR\$(129)+CHR\$(103  $1+CHRS(104)$ 640 A\$(8)=CHR\$(138)+CHR\$(130)+CHR\$(103  $HCHRS(104)$ 650 A\$(9)=CHR\$(138)+CHR\$(131)+CHR\$(103

)+CHR\$(104) 660 Z\$(6)=CHR\$(103)+CHR\$(104) 670 A\$(10)=CHR\$(138)+CHR\$(129)+CHR\$(10 5)+CHR\$(106) 680 A\$(11)=CHR\$(138)+CHR\$(130)+CHR\$(10  $5)+CHR$(106)$ 690 A\$(12)=CHR\$(138)+CHR\$(131)+CHR\$(10  $51 + CHR$(106)$ 700 Z\$(7)=CHR\$(105)+CHR\$(106) 710 A\$(13)=CHR\$(138)+CHR\$(129)+CHR\$(10 7)+CHR\$(108) 720 A\$(14)=CHR\$(138)+CHR\$(130)+CHR\$(10 7)+CHR\$(108) 730 A\$(15)=CHR\$(138)+CHR\$(131)+CHR\$(10 7)+CHR\$(108) 740 Z\$(8)=CHR\$(107)+CHR\$(108) 750 C\$(1)=CHR\$(138)+CHR\$(129)+CHR\$(255 )+CHR\$(255)+CHR\$(135) 760 C\$(2)=CHR\$(138)+CHR\$(130)+CHR\$(255 )+CHR\$(255)+CHR\$(135) 770 C\$(3)=CHR\$(138)+CHR\$(131)+CHR\$(255 )+CHR\$(255)+CHR\$(135) 780 C\$(4)=CHR\$(138)+CHR\$(97)+CHR\$(98) 790 C\$(5)=CHR\$(138)+CHR\$(101)+CHR\$(102 800 C\$(6)=CHR\$(138)+CHR\$(103)+CHR\$(104 810 C\$(7)=CHR\$(138)+CHR\$(105)+CHR\$(106 1 820 C\$(8)=CHR\$(138)+CHR\$(107)+CHR\$(108 830 REM-840 REM------REDEFINITION CARACT.----850 REM-860 '880 870 FORT=46872T046887:READZ:POKET.Z:NE XT 880 DATA3.6.2.0.1.1.0.1.48.24.24.48.32  $, 32, 0.32$ B90 IFCH=2THEN!1180:60T0970 900 IFCH=3THEN!1080:G0T0970

910 IFCH=5THEN950 920 IFCH=4THEN 1280:60T0970 930 1980:6010970 950 X=RND(1)\*200+1000+INT(RND(1)\*100): \*X:GOT0970 970 FORT=46856T046871:READZ:POKET.Z:NE XT:FORT=46888T046951:READZ:POKET.2:NEXT 980 DATA1, 3, 3, 15, 15, 31, 63, 63 990 DATA32.48.48.60.60.62.63.63 1000 DATA3, 7, 31, 63, 63, 31, 7, 3 1010 DATA48, 56, 62, 63, 63, 62, 56, 48 1020 DATA0, 0, 0, 15, 15, 15, 0, 0 1030 DATA0, 0, 0, 63, 63, 63, 0, 0 1040 DATA3, 3, 3, 63, 63, 3, 3, 3 1050 DATA48, 48, 48, 63, 63, 48, 48, 48 1060 DATA0.0.31.31.31.31.31.31 1070 DATA0.0.62.62.62.62.62.62 1080 DATA31.31.24.31.7.0.31.31 1090 DATA62.62.0.62.62.14.62.62 1100 DATA31, 31, 0, 0, 0, 0, 0, 0 1110 DATA62, 62, 14, 14, 62, 62, 14, 14 1120 DATA31, 31, 24, 31, 31, 24, 31, 31 1130 DATA62.62.0.62.62.6.62.62 1140 DATA31, 31, 24, 31, 31, 24, 31, 31 1150 DATA62,62.6.62.62.6.62.62 1160 DATA31.31.24.31.31.0.31.31 1170 DATA62,62,6,62,62,6,62,62 1180 DATA31, 31, 24, 24, 31, 31, 24, 24 1190 DATA62, 62, 6, 6, 62, 62, 6, 6 1200 DATA31, 31, 28, 31, 31, 28, 31, 31 1210 DATA62, 62, 0, 32, 32, 0.62, 62 1220 DATA31, 31, 28, 28, 28, 28, 31, 31 1230 DATA56.62.6.6.6.6.62.56 1240 DATA31, 31, 28, 28, 28, 28, 31, 31 1250 DATA62, 62.0.0.0.0.62.62 1260 DATA31, 31, 24, 31, 31, 24, 31, 31

1270 DATA48.56.24.60.62.6.62.60 1280 DATA1, 3, 7, 15, 25, 31, 30, 30 1290 DATA32, 48, 56, 60, 38, 52, 30, 30 1300 DATA3, 1, 1, 17, 17, 25, 15, 1 1310 DATA48, 32, 32, 34, 34, 38, 60, 32 1320 DATA0.0.31.31.15.7.0.0 1330 DATA0.0.62.58.62.48.0.0 1340 DATA1.3.7.15.1.63.31.0 1350 DATA32, 48, 56, 60, 32, 63, 62, 0 1360 DATA0.6.10.16.63.34.63.0 1370 DATA0.3.5.9.56.8.56.0 1380 REM+++++++++++++++++++++++++ 1390 REM +++ CREATION TERRAIN +++ 1400 REM ++++++++++++++++++++++++ 1410 1450 1420 FORT=1T013:READA 1430 FORW=0707:READB:POKE46080+2\*A+W.B 1440 NEXTW. T 1450 DATA109.12.12.12.12.12.12.12.12.12 1460 DATA110.0.0.0.15.15.12.12.12 1470 DATA111.0.2.0.63.63.0.0.0 1480 DATA112, 0, 0, 0, 60, 60, 12, 12, 12 1490 DATA113.12.12.12.15.15.0.0.2 1500 DATA114.12.12.12.60.60.0.0.0 1510 DATA115, 12, 12, 12, 63, 63, 12, 12, 12 1520 DATA116, 0, 0, 0.63, 63.12.12, 12 1530 DATA117.12.12.12.63.63.0.0.0 1540 DATA118.12.12.12.15.15.12.12.12 1550 DATA119.12,12,12,60.60,12,12,12 1560 DATA120.3.7.9.17.1.1.1.1.121.48.5 5.36.34.32.32.32.32 1570 CLS 1580 PL0T30, 3, TI\$: PL0T30, 4, TI\$: PL0T28. 3.10:PL0T28.4.10 1590 PL0T29, 3.6: PL0T29, 4.2 1600 PL0T1,2, "nacoootococotococotococo  $2^{\nu}$ 1610 FORT=3T023STEP4 1620 PLOT1. T. "m  $\mathbf{n}^*$ 1630 PLOT1, T+1, "m 1640 PLOT1, T+2, "m  $n<sup>1</sup>$ 1650 PL0T1, T+3, "vacadosaccaosaccaosaca nnu' 1660 NEXTT 1670 PL0T1.26, "gooooouooooouooooouoooo n<sup>\*</sup> 1680 REM+++++++++++++++++ 1690 REM+++ AFFICHAGE +++ 1700 REM+++++++++++++++++ 1710 P=1:H=28:V=9 1720 F\$=CHR\$(140)+"xu" 1730 PRINT028.9:F\$ 1740 FORZ=7T023STEP4:F0RV=27T035STEP4 1750 PRINTAV, Z:A\$(P) 1760 PRINTAV. Z+1:A\$(P):P=P+1 1770 NEXTV.Z

1780 H=28:V=9:VD=32 1790 GOSUB1900 1800 REM============================ 1810 REM=== PLACEMENT INTERRO. ===== 1820 RFM==============================  $1830$   $6=8:$ F=7 1840 PRINTAH+1.V:" \* 1860 PRINT&G, F; CHR\$(142)+"cd"+CHR\$(138 )+CHR\$(135) 1870 PRINT&G.F+1:CHR\$(142)+\*cd\*+CHR\$(1 38) +CHR\$(135) 1880 50702250 1890 REM============= 1900 REM === TIRAGE=== 1910 REM============== 1920 A=INT(RND(1)\*3+1) 1930 FORX=1T03:B\$(X)=C\$(A) :940 GOSUB2370 1950 IFA=3THENA=0 :960 A=A+1:NEXTX 1970 B=INT(RND(1)\*5+4) 1980 FORX=4T08:B\$(X)=C\$(B)  $1990 \text{ Ws}(X) = 25(E)$ 2000 IFB=8THENB=3 2010 B=B+1:NEXTY 2020 REMINING AND RESIDENCE 2030 'AFFICHAGE ENTREES 2040 REM=================== 2050 PRINTA2.7:B\$(4):PRINTA2.8:B\$(4) 2060 PRINT22.11:B\$(5):PRINT22.12:B\$(5) 2070 PRINT22.15:B\$(6):PRINT22.16:B\$(6) 2080 PRINT32, 19:3\$(7):PRINT32, 20:3\$(7) 2090 PRINTA2.23:B\$(B):PRINTA2.24:B\$(B) 2100 PRINT38.3;B\$(1):PRINT38.4;B\$(1) 2110 PRINT314, 3:B\$(2): PRINT314, 4:B\$(2) 2120 PRINTAZO. 3:35(3):PRINTAZO. 4:35(3) 2130 REMODERNESSESSESSESSESSESSES 2140 REM CALCUL CORRESPONDANCE== 2150 REMODERATIONS AND RESIDENCE AND 2160 FORX=4T0B:F0RY=1T03 2170  $PS(X, Y) = COS(Y) + W*(X)$ 2180 NEXTY.X  $2190$   $x=4:Y=1$ 2200 RETURN 2210 REM============================= 2220 REM== DEPLAC. FLECHE=========== 2230 REM============================= 2240 WAIT20 2250 HD=32:VD=09:H=28:V=9 2260 P-PEEK (#208) 2270 IFP=172THENH=H-4:HD=H+4:VD=V:IFH< 28THENH=28:HD=32 2180 IFP=188THENH=H+4:HD=H-4:VD=V:IFH> 36THENH=36:HD=32

Jest of Fis 警 **MAITRE EHHINTA** 2290 IFP=180THENV=V+4:VD=V-4:HD=H:IFV> 25THENV=25:VD=21 2300 IFP=156THENV=V-4:VD=V+4:HD=H:IFV< 9 THENV=9:VD=13 2310 IFP=132THEN2430 2320 PRINTAH.V:Fs 2330 PRINT@HD+1.VD:" 2340 WAIT20 2350 60702260 2360 REM======================= 2370 REM===CORRESP.COULEUR==== 2380 REM======================== 2390 IFB\$(X)=C\$(1)THENCO\$(X)=CHR\$(138)  $+CHRS(129)$ 2400 IFB\$(X)=C\$(2)THENCO\$(X)=CHR\$(139)  $+CHRS(130)$ 2410 IFB\$(X)=C\$(3)THENCO\$(X)=CHR\$(138)  $+CHR$(131)$ 2420 RETURN 2430 RFM=============================== 2440 REM== CONTROLE VERIFICATION === 2450 REM========================= 2460 IFH=28THEN2490 2470 IFH=32THEN2550 2480 IFH=36THEN2610 2490 IFV=9THENA\$=A\$(1) 2500 IFV=13THENA\$=A\$(4) 2510 IFV=17THENA\$=A\$(7) 2520 IFV=21THENA\$=A\$(10) 2530 IFV=25THENA\$=A\$(13) 2540 GOT02660 2550 IFV=9THENA\$=A\$(2) 2560 IFV=13THENA\$=A\$(5) 2570 IFV=17THENA\$=A\$(8) 2580 IFV=21THENA\$=A\$(11) 2590 IFV=25THENAS=A\$(14) 2600 60702660 2610 IFV=9THENA\$=A\$(3) 2620 IFV=13THENAS=A\$(6) 2630 IFV=17THENA\$=A\$(9)

2640 IFV=21THENA\$=A\$(12) 2650 IFV=25THENA\$=A\$(15) 2660 REM===================== 2670 REM===GAGNE OU PERDU=== 2680 REMORRERENSERSHERREN 2690 IFAS=P\$(X.Y)THENPING:WAIT40 2700 PRINT&G.F:A\$:PRINT&G.F+1:A\$:WAIT9 n 2710 IFNIV<>2THEN2740 2720 PRINTaG.F:P\$(X.Y):PRINTaG.F+1:P\$(  $X, Y$ 2730 WAIT90 2740 IFA\$<>P\$(X,Y)THENNO=NO+1:GOT01840 2750 6=6+6: IFG>20THENG=8:F=F+4 2760 IFF>23 THENGOSUB3000:G0702810 2770 Y=Y+1: IFY>3THENY=1: X=X+1 2780 PRINTaH+1.V:' " 2790 GOT01860 2800 REM======================== 2810 REM=== NOUVELLE PARTIE === 2820 REM======================== 2830 PLOT17, 1, TI\$: PLOT17, 2, TI\$ 2840 PL0T1, 1, 2: PL0T15, 2, 3 2850 CLS:PRINT@11.20:'VOULEZ-VOUS REJO JER ?\* 2860 PL0718, 3, TI\$: PL0T18, 4, TI\$: PL0T2, 3 10:PL0T2.4.10 2870 PL0T3, 3, 5: PL0T3, 4.6 2880 PL0T2, 14, 1: PL0T3, 14, 12 2885 N1=NO 2890 IFNO>15THENNO=15 2900 PRINT010.10: VOTRE SCORE: ':15-NO " SUR 15" 2910 PRINT215.14;STR\$(N1);218.14;" ERR EUR<sup>\*</sup> 2920 IFNO>1THENPRINT@25.14:'S' 2930 NO=(15-NO)/3\*2 2940 PLOT14, 24. "MOYENNE: ': NOS=LEFTS(S) TR\$(NO),5):PLOT23,24,NO\$:PLOT29,24.\*/10 2950 PL0T13, 24, 2: PL0T22, 24, 5 2960 GETAS: IFAS="N"THENCLS: DOKE#2F5.#4 00: CALL #FBD0: END 2970 IFAS="0"THENCLS:CLEAR:RUN 2980 IFAS<>"0"ANDAS<>"N"THEN2960 **3000 REMODELLABRATISMS** 3018 REM== MUSIQUE == 3020 REM============== 3030 PLAY7, 0, 0, 0 3040 MUSIC1, 4, 2, 10 3050 MUSIC2, 4.5, 11 3060 MUSIC3, 4, 8, 12 3070 FOR0=3T06:FORN=6T012 3080 MUSICI, 0, N, 15 3090 WAITID 3100 NEXTN: NEXTO 3110 PLAYO.0.0.0 3120 PING 3130 RETURN **B** 

#### **MINI-ÉDITEUR BASIC Pascal GRENIER**

éditeur de l'ORIC n'est pas des plus pratiques, chacun le sait et, quand on veut insérer ou effacer un caractère, l il arrive que le résultat obtenu ne soit pas celui qui était recherché. Voici une routine en langage machine capable de remédier au problème.

Il s'agit d'un mini-éditeur Basic, permettant d'effacer (CTRL E) ou d'insérer (CTRL V) un caractère dans une ligne Basic modifiée par EDIT.

De plus, après la commande EDIT, le curseur sera ramené juste avant le numéro de ligne et

- $10^{-1}$ MINI EDITEUR BASIC
- $20'$ Par Pascal GRENIER (12/85)
- 30 ' 40 ' Touche CTRL-E pour effacer un caractere
- $50$ Touche CTRL-V pour inserer un caractere
- $60$
- $70'$ Fonctionne seulement avec la commande : EDIT

 $\boldsymbol{Q}$ 

 $\mathbf{o}$ 

ce quelle que soit sa longueur. Les 13 lignes de DATAS ne devraient pas rebuter ceux qui sont à la recherche d'utilitaires capables d'améliorer le Basic de l'ORIC.

**ATTENTION : ce programme ne** fonctionne que sur ATMOS !

- Apres lancement du programme 98, par RUN (implant.#9800-#9917)
- $100$ tapez: EDIT 130
- 110 ' et corrigez le mot: graphique  $120'$
- $1.30$  ' **GRAFIOUUE**

Bon de comme

Lat

- 140 '
- 150 READ AD
- 160 REPEAT: READ AS: IFAS="\*"THEN 180 170 A=VAL("#"+A\$):POKE AD, A:AD=AD+1
- 180 UNTIL A\$="\*"

190 DOKE#F0.#9892 200 END 210 DATA #9800 220 DATA 4C, 23, CA, 20, E2, CA, 20, B3, C6, 90 .F5.6E.F2.02.20.6C.C7.4E.F2.02 230 DATA 20.44.98.A9.2B.22.D9.CC.A0.24 .B1.12.C9.20.D0.F3.88.C0.02.D0 240 DATA F5, A9, 0A, 20. D9, CC, 58, 68, 20. B7 , C4, A9, 78, 80, 30, 02, A9, EB, 80, 30 250 DATA 02, 60, EA, EA, EA, EA, EA, EA, AC, 69  $.02.49.00.91.12.20.50.08.49.60$ 260 DATA 8D.3C.02.A9.98.8D.3D.02.60.EA .EA, EA, EA, EA, EA, EA, C9, 05, D0, 06 270 DATA 20, 90, 98, 40, 78, EB, 09, 16, 00, 03 .20, E0, 98, 4C, 78, EB, EA, EA, EA, EA 280 DATA EA, EA, EA, EA, EA, 4C, B9, EC, C9, 81 D0.F9.20.E2.00.4C.03.98.EA.EA 290 DATA EA, EA, EA, EA, A5, 12, 85, 10, A5, 13 ,85,11,AC,69,02.84,0F,C0.27,D0 300 DATA 20, 18, A5, 12, 69, 27, 90, 02, E6, 13 .85, 12, A0, 03, B1, 12, 08, A0, 00, 28 310 DATA F0, 17, 91, 12, 18, E6, 12, 90, 02, E6  $.13, A0, 02, C8, B1, 12. F0, 06, 88, 91$ 320 DATA 12, CB, DO, D1, 88, A9, 20, 91, 12, A5 .10.85.12.A5.11.85.13.A5.0F.8D 330 DATA 69,02,60,EA,A5,12,85,10,A5,13 .85, 11, AC, 69, 02, 84, 0F, A9, 20, 85 340 DATA 0D, B1, 12, 85, 0E, A5, 0D, 29, 7F, 91 .12, FØ, 18, A5, ØE, 85, ØD, CB, CØ, 28 350 DATA DO, EB, 18, A5, 12, 69, 28, 90, 02, E6 .13.85.12.40.02.00.DC.4C.D1.98.\*

 $207$ ROT **JOS REVUES** 

**CPC Revue standard Amstrad Schneider** dossier classeur jean, logo et titre blanc Prix TTC port inclus: 74 F Abonnés  $: 51F$ 

**THEORIC, Revue des utilisateurs d'ORIC** dossier classeur gris, logo titre rouge Prix TTC port inclus: 80 F **Abonnés**  $.59F$ 

**MEGAHERTZ Magazine** dossier classeur noir, logo et titre doré Prix TTC port inclus: 78 F **Abonnés**  $.55F$ 

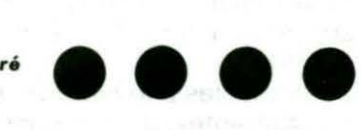

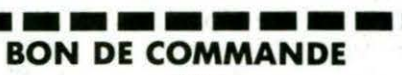

. . . . . . . . . . . . . . Prénom . . . . . . . . . . . . . . . . Nom

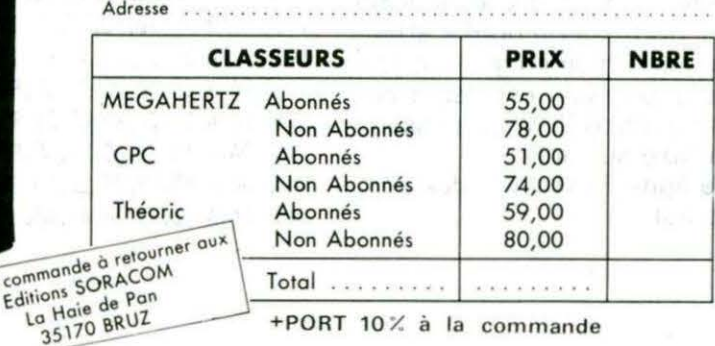

 $80$ 

**Le Basic ORIC ne dispose pas de l'instruction PRINT USING ; ce logiciel comble cette lacune en permettant l'impression de variables, selon un format défini par le programmeur.** 

#### **LES FONCTIONS**

Les variables entières et flottantes sont imprimées en effectuant un cadrage à droite dans la zone d'impression définie. Les variables alphanumériques sont cadrées à gauche ou bien centrées dans la zone d'impression. La syntaxe d'appel à cette fonction est la suivante :

[ PRINT ]

 $\overline{\mathcal{L}}$ 

n° de ligne du format, (nombre ou expression numérique)

liste des variables ou expressions à imprimer [;I (séparées par des virgules)

PRINT imprime à l'écran, LPRINT sur imprimante (testé sur GP 100A).

Les variables peuvent être entières, flottantes, dimensionnées ou chaînées et doivent être séparées par des virgules.

Le point-virgule, en fin de ligne, s'il existe, indique que le prochain PRINT (formaté ou non) s'effectuera sur la même ligne. Le format d'impression est décrit par une instruction REM qui possède la syntaxe suivante :

n° de ligne REM (liste des descripteurs).

#### **Maurice PROMONET**

1000 HIMEM#97FF:FORN=#9800T0#9D93:READA\$:A=VAL("#"+A\$):POKEN,A:NEXT:END 1010 DATA A9,00,85, 05,85,04,85,08,AD,A8,00,BD,90,9D,AD,A9,00,BD,91,9D 1020 DATA 20,EB,OO,C9,BF,D0,17,E6,04,AD,02,CO,C9,EC,D0,06,20,16,C8,4C 1030 DATA 3D,98,A9,B0,8D,F1102,4C,3D,99,C9,BA,F0,07,A9,06,A2,0l,4C,FE 1040 DATA 9C,20,77,98,20,BB,99,20,D5,99,20,E8,00,C9,311,F0,13,AD,02,CO 1050 DATA C9,EC,F0,06,20,9F,CB,4C,63,98,20,FO,CB,4C,63,99,20,E2,00,AD 1060 DATA 02,CO,C9,EC,D0,06,20,2F,CB,4C,731 98,4E,Fl,02,20,EB,00,60,AD 1070 DATA 02,CO,C9,EC,F0,14,20,E2,00,20,86,D1,B0,06,20,99,CA,4C,A3,99 1080 DATA 20,9D,E7,4C,A3,98,20,E2,00,20,16,D2,B0,06,20,E2,CA,4C,A3,99 1090 DATA 20,53,EB,AS,33,8D,8E,9D,A5,34,8D,8F,90,DO,OB,A5,33,D0,07,A9 1100 DATA 06,A2,01, 4C,FE,9C,60,AD,02,CO,C9,EC,F0,06,20,DE,C614C,CB,99 1110 DATA 20,B3,C6,90,01,60,A9,08,A2,01,4C,FE,9C,AS,CE,85,02,A5,CF,85 1120 DATA 03,18,AS,02169,04,85,02,AS,03,69,00,85,03,20,9F,9C,C9,9D,FO 1130 DATA 07, A9, 07, A2, 00, 4C, FE, 9C, 20, B3, 9C, 20, 9F, 9C, C9, 28, F0, 03, 4C, F1 1140 DATA 99,20,B3,9C,20,9F,9C,C9,22,DO,o6,20,DD,9C,4C1 30,99,C91 2F,DO 1150 DATA 06,20,EE,9A,4C,30,99,C9,58,D0,06,20,C€,9A,4C,30,99,C9,S4,DO 1160 DATA 06,20,AD,9A,20,9F,9C,C9,2C,FO,CE,C9,29,F0,03,4C,5S,99,20,E8 1170 DATA OO,C9,00,FO,OF,C9,3A,FO,OB,C9,3B,F0,07,A9,03,A2,01,4C,FE,9C 1180 DATA b0,20,73,99,20,FD,99,4C,30,99,C9,41,D0,03,4C,70,99,C9,43,DO 1190 DATA 03,4C,70,99,C9,4E,D0,81,85,05,60,A2,00,20,CD,99,20,90,99,20 1200 DATA 5E,99,EO,OO,F0,06,20,A3,99,4C,8A,99,A9,01,85,06,60,20,B3,9C 1210 DATA 20, 9F, 9C, C9, 30, 30, 0B, C9, 3A, 10, 07, 95, 09, E8, E0, 03, DO, EB, 60, A9 1220 DATA 00,85,00, AS,09, FO, 1F ,38,E9,30,85,00, AS,OA,FO, 16;3B,E9, 30,85 1230 DATA 0B, A5, 00, 18, 0A, 0A, 0A, 18, 65, 00, 18, 65, 00, 18, 65, 08, 85, 00, A5, 00 1240 DATA 60, A9, 00, 85, 09, 85, 0A, 60, A2, 00, 20, CD, 99, 20, 8D, 99, EO, 00, FO, 10 1250 DATA 20, A3, 99, C9, 00, F0, 09, AA, A5, 04, F0, 08, E0, 51, 30, 08, A9, 02, A2, 00 1260 DATA 4C,FE, 9C,E0,29, 110,FS,SA,b0,20,04, 99,85,07, 20, 9F, 9C,C9,2C,FO 1270 DATA 25,C9,29,F0,21,C9,2E,F0,07,A9,07,A2,00,4C,FE,9C,A9,46,85,05 1280 DATA 20,D4,99,85,08,C6,0B,C9,0A,30,07,A9,02,A2,00,4C,FE,9C,AD,02 1290 DATA CO,C9,EC,F0,06,20,08,9B,4C,3E,9A,20,58,9A,C6,06,F0,03,4C,2E 1300 DATA 9A,60,20,EB,OO,C9,2C,F0,07,A9,06,A2,0l,4C,FE,9C,20,E2,00,.60 1310 DATA 20, 46, 9A, 20, 17, CF, 2C, 2B, 00, 30, 09, 20, D5, E0, 20, 70, 9A, 4C, 6F, 9A 1320 DATA 20,92,9A,b0,A6,05,E0,41,D0,07,A9,0l,A2,0l,4C,FE,9C,E0,43,FO 1330 DATA FS,E0,4E,D0,06,20,5ô,9B,4C,8E,9A,20,91,9B,20,20,9B,60,A6,0S 1340 DATA E0,4E,FO,DE,E0,46,FO,DA,E0,43,D0,06,20,4E,9C,4C,A9,9A,20,13 1350 DATA 9C,20,20,9B,60,20,D4,99,38,ES,30,90,18,AA,EB,CA,F0,13,AC,02 1360 DATA CO,CO,EC,FO,Ob,20,0D,CC,4C,B7,9A,20,D4,CC,4C,B7,9A,60,20,D4 1370 DATA 99,85,00, C6,00, AD, 02, CO, C9, EC, FO, 08, A9, 20, 20, 12, CC, 4C, E9, 9A 1380 DATA A9, 20, 20, D9, CC, C6, 00, 10, E8, 60, 20, D4, 99, 85, 00, AD, 02, CO, C9, EC 1390 DATA F0,06,20,9F,CB,4C,03,9B,20,FO,CB,C6,00,t0,EC,60,20,46,9A,20 1400 DATA 8B, CE, 2C, 28, 00, 30, 09, 20, D1, E0, 20, 70, 9A, 4C, 1F, 9B, 20, 92, 9A, 60 1410 DATA AD, 02, CO, C9, EC, FO, 06, 20, 31, 9B, 4C, 30, 9B, 20, 40, 9B, 60, AO, 00, B9 1420 DATA 92,9D,F0,07,20,12,CC,CB,4C,33,9B,60,A0,00,B9,92,9D,F0,07,20 1430 DATA D9, CC, CB, 4C, 42, 9B, 60, CB, A9, 60, 99, 92, 9D, 60, A2, 00, BD, 00, 01, C9 1440 DATA 00, F0, 08, C9, 2E, F0, 04, E8, 4C, 58, 9B, A4, 07, A9, 00, 99, 92, 90, 88, 30 1450 DATA 1A, CA, BD, OO, 01, 99, 92, 9D, 88, 30, OC, CA, 10, F4, A9, 20, 99, 92, 9D, 88 1460 DATA 10, FA, 60, E0, 00, F0, FB, 20, 4F, 9B, 4C, 86, 9B, A2, 00, BD, 00, 01, C9, 00 1470 DATA FO,OD,C9,2E,F0,21,EB,4C,93,9B,A9,30,4C,Df,9B,86,00,A6,08,20 1480 DATA FB, 9B, 30, 45, A9, 30, 99, 92, 90, 88, 30, 30, CA, 10, F7, A6, 00, A9, 2E, 99

**1** 

0

 $\overline{M}$ 

# ORMATEE

1490 DATA 92,9D,88,JO,JO,CA,4C,D0,9B,BA,65,08,AA,20,FB,9B,BD,00,01 ,C9 1500 DATA 20,F0,08,C9,2D,JO,C7,C9,3A,10,C3,99,92,9D,88,JO,OC,CA,10,EB 1510 DATA A9, 20, 99, 92, 90, 88, 10, FA, 60, E0, 00, F0, FB, 20, 4F, 9B, 4C, F0, 9B, A4 1520 DATA 07,A9,00,99,92,9D,88,60,A2,00,AO,OO,B1 ,D3,BS,OO,E6,D3,D0,02 1530 DATA E6,D4,60,20,04,9C,AO,OO,B1,D3,BD,26,9C,C8,B1,D3,BD,27, 9C,AO 1540 DATA OO,BD,25,9C,E4,001 10,14,99,92,9D,CB,E8,C4,07, 10,031 4C,2S,9C 1550 DATA A9,00,99,92,9D,4C,4D,9C,A9,20,99,92,9D,C8,C4,07,JO,F8,4C,38 1560 DATA 9C,60,20,04,9C,AO,OO,B1,D3,8D,83,9C, C8,Bt,D3,SD,B4,9C,A5,07 1570 DATA 38,E5 ,00,C9,02,JO,JO,l8,4A,AA,A4,07,A9,00,99,92,9D188,J0,22 1580 DATA A9,20,99,92,9D,88,J0,1A,CA,DO,F71A6,00,CA,BD,39,05,99,92,9D 1590 DATA 88, 30, 08, CA, 10, F4, A9, 20, 99, 92, 90, 88, 10, FA, 60, A2, 00, 20, 16, 9C 1b00 DATA 4C,96,9C,AO,OO,B1,02,C9,201D0,06,20,B31 9C,4C,Al,9C,60,AO,OO 1610 DATA B1,02,60,18,E6,02,D0,02,E6,03,60,A0,04,A9,20,99,88,90,88,10 1620 DATA FA,60,AE,02,CO,EO,EC,F0,09,20,ED,D3,20,D1,E0,4C,DC,9C,20,99 1630 DATA D4,20,D5,E0,60,20,B319C,20,AE,9C,C9, 22,F0,13,AE,02,CO,EO ,EC 1640 DATA F0,06,20,12, cc, 4C,DD,9C,20,D9,CC, 4C, DD,9C,20,B3,9C,60,18,69 1650 DATA J0,8D,7J,9D,20,BB,9C,E0,01,F0,17,AC,8E,9D,AD,8F,9D, 20,C6,9C 1660 DATA A2,00,BD,00,01,9D,88,9D,F0,1B,EB,4C,16,9D,AC, 90,9D,AD,91 ,9D 1670 DATA 20, C6, 9C, A2, 00, BD, 00, 01, 9D, 88, 9D, F0, 04, E8, 4C, 2D, 9D, AD, 02, CO 1680 DATA C9,EC,F0,16,A5,04,FO,OJ,4E,Fl ,02,20,9F,CB,AC,70,9D,AD,6F,90 1690 DATA 20,ED,CB,4C,B5,C4,A5,04,F0,03,20,2F,C8,20,FO,CB,AC,70,9D,AD 1700 DATA 6F,9D,20,BO,CC,20,2F,CB,4C,Ae,C41 71,90145,52,52,45,55,52,20 1710 DATA 4E, 6F, 20, 00, 20, 41, 20, 4C, 41, 20, 4C, 49, 47, 4E, 45, 20, 00, 00, 00, 00 1720 DATA 00,00,00,00,00,00,00,00

Chaque descripteur est séparé du suivant par une virgule. Le module autorise deux types de descripteurs :

#### Les descripteurs se rapportant aux variables de l'ordre (L)PRINT

Nn : Impression d'une variable entière ou flottante (appartenant à la liste des variables de l'ordre (l)PRINT) sur n caractères, sans partie décimale avec un cadrage droit (caractère de signe compris).

Nn.m: Impression d'une variable entière ou flottante sur n caractères, avec partie décimale sur m caractères (le point décimal et le signe sont compris dans les n caractères).

S'il y a dépassement de capacité (plus den caractères à imprimer), le module imprime un © dans le

caractère le plus à gauche de la zone d'impression. n doit être inférieur à 40 pour PRINT, à 80 pour LPRINT. m doit être inférieur ou égal à 10. An : Impression en cadrage gauche d'une variable alphanumérique sur n caractères. Cn : Impression d'une variable

alphanumérique centrée sur n caractères.

#### Les descripteurs de présentation, sans relation avec les variables de l'ordre (L)PRINT associé

" texte" : Imprime le texte entre guillemets.

Xn : Imprime n caractères "blancs".

*ln* : Génération de n sauts de lignes.

Tn : Positionnement en colonnne.

Les descripteurs de types N, A et C peuvent être précédés d'un facteur de répétition (maximum 99) qui indique le nombre de variables de la liste auquel s'applique un descripteur.

Les descripteurs de type ", x, /, T ne doivent pas comporter de facteur de répétition.

#### EXEMPLES D'UTIUSA TION

- 100 IPRINT 200, A%, V, V1, M\$, K(25)
- 200 REM (" VALEURS:",X2,N5, X3, "!", 2N7.3, A20, N8)
- $210 J = 100$
- 220 IPRINT J + 3
- 300 REM (X2,"LE PETIT CHAT", X10,"EST JAUNE" )

On peut exécuter !PRINT en mode direct si le format existe en mémoire.

#### MISE EN OEUVRE DU MODULE DANS UN PROGRAMME BASIC

Le PRINT formaté est analysé par un module appelé avec le ! ; le programme utilisant un PRINT formaté doit donc comporter l'ordre :

#### DOKE # 2F5, # 9800

Le module doit évidemment avoir été chargé en mémoire à partir de #9800.

#### LES MESSAGES D'ERREUR

En dehors des messages affichés par les routines de la ROM utilisées, le module affiche des messages du type suivant :

ERREUR N° X 4 A LA LIGNE YVY

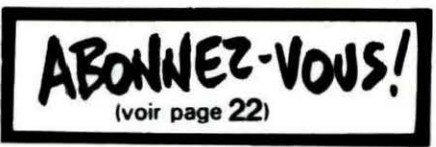

x peut prendre les valeurs suivantes :

2 : la longueur d'un descripteur est incorrecte.

3 : la liste des variables est plus longue que le format.

6 : erreur de syntaxe dans un ordre (l)PRINT.

7 : erreur de syntaxe dans l'ordre REM .

7 : 'instruction de format (REM) inexistante.

#### Exemple de programme

Si vous souhaitez modifier le caractère de débordement (: sur le listing ci-après avec une imprimante GP 100A), il convient d'effectuer la modification suivante :

POKE #9B51, nº ASCII du caractère.

#### LISTE DES VARIABLES UTILISEES

- 0 : travail
- 2-3 : pointeur d'analyse du REM
- 4 : print (0), lprint (1)
- 5 : code du descripteur
	- A, C, N ou F

entier flottant 6 : multiplicateur d'un descrip-

- teur 7 : pour A, C, N ou F, longueur de la zone à imprimer
- 8 : nombre de chiffres décimaux
- 9-A : accumulateur de calcul

10 OOKE#2FS , #9800

- 20 FORI=1T071 : B\$=B\$+"-" : NEXT
- 33 !PRIHT9001SS: ILPRINT2000
- 40 !PRIHT910• !PRINT900,BS
- 50 FORJ=1T04
- 60 READN%, A\$, P
- 70 !PRIHT9201N~1Al,P
- 80 NEXT
- 90 !PRIHT900,B•
- 95 !LPRINT1000
- 97 !LPRINT3000,BS
- 98 ILPRINT3010; ILPRINT3020 · ILPRINT3000, 8\$<br>100 FORK=1T06 · INPUT "NOM(23C)";NOMS
- 

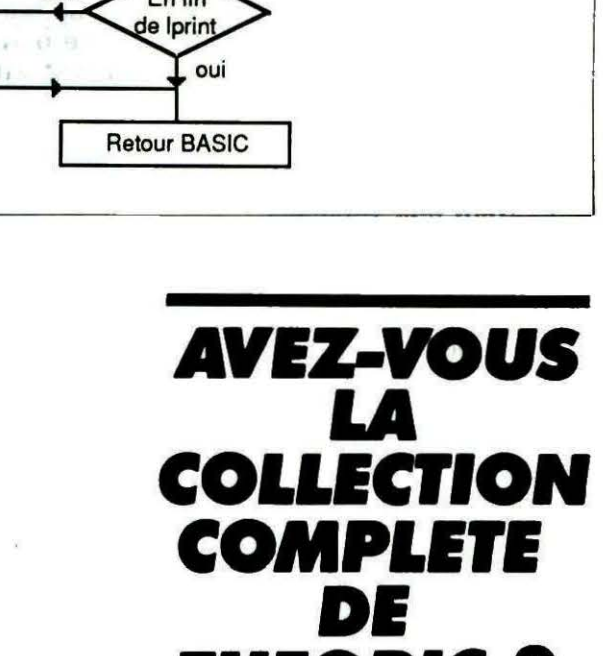

**JHIORIC?** 

 $\blacksquare$  (voir page 3)  $\blacksquare$ 

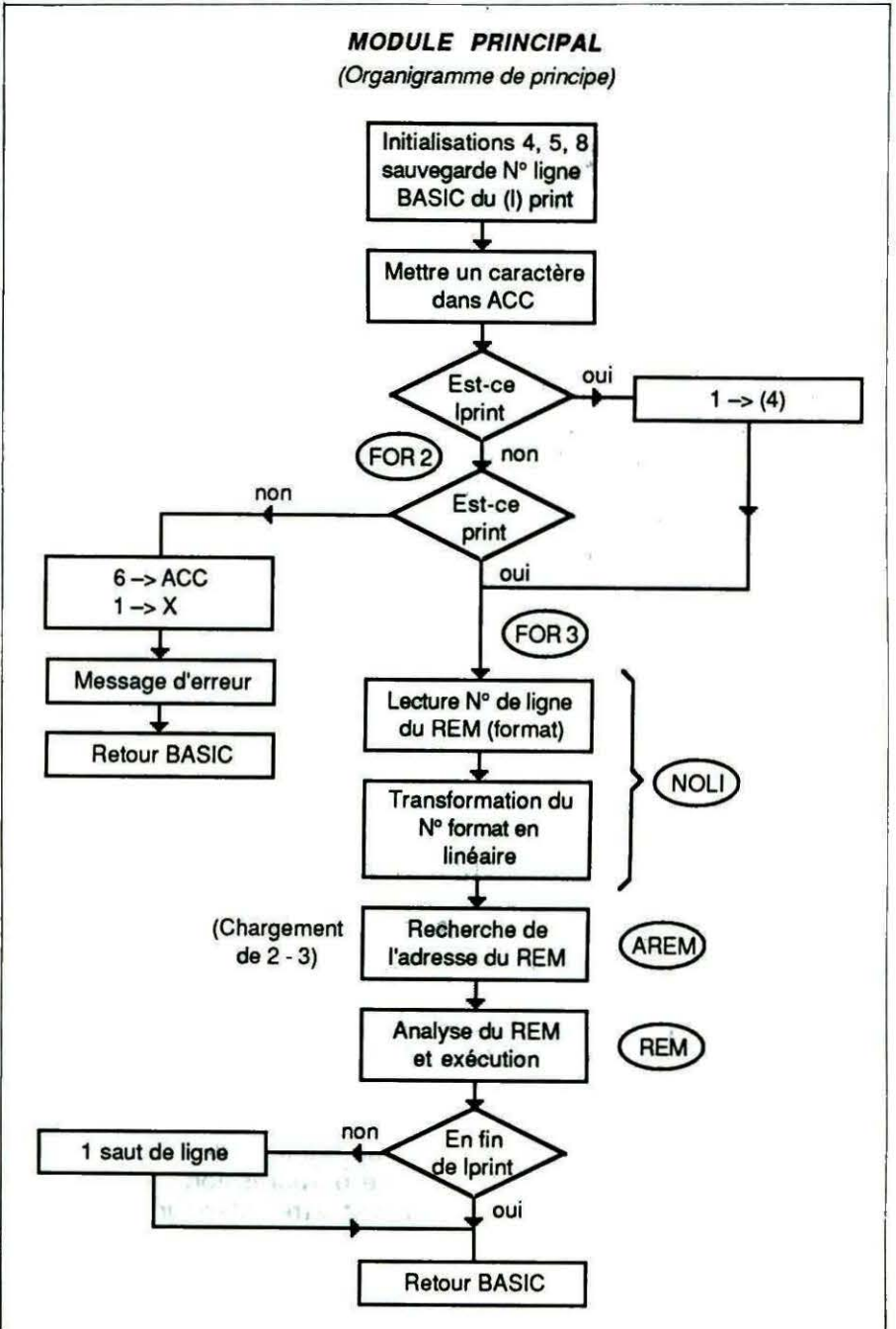

110 INPUT"PRENOM"; PRES 120 INPUT "NBRE DE LIVRE(3C)"; NL% 125 INPUT"PRIX"; PR 130 ! LPRINT4000, NOM#, PRE#, NL%, PR, NL%\*PR **150 NEXT** 152 H%=18 155 IPRINT5000, HZ 160 ILPRINT3000, B\$ 200 DRTR8, CLOUS, 2.50, 7, CHEMISES, 169.23, 6, CISERU, 20.98, 5, BOL, 43.02 900 REM(A37) 910 REM("! N!", X8, "ARTICLE", X9, "! PRIX !") 920 REM("!", N2, "!", C24, "!", N7.2, "!") 1000 REM(/5, T5, "C'EST TERMINE") 2000 REM(T7, "DEBUT RFFICHAGE") 3000 REM(A71) 3010 REM("!",X11,"NOM",X11,"!",X7,"PRENOM",X7,"!NBRE!",X2,"PRIX",X1,"!") 3020 REM( X2, "COUT", X3, "!") 4000 REM("!",C25,"!",R20,"!",N4,"!",N7.2,"!",N9.2,"!") 5000 REM(/6, "TABLEAU TERMINE A ", N6.2, "HEURES")

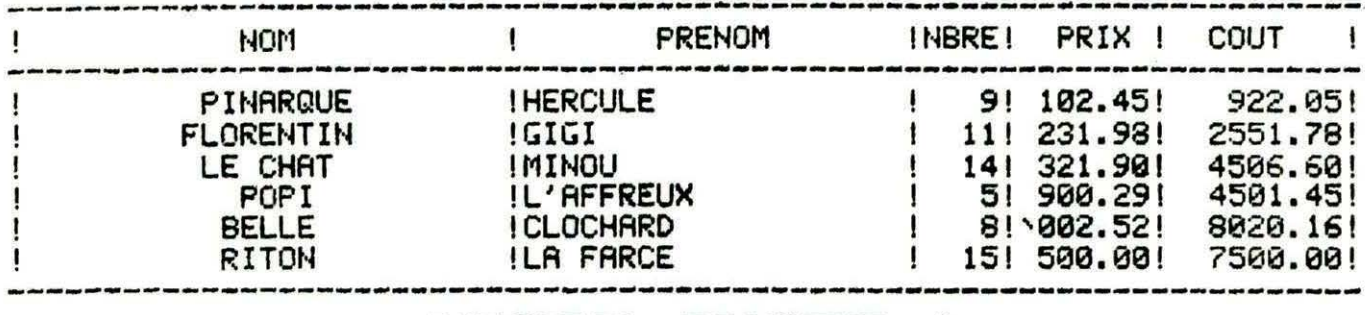

#### **VISEZ JUSTE !**

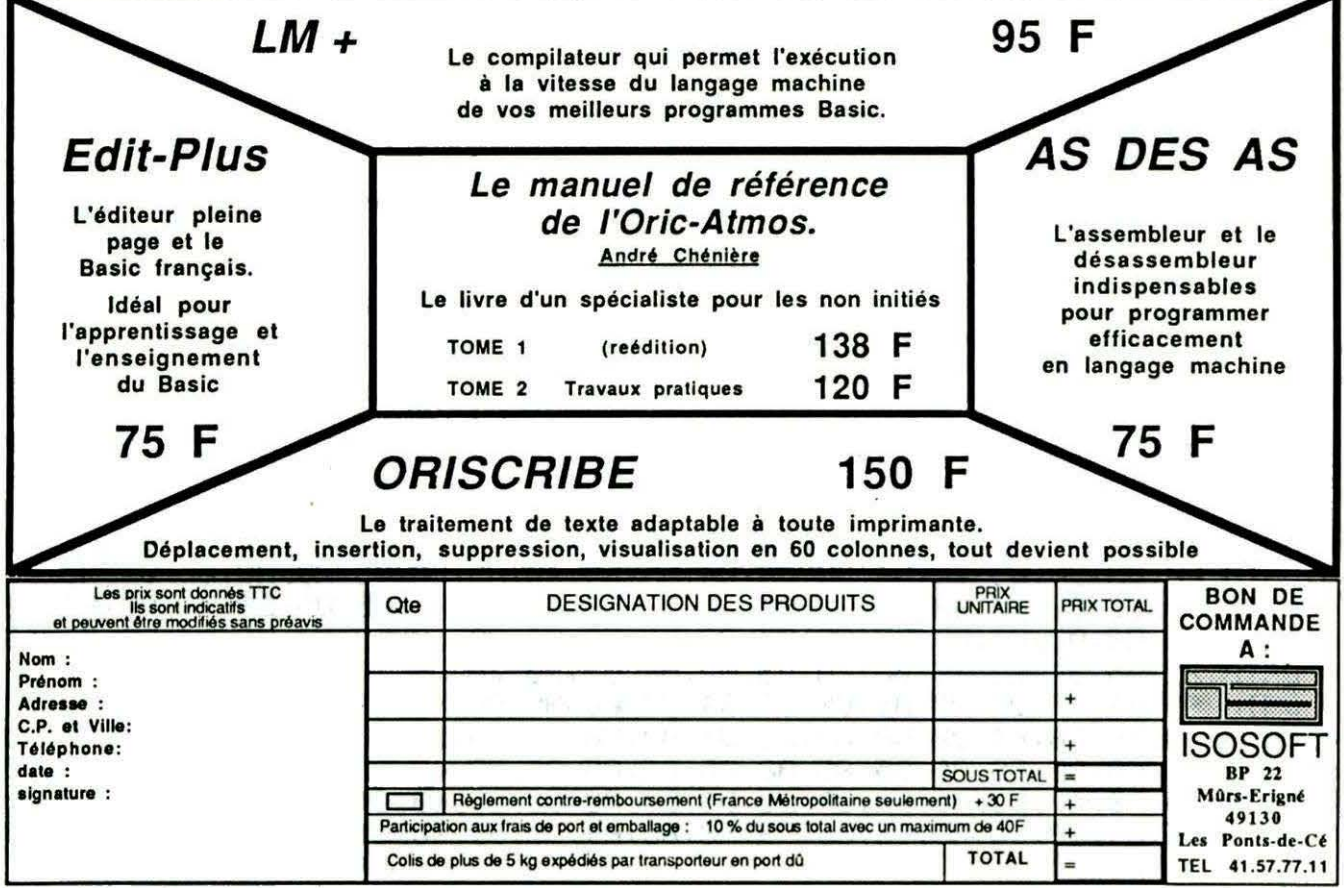

## **FONCTION STRING**

e Basic de l'ORIC est assez riche. Pourtant, certaines fonctions font défaut. On découvre ces lacunes après quelques mois d'utilisation. Heureusement, les concepteurs ont prévu la possibilité d'enrichir le Basic au moyen du "I". C'est grâce à lui que nous introduirons la fonction STRING.

Il s'agit d'une fonction permettant de transformer un nombre pour l'obtenir avec X chiffres après la virgule.

Le nombre de départ devra être stocké dans une variable réelle. Le résultat sera transféré dans une variable chaîne. La syntaxe est : !STRING X\$, y, z.

x\$ : c'est le nom de la chaîne où sera mis le résultat. v : c'est le nom de la chaîne qui

sera transformée.

 $3 - x$ ........................

\*\*\*\*\*\*\*\*\*\*\*\*\*\*\*\*\*\*\*\*\*\*\*\*\*\*\*\*\*\*\*\*\*\*

STRING.

z : c'est le nombre de chiffres désirés après la virgule.

#### **EXEMPLES**

Vous désirez avoir PI avec deux chiffres après la virgule. Il faudra taper :  $I = PI$ : STRING A\$, I, 2: ? A\$ A\$ contiendra "3.14". La variable chaîne peut être entrée sous forme de tableau : !STRING AD\$(100), I, 2 sera

≭

 $\ast$ 

 $\ast$ 

#### **Fabrice TALLEUX**

accepté. Par contre, le paramètre numéro 2 doit être une variable : !STRING AD\$(100), 3.43, 1 ne sera pas accepté.

Le troisième paramètre peut être entré sous forme de variable ou de nombre, mais il ne doit pas dépasser 9.

Pour les possesseurs de drive, la page 4 n'a pas été utilisée et SHRIEK, c'est-à-dire "!" est détourné sur le DOS si la syntaxe de STRING n'a pas été vérifiée.

 $4'$ 某  $5'$  \*\*  $\ast$ Par F. TALLEUX (c) 1986  $'$ \* 6  $\ast$  $\overline{7}$ \*\*\*\*\*\*\*\*\*\*\*\*\*\*\*\*\*\*\*\*\*\*\*\*\*\*\*\*\*\*\*\*\*\* 8 HIMEM #95FF 9 REM CALL#9729 POUR L'INITIALISATION 10 : AD=#9600 : LI=100 20 :FOR I=0 TO 19:READ A\$ 30 : IF A\$="FIN" THEN 300 40 : R=VAL("#"+A\$): POKE AD+I, A: SOM=SOM+A: NEXT 50 : RD=RD+20: RERD CHEK 60 : IF CHEK()SOM THEN PING: PRINT"ERREUR LIGNE : ";LI 70 : SOM=0:LI=LI+10:GOTO 20 80 REM **90 REM** 100 DATA A0,05,D9,64,97,F0,03,4C,56,97,20,E2,00,88,10,F2,A5,E9,85,00,#0944 110 DRTR R5, ER, 85, 01, 20, 88, D1, 38, R5, E9, E5, 00, R8, 84, 02, B1, 00, 99, E0, BF, #0R50 120 DRTA 88, 10, F8, A5, 02, 85, 00, 20, E8, 00, C9, 20, F0, 03, 40, 70, D0, 20, E2, 00, #083A 130 DRTR 20,88, D1,85,02,84,03,20,E8,00,C9,2C,F0,03,4C,70,D0,20,C5,D8,#08C0 140 DRTR E0, 0R, 90, 03, 4C, 36, D3, 86, 04, R5, E9, 48, R5, ER, 48, R5, R8, 85, 05, R5, #0985 150 DRTR R9,85,06,R2,4R,B5,34,9D,70,97,CR,D0,F8,R9,35,85,E9,R9,00,85,#0RB9 160 DATA EA, A6, 00, BD, DF, BF, 95, 34, CA, D0, F8, A6, 00, E8, A9, D4, 95, 34, E8, A9, #0CAB 170 DRTR 22, 95, 34, E8, 86, 00, ER, R5, 02, R4, 03, 20, 7B, DE, 20, E3, 96, R5, 03, 18, #0863 180 DRTR 65.04.85.02.88.85.00.69.34.85.00.89.00.85.01.89.00.01.91.00.#0509 190 DRTR 88, 10, F8, A4, 02, C8, A9, 22, 91, 00, C8, A9, 00, 91, 00, 20, 1C, CB, 68, 85, #0850 200 DRTR ER, 68, 85, E9, R5, 05, 85, R8, R5, 06, 85, R9, R2, 4R, BD, 70, 97, 95, 34, CR, #0RB3 210 DRTR 00, F8, 4C, E8, 00, ER, ER, 20, 05, E0, R0, 00, B9, 00, 01, F0, 04, C8, 4C, E8, #0REF 220 DRTR 96,84,03,18,R5,03,69,09,R8,88,R9,30,99,00,01,C4,03,D0,F6,18,#0797

Й

→≭  $\mathbf{1}$ 

 $2'$  \*

230 DATA A5,03,69,09,A8,A9,00,99,00,01,A0,00,B9,00,01,F0,08,C9,2E,F0,#073E 240 DRTR 00,08,40,10,97,ER,R4,03,R9,2E,99,00,01,60,84,03,60,RD,F5,02,#07B5 250 DATA 8D,62,97,8D,F6,02,8D,63,97,89,FF,85,R6,89,95,85,87,89,48,8D,#066D 260 DRTR F5,02,R9,97,80,F6,02,60,R5,E9,85,00,R5,ER,85,01,20,E8,00,4C,#0998 270 DATA 00,96,85,00,85,E9,85,01,85,E8,20,E8,00,40,00,50,47,4E,49,52,#0792 285 DATA "FIN" **290 REM** 300 REM MODIF ORIC 1 310 REM 320 : IF DEEK(#FFFC)=#F88F THEN END 330 : DOKE #9619, #DØFC: DOKE#9637, #CFE4 340 : DOKE #9630, #DØFC: DOKE#964B, #CFE4 350 : DUKE #964E, #D80A: DOKE#9655, #D20A 360 : DOKE #9698, #DE73: DOKE#96E4, #E0D1 370 : DOKE #9604, #0802 ■

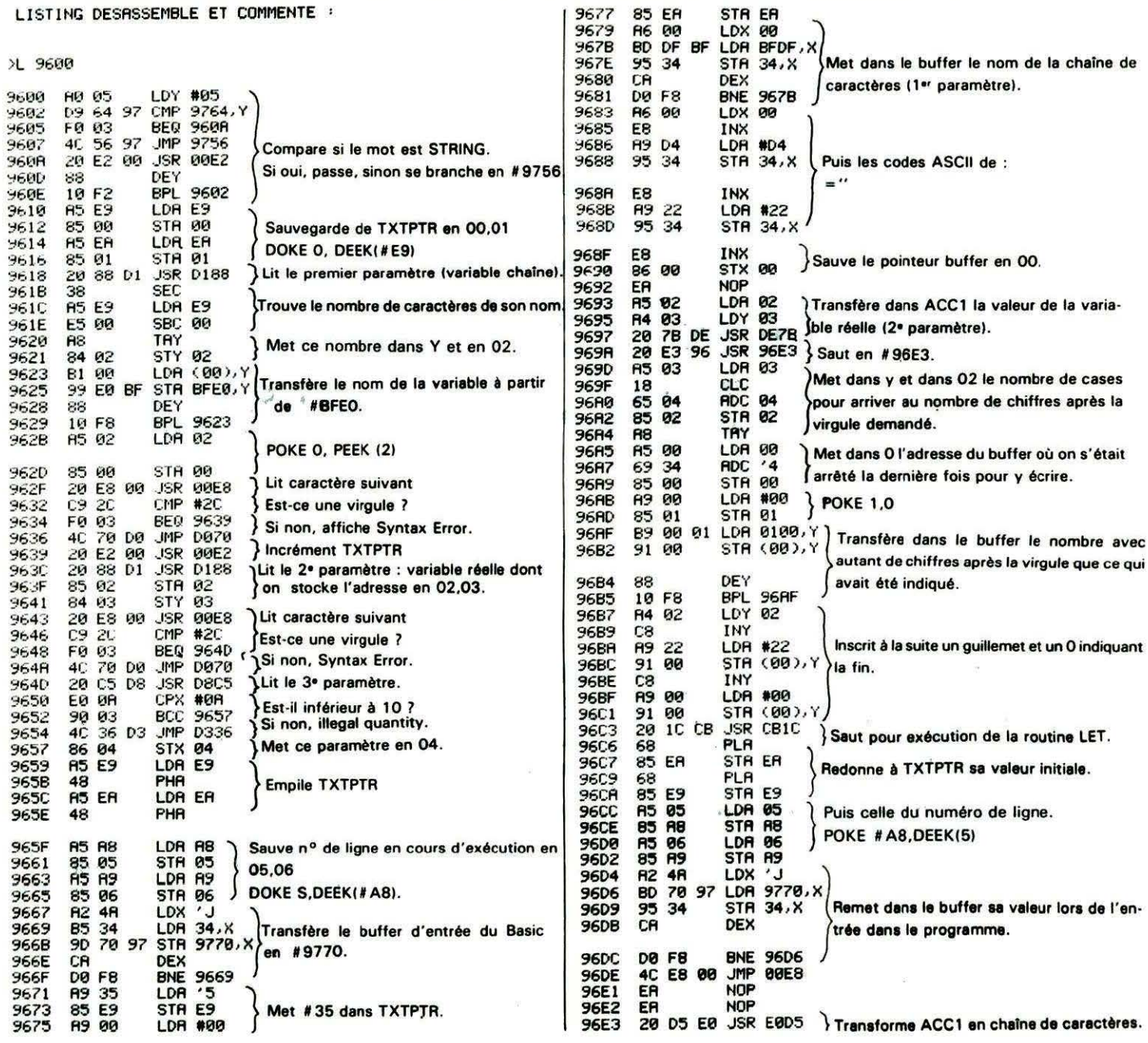

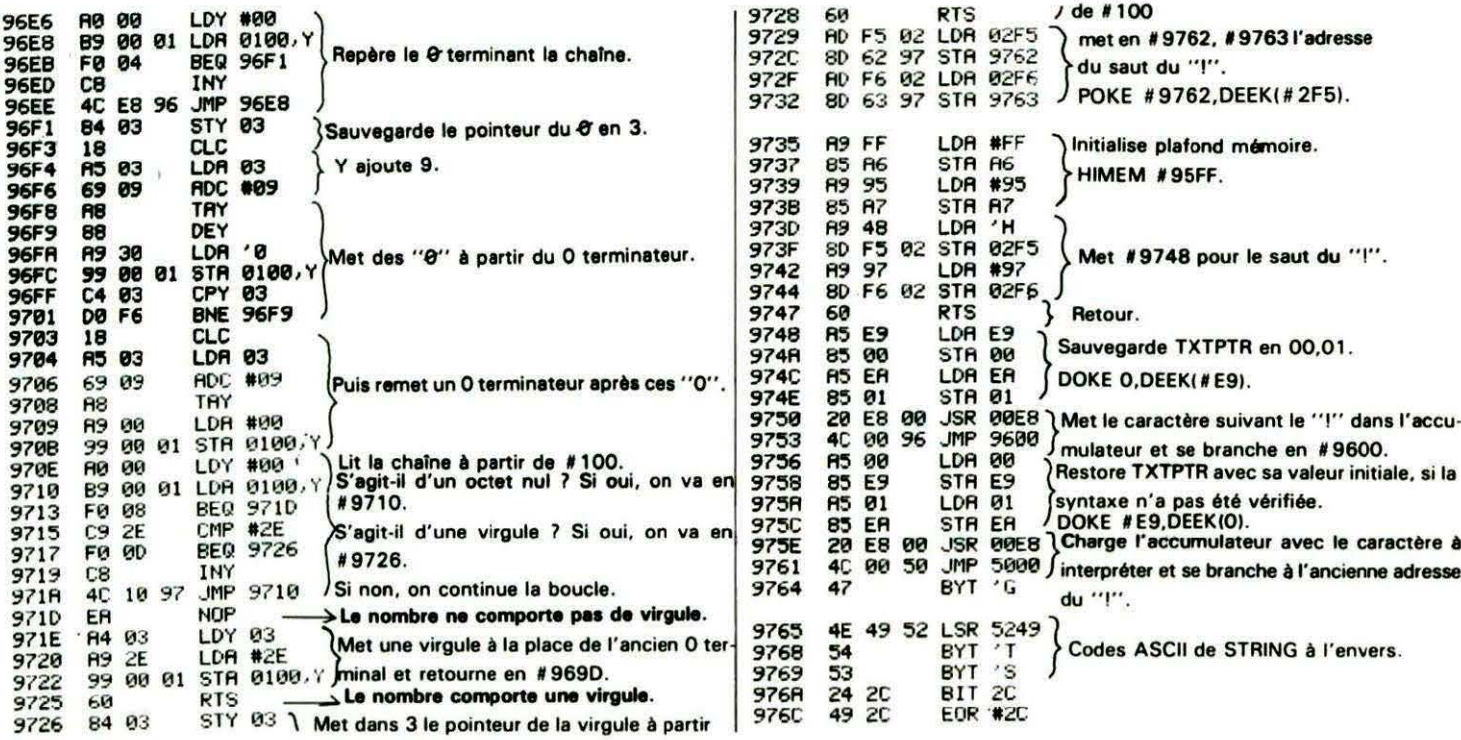

## **OPTIONS:** COMMANDES GRAPHIQUES **POUR ORIC-1 ET ATMOS**

#### **Thierry LEGAL**

e programme en langage machine ci-dessous permet de munir l'ORIC de quelques commandes graphiques supplémentaires. Elles sont toutes de la forme : ! + Nom + Données. Toutefois, le programme n'interfère pas avec les<br>autres utilisations du "l", comme le DOS par exemple. De plus, il est prévu pour être placé n'importe où en mémoire et pourra donc être utilisé simultanément avec d'autres options. Les commandes rajoutées sont au nombre de cinq :

#### 1) IDRAW x, y, c

Il s'agit simplement d'un DRAW avec un adressage absolu au lieu d'un relatif. Dans de nombreux cas, cette commande s'avère plus pratique qu'un DRAW classique et vous aurez vite fait de

vous y habituer. Cela évite le fastidieux : "DRAW  $X - XC, Y - YC, c$ :  $XC = X: YC = Y''$ où XC et YC sont les coordonnées du curseur.

#### $2)$  IELL  $a.b.c$

Comme vous l'avez sans doute deviné, cet ordre permet de tracer une ELLipse de demi-axe sur X:a et sur X:b. Elle est tracée avec l'ordre d'encre : c (0, 1, 2 ou 3) suivant les codes habituels de tracé. Elle est centrée sur la position courante du curseur qui sera placé par un CURSET par exemple. Il est possible de la faire «sortir de l'écran» vers le haut ou vers le bas, mais, pour des raisons techniques, cela n'est pas possible latéralement.

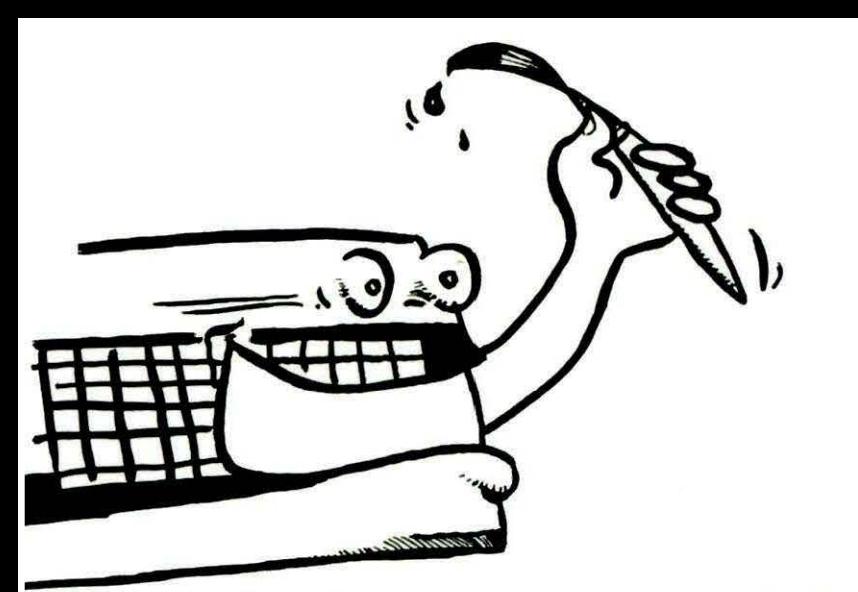

Une particularité de la commande ELL est qu'elle tient compte de la déformation due à l'écran. Ainsi, si on lance un "ELL 50,50,1", on obtiendra réellement un cercle de rayon 50 à l'écran (chose que l'ordre CIRCLE ne permet pas). Toutefois, le coefficient correc· teur à introduire dépend légèrement des écrans. Aussi est-il possible de le modifier en changeant très légèrement la valeur de l'octet en (AO+ # 158) qui est d'origine à # 4E. Cette correction fait qu'en réalité on obtient un écran de 300 x 200 environ.

Enfin, l'ellipse est ici construite en 30 points. Cela donne un rapport qualité/rapidité très correct. Il est possible d'améliorer la qualité (au détriment de la vitesse) en la traçant en 60 ou même 120 points. Il suffit de procéder ainsi :

- 30:POKE AO + # F5,30:POKE AO+ # 140,30:POKE AO+ # 15F, # 7E

 $-60:$  POKE A0 + #F5,60: POKE AO+ # 140,60:POKE AO+ # 15F, # 7E  $-120$ :POKE A0 + #F5,120: POKE AO+ # 140, 120:POKE AO+ #15F,#7E

#### IELP a,b.c

Le nom de cette commande ressemble étrangement à celui de la précédente, et pour cause, il s'agit là du tracé d'une ellipse, mais à la différence près que celle-ci est «pleine». Tout l'intérieur de l'ellipse ainsi définie est donc rempli suivant le code c. Effacement pour  $c = 0$ , entièrement coloriée pour  $c = 1$  et inversion Encre-Papier·pour 2. Comme pour "Ell", on tient ici compte du coefficient correcteur sur l'axe des X.

REM : "ELL" est construite sui-

vant le modèle : X =a•coef•Cos  $(Alpha):Y = b * Sin(Alpha)$  pour Alpha variant de 0 à  $2\pi$ . Pour "ELP", par contre :  $X = a * \text{coef}$ •SOR(1 - (Y/b)) pour Y variant de + b à - b. Cela explique qu'il y a parfois de légères différences entre les contours de ELL a,b,c et ELP a, b, c... Si cela se produit dans un cas gênant, il suffit d' augmenter la finesse de Ell (comme indiqué en 2) pour faire disparaître ce problème.

#### 4) IBOX X1,Y1,X2,Y2,c,i

Comme son nom l'indique, on trace ainsi un rectangle (une boîte) dont les coordonées des coins sont X1,Y1 ; X2,Y2 ; X2,Y2 et Y1,Y2. Le contour est tracé avec un code cet l'intérieur avec un code 1. Cela permet de créer facilement des fenêtres coloriées, vides ou en inversion.

#### 5) IPAINT x,y, 1

Cette commande permet bien sûr de remplir une surface fermée. Son utilisation la plus courante est "IPAINT x,y, 1" qui remplit de la couleur de l'encre la surface à l'intérieur de laquelle se trouve le point x,y. Toutefois, il ne s'agit que d'une routine simple passe verticale. Cela veut dire que si la surface «Ondule» horizontalement, il n'y aura pas de problème, alors que si elle «ondule» trop verticalement, elle ne sera pas entièrement remplie. S'il a le choix, le programme prend «la priorité à gauche». Il suffit alors de reprendre PAINT au niveau de la zone oubliée, mais il est rare de devoir s'y reprendre plus de deux fois. Cette commande vous rendra quand même, je crois, de grands services.

Un peu de pratique et le programme de démonstration vous feront vite voir les limites et surtout les possibilités importantes de ces quelques options.

0 REM =================================  $\frac{1}{2}$  REM = 2 REM =  $\frac{Commonades}{1}$  Graphiques pour =  $\frac{1}{1}$  at MOS et ORIC-1 =  $\frac{1}{1}$  $ATMOS$  et  $ORIC-1$  =  $4$  REM =  $\qquad \qquad \qquad$ 5 RE~ = BOX , ELL , ELP *et* PAINT =  $6$  REM =  $7$  REM =  $=$  $8$  REM = LEGAL Thierry  $9$  REM = Aout  $85 =$ = 10 REM======================= 12 REM Entree des Data de "Graphic" 14 REM----------------15 : 16 INPUT\*AD=":AD :DOKE 0.AD :HIMEM AD 18 A0=DEEK(0) : CLS : FOR 1=0 TO 99 20 PRINT 99-I: : AD=A0+8\*I : S=0 22 FOR J=0 TO 7:READ A\$:A=VAL ('#'+A\$) 24 POKE AD+J,A :S=S•A :NEXT :READ SC 26 IF S=SC THEN NEXT :A1=#31F:GOTO 32 28 PRINT'Erreur ligne'103+I :ZAP :END 30 IF PEEK(#FFFE)=40 THEN 60SUB 300 32 PR!NT "Controles Data Ok." : PING 34 IF A0<>\*9000 THEN GOSUB 400 36 PIN6 :CALL Ml :CLS :PRINT 38 PRINT 'Routine Graphie iaplantee• 40 PRINT"Preparez le Magneto" :GET AS 42 CSAVE "Graphic", A A0, E A0+A1, AUTO 44 ZAP :RUN 500 'Petite Demonstration ~= 100 REM-101 REM Data de la routine "Graphic" 102 REM-----103 : 103 DATA AC,F6,02,AD, F5,82,8C.50,1424 104 DATA 98,8D,4F.98,A8,90,A9.17,t3EC 115 DATA BC,F6,02,8D,F5,02,68,C9,1431 106 DATA AC, F0, 42, A2, 0C, A0, 02, B1, #3DF 187 DATA E9,DD,58 98,D0,!E,CA~BS,14E6 188 DATA 18,FS,Ae,83,28,EZ,&e,88.1332 109 DATA DO, FA, EO, 06, FO, 64, EO, 03, #4E7 110 DATA F8,68,E8,89,De,03,4C,BS,#3DD 111 DATA 92,4C,70,91, CA,88,10, FC, #43D 112 DATA 8A, De, D2, 20, E8, 00, 4C, 14, #394 113 DATA FB,42,4F,58,45,4C,58,45,t30A 114 DATA 4C, 4C, 50, 41, D7, 20, 09, 93, #2BC 115 DATA 8D,E6,82,85,F4,28,EZ,88,13f6 116 DATA 20,53,E8,98,A4,FA,99,E1,#52B 117 DATA 02, CB, CB, 84, FA, C0, 06, FO, " : C6 118 DATA 06, 20, 65, D0, 4C, 68, 90, A2, +341 118 ' 119 DATA 02, A0, 01, 38, BD, E1, 02, F1, #374 120 DATA 19,02,9D,E1,02,BO,03,DE,#32C 121 DATA E2,82,CA,CA,88,18,Et,4C,t448

122 DATA 10, F1, 8E, EC, 90, 20, 03, CF, #3FD 123 DATA A0, 91, A9, 5A, 20, ED, DC, A0, #4BD 124 DATA 93, A2, 1A, 20, AD, DE, 20, 14, #32E 125 DATA 93, 84, FB, 20, 65, D0, 20, 03, #38A 126 DATA CF, A0, 93, A2, 1F, 20, AD, DE, #46E 127 DATA 20, 14, 93, 84, FC, 20, 65, DO, #39C 128 DATA 20, 53, E8, 8C, E5, 02, AD, 19, #394 129 DATA 02, 85, FD, AD, 1A, 02, 85, FE, #3D0 130 DATA 38, A5, FB, E5, FD, B0, 09, 18, #48B 131 DATA A5.FB.65.FD.B0.04.C9.F0.#56F 132 DATA 90,01,60,A2,00,E0,06,F0.#369 133 DATA 03, 4C, 07, 92, A9, 1E, 85, FC, #330 134 DATA 20, 09, 93, A4, FC, 20, 99, D4, #3E9  $134$ 135 DATA A0, 91, A9, 5F, 20, ED, DC, 20, #442 136 DATA BB, E3, A0, 93, A9, 1A, 20, ED, #471 137 DATA DC, 20, 14, 93, 18, 98, 65, FD, #3B5 138 DATA 8D, E1, 02, A9, 00, A4, FC, 20, #3D9 139 DATA 99, D4, A0, 91, A9, 5F, 20, ED, #4B3 140 DATA DC, 20, 92, E3, A0, 93, A9. 1F, #46C 141 DATA 20, ED, DC, 20, 14, 93, 18, 98, #360 142 DATA 65, FE, 8D, E3, 02, A5, FC, C9, #53F 143 DATA 1E, DØ, Ø6, 20, CB, FØ, 4C, 4C, #364 144 DATA 91, 20, 7F, 90, C6, FC, 10, A8, #43A 145 DATA 20,09,93,A6,FD,A4,FE,4C,#44D 146 DATA 6D, 92, 80, 4E, 00, 00, 00, 7E, #24B 147 DATA 56, 77, 4F, 98, 8E, E1, 02, 8C, #3B1 148 DATA E3, 02, 20, 7F, 90, 4C, 09, 93, #2FC 149 DATA A2,00,86,79,F0,03,20,65,#319 150 DATA D0, 20, 53, E8, E6, 79, A6, 79, #4A9 150 151 DATA 94, 79, E0, 06, D0, F0, A5, 7A, #4D2 152 DATA C5, 7C, 90, 06, A4, 7C, 85, 7C, #3F8 153 DATA 84, 7A, A5, 7B, C5, 7D, 90, 06, #3F6 154 DATA A4, 7D, 85, 7D, 84, 7B, 20, 09, #34B 155 DATA 93, 8D, E6, 02, A5, 7E, 8D, E5, #49D 156 DATA 02, A5, 7A, 8D, E1, 02, A5, 7B, #3B1 157 DATA 8D, E3, 02, 20, C8, F0, A6, 7C, #46C 158 DATA A4, 7B, 20, 64, 91, A6, 7C, A4, #3FA 159 DATA 7D, 20, 64, 91, A6, 7A, A4, 7D, #3D3 160 DATA 20, 64, 91, A6, 7A, A4, 7B, C8, #41C 161 DATA 20,64,91,A5,7F,C9,03,F0,#3F5 162 DATA 2D.8D.E5.02.A4.7C.F0.26.#3D7 163 DATA C6, 7C, A5, 7A, C9, EF, B0, 1E, #4E7 164 DATA E6, 7A, E6, 7B, A5, 7B, C5, 7D, #523 165 DATA BD, 14, BD, E3, 02, A5, 7A, 8D, #3E2 166 DATA E1, 02, 20, C8, F0, A6, 7C, A4, #481  $166$ <sup>1</sup> 167 DATA 7B, 20, 64, 91, F0, E4, 60, A9, #460 168 DATA 00, A4, FC, 20, 99, D4, 20, E5, #432 169 DATA DE, A0, 93, A9, 1F, 20, CE, DD, #4A4 170 DATA 20, E5, DE, 20, F5, DC, A0, DC, #550 171 DATA A9.81.20.0B.DB.20.2E.E2.#360 172 DATA A0, 93, A9, 1A, 20, ED, DC, 20, #3FF 173 DATA 14, 93, 84, FB, AO, 4C, 18, A5, #3CF 174 DATA FE, 65, FC, 8D, E3, 02, 8C, 66, #4C3 175 DATA 92, 38, A5, FD, E5, FB, 8D, E1, #5BA 176 DATA 02, 20, C8, F0, 18, A5, FD, 65, #3F9 177 DATA FB, AA, AC, E3, 02, 20, 64, 91, #44B

178 DATA A5, FC, DØ, 03, 4C, 50, 91, A0, #441 179 DATA 2C, 38, A5. FE, E5, FC, 4C, 3B, #46F 180 DATA 92, C6, FC, 10, 9A, 8E, E1, 02, #46F 181 DATA BC, E3, 02, 20, C8, F1, A9, 00, #3F3 182 DATA 8D, E2, 02, A6, 72, A4, 73, AD, #44D  $182$   $*$ 183 DATA E1,02, C9, FF, 60, A0, 54, 20, #41F 184 DATA FO.EA.AD.E1.02.85.70.AD.#50C 185 DATA E3.02.85.71.AD.E5.02.F0.#45F 186 DATA 07, A9, 01, 8D, E5, 02, A9, FF. #3CD 187 DATA 8D, 83, 92, A9, C6, 8D, DD, 92, #50D 188 DATA A6, 70, 86, 72, 86, 76, A4, 71. #41F 189 DATA 84, 73, E6, 72, 46, 72, E0, EF, #536 190 DATA B0, 05, 20, 60, 92, D0, F3, 86, #410 191 DATA 74, A6. 76, F0. 0A, 36, 72, C6, #448 192 DATA 72, A6, 72, E0, FF, F0, 05, 20, #47E 193 DATA 6D.92.D0.F3.86.75.A6.74.#407 194 DATA A4, 73, 20, 64, 91, C6, 73, A4, #40° 195 DATA 73.CO, FF, FO, 17, CO, CB, BO, #571 196 DATA 13, E6, 75, A6, 75, 86, 72, 86, \*407 197 DATA 76, E4, 74, B0, 07, 20, 6D, 92, #3A4 198 DATA DO, B8, F0, ED, A9, E6, CD, DD, #69E 198 ' 199 DATA 92, D0, 01, 60, 80, DD, 92, D0, #48F 200 DATA 9F, A9, 00, A0, 05, 99, DF, 02, #367 201 DATA 88, DO, FA, 60, 20, 04, DB, 4C, #3FD 202 DATA 2C, D9.00,00,00,00,00,00,125 203 ' 300 REM 302 REM Modifications Oric-1 304 REM-306 : 308 REPEAT : READ N.B : FOR I=1 TO N 310 READ A\$ : DOKE A0+VAL("#"+A\$), B 312 NEXT : UNTIL B=#D871 :A1=#331  $314:$ 316 POKE A0+#21F, 220 : POKE A0+#221, 75 318 : 320 REM Correction du Pbm Draw 0.0.1 322 FOR I=#9324 TO #9330 :READ A 324 POKE I.A :NEXT :DOKE #924A, #9324 326 POKE #9249,76 :RETURN 328 : 350 DATA 3, #E79D, 69, C9, 17A, 4, #CFD9, 7A 352 DATA B4.C6.177.1. #F079.98.2.#CE77 354 DATA 9E, B7, 6, #DCB7, A5, 105, 10F, 127 356 DATA 131, 22D, 2, #DEA5, AC, BE, 3 358 DATA #D3ED, FE, 120, 20C, 1, #E387, 108 360 DATA 1, #E38E, 12A, 4, #F02D, 144, 1B4 362 DATA 1FB, 24A, 2, #DEDD, 20F, 219 364 DATA 1, #DDDA, 216, 1, #DCBF, 21C 366 DATA 1, #DA80, 223, 1, #E22A, 226 368 DATA 1, #EBF1, 274, 1, #E87D, 288 370 DATA 1.#DA79.315.1.#DB71.318  $372:$ 374 DATA #20, #2D, #F0, #A5, #FB, #F0, #03 376 DATA #4C, #4C, #92, #4C, #58, #92 378 : 400 REM-

402 REM Changement d'implantation ' 404 REM-406 : 408 DOKE #B0.DEEK(#E9) 'Restore 400+  $410:$ 412 REPEAT : READ N.B : FOR I=1 TO N 414 READ A\$ :DOKE A0+VAL ("#"+A\$).A0+E 416 NEXT : UNTIL B=#2DD 418: 420 REPEAT : READ N. B : DOKE 0.A0+B 422 FOR 1=1 TO N :READ A\$ 424 A=VAL("#"+A\$) :POKE AØ+A.PEEK(1) 426 POKE A0+A+2. PEEK(0) :NEYT 428 UNTIL A\$="123" : RETURN 430 : 450 DATA 2,#50,7,22,1,#4F,A,1,#285,3F 452 DATA 1, #170, 42, 5, #309, 5E, F9, 15: 454 DATA 16E, 19F, 1, #68, 7D, 1, #EC, 9B, 5 456 DATA #314.AF.C1.112.134.230.1 458 DATA #207, F2, 1, #140, 147, 2, #7F, 14A 460 DATA 16B.4.#26D.158.28B.2D0.2F6 462 DATA 7, #164, 1BB, 1C2, 1C9, 1D1, 202 464 DATA 256, 2DB, 1, #266, 23F, 1, #150 466 DATA 25D, 1, #23B, 267, 1, #283, 241, 3 468 DATA #2DD, 2A6, 2FF, 305 470: 472 DATA 1, #17, D, 1, #15A, A1, 3, #31A, A8 474 DATA 10B.229.3.#31F.BA.12D.212.2 476 DATA #15F, 101, 123 478 : 500 REM-Exemples d'utilisation **502 REM** 504 REM-506: 508 HIRES : CURSET 120, 100, 3 510 !ELP 25, 25, 1 : 'ELL 100, 100, ! 512 ELP 100.50.2: ELP 50.100.2 514 !ELP 145.37.2 :WAIT 99 516 'BOX 0.0, 119, 199, 1, 2 : WAIT 99 518 'BOX 0,100,239,199,1,2:WAIT 99 520 !PAINT 30, 150, 1 :WAIT 99 522 !PAINT 200.40,1 :WAIT 99  $524:$ 526 'PAINT 125, 95, 1 :WAIT 200 528 HIRES : CURSET 120, 100, 3 530 A=15 :B=12 :REPEAT 532 !ELL A.A+B.1 : 'ELL A+B.A.1 534 A=A+B :UNTIL A>90 : ELL A.A.1 536 FOR I= 9 TO 99 STEP 2\*B 538 PAINT 120+1\*.8.100.1 540 !PAINT 120-1\*.8,100,1 :NEXT 542 BOX 39, 1, 201, 199, 1, 3 544 X=80 : Y=6 : REPEAT : X=-X : REPEAT 546 Y=-Y : !PAINT 120+X, 100+Y.1 548 UNTIL Y>0 :UNTIL X>0 550 CURSET 120.100.3 : ELP 9.9.0 552 ZAP :END  $554:$ 600 REM-

## **HUPHORIC.**

L'excellent article sur la pile. publié dans THEORIC nº 20 a été malencontreusement amputé de ses listings. Nous les reproduisons ci-après.

#### Listing 1 : Visualisation de P  $100 \, \text{C}$  S

110 FOR 1=#8000 TO #803F STEP 8

120 FOR J=I TO I+7 130 READ A\$:D=VAL("#"+A\$):POKE J, D:S=S+D **140 NEYT** 

150 READ CS: IF SOCS THEN PRINT ERREUR LIGNE ":1000+L:END 160 S=0:L=L+10:NEXT 170 PRINT ETAT DE P : ";: CALL#8000 1000 DATA 08, 68, 48, A2, 00, 0A, 48, 8A, 566

1010 DATA 48, 90, 05, BD, 2D, 80, BO, 03, 762

1020 DATA BD, 35, 80, AC, F9, FF, CO, 01, 1239 1030 DATA F0,06,20,12, CC, 18, 90,03,671

1040 DATA 20, D9, CC, 68, AA, 68, E8, E0, 1287

1050 DATA 08, DO, DA, 28, 60, 4E, 56, 2E, 780

1060 DATA 42, 44, 49, 5A, 43, 2D, 2D, 2E, 500

1070 DATA 2D, 2D, 2D, 2D, 2D, 55, 55, 55, 480

Listing 2 : JSR relogeables Version 1 **100 REM** 

110 REM JSRs RELOGEABLES

**120 REM** 130 REM VERSION 1

132 REM

133 REM PAR ERIC VIEL

134 REM

140 FOR 1=#8000 TO #8067 STEP 8

150 FOR J=1 TO I+7

160 READ D\$:A=VAL('#'+D\$):POKE J.A:S=S+A 170 NEXT:READ CS:IF CS<>S THEN PRINT\*ERREUR LIGNE \*: 1000+L:END

180 S=0:L=L+10:NEXT

190 CALL #8000

1000 DATA A9, 60, 80, E0, BF, 18, 20, E0, 1101 1010 DATA BF, 90, 05, A9, 30, A0, 80, 38, 914

1020 DATA 90, 11, AE, F9, FF, E0, 01, F0, 1304

1030 DATA 06, 20, ED, CB, 18, 90, 03, 20, 681 1040 DATA BO, CC, 60, BA, CA, CA, 9A, A9, 1389

1050 DATA 53, AO, BO, AE, F9, FF, E0, 01, 1274

1060 DATA FO.06, 20, ED. CB, 18, 90, 03, 889

1070 DATA 20, 30, CC, 38, 60, 50, 52, 4F, 805

1080 DATA 47, 52, 41, 40, 40, 45, 20, 50, 553

1090 DATA 52, 49, 4E, 43, 49, 50, 41, 4C, 594

1100 DATA 00, 0A, 00, 53, 4F, 55, 53, 20, 385

1110 DATA 52, 4F, 55, 54, 49, 4E, 45, 0D, 563 1120 DATA 0A, 00, 55, 55, 55, 55, 55, 55, 520

#### Listing 3 : JSR relogeables Version 2 **100 REM**

110 REM JSRs RELOGEABLES

**120 REM** 130 REM VESRION 2

132 REM

133 REM PAR ERIC VIEL, LE 5/5/1986

134 REM

140 FOR I=#6000 TO #606F STEP 8

150 FOR J=I TO I+7

160 READ D\$:A=VAL("#"+D\$):POKE J,A:S=S+A

170 NEXT:READ CS:IF CS<>S THEN PRINT\*ERREUR EN LIGNE \*: 1000+L:END 180 S=0:L=L+10:NEXT

190 CALL#6000

1000 DATA A9, 60, 80, E0, BF, 18, 20, E0, 1101

1010 DATA BF, 90, 15, A9, 4A, A0, 60, AE, 1029 1020 DATA F9, FF, E0, 01, F0, 06, 20, ED, 1244

 $\begin{array}{c} \mathbf{23}\\ \mathbf{24}\\ \mathbf{25} \end{array}$ 1040 DATA BA, BD, FF, 00, 18, 69, 02, 90, 918 LDA <del>OMES</del>I<br>LDY *m*esi **:POIDS FAIN.E**<br>:POIDS FORT  $\frac{26}{27}$  : 1050 DATA FF, 00, 80, 00, 01, 69, 00, 90, 707 28<br>27 PONT<br>30 t<br>31<br>32  $1.9007$ 1060 DATA 00, 01, CA, CA, 9A, A9, 60, A0, 984 SEC<br>DCC ROUTINE 1070 DATA 60, AE, F9, FF, E0, 01, F0, 06, 1245 LDI <del>OFFF</del>9<br>CPI 001 **COMPATIBLE** 1080 DATA 20, ED, CB, 18, 90, 03, 20, 80, 851 1 耳其思 **BEQ >1**<br>JSR 01.5TROU<br>Q.C 1090 DATA CC, 60, 50, 52, 4F, 47, 52, 41, 759 35<br>36<br>37 38 37<br>44 44 44<br>44 43 44 1100 DATA 4D, 4D, 45, 20, 50, 52, 49, 4E, 568 CLC<br>BCC >2<br>JSR AT.STROU<br>RTS 1110 DATA 43, 49, 50, 41, 4C, 0D, 0A, 00, 384 1120 DATA 53, 4F, 55, 53, 20, 52, 4F, 55, 608 1130 DATA 54, 49, 4E, 45, 0D, 0A, 00, 55, 412 **TSK**<br>DEX<br>DEX<br>TXS おやさいこと たいこうかい LDA MESZ<br>LDY *n*esz *IPOIDS FAIRLE*<br>IPOIDS FORT LST **LDI SFFF9<br>CPI 001<br>BEQ >1<br>JSR 01.STROU** :COMPATIBLE VISUALISATION DU<br>REGISTRE P ä٤ SCC >2<br>JSR AT.STROU  $\frac{56}{57}$   $\frac{1}{22}$ SEC<br>RTS 006 10000  $. 00161M<sub>E</sub>$ 58<br>59 s  $\overline{\mathfrak{n}}$ 12 01.AFFIC EQU SCC12<br>13 AT.AFFIC EQU SCCD9 60 |<br>61 MESI **F PRINCIPAL** HEX 00,0A,00<br>ASC 'SQUS ROUTINE'  $\frac{62}{63}$  HES2 ASC '500  $P$ **PHP**<br>**PLA**<br>PHA E DE RECUPERE DS A 101.4400 **I TRANSFERE ALT 7** nue e i er  $TIA$ CHARGERY  $\ddot{ }$ A ET Y-SUR LA **JSRA BELOFFAN FS UEBSTON** 2  $\frac{1}{2}$ **ITEST SI CHO** COMPATINE ORIC-1/ATHOL LDA TABLE.I ö LDA TAREZ.I ORG SATTE DRIGING LDY SFFF9<br>CPY 01<br>BEO >3 :TEST ORIC 1<br>: ORIC ATMOS EQU SINFED<br>EQU SCIED<br>EQU SCIED JSR 01.AFFIC<br>CLC<br>BCC 34 LDA 0160<br>Sta retour  $.$  RTS olc<br>JSR RETOUR<br>BCC ROUTINE JSR AT.AFFIC **RA**<br>TAI<br>RA t R<mark>ECUPERE X</mark> ET A<br>I DE LA PILE LDA MESI<br>LDY /HESI **:POIDS FAIRLE**<br>:POIDS FORT INT<br>CPI OCB<br>"E CONTINUE **Bene** BIT ? LDI SEFF9 :COMPATTNEE CPI 001 REO >1<br>JSR 01.STROU **RF** : RESTORE P A SA **VALEUR INITIALE**  $\overline{\alpha}$ ms  $: F<sub>IR</sub>$  $\sum_{x=1}^{\infty}$ **JSR AT. STROU**<br>RTS ASC 'MV.BDIZC' TSX<br>LDA 90FF, X<br>CLC<br>ADC 002<br>ADC 000<br>LDA 9100, X<br>STA 9100, X<br>DEX<br>DEX<br>TXS  $151$ **JSRs RELOGEAN FS** VERSION 1 COMPATILE ORIC-1/ATHOS LDA MESZ<br>LDY /MESZ **:POIDS FAIRLE**<br>:POIDS FORT 10  $\frac{11}{12}$ <br> $\frac{12}{13}$ LDX <del>SFFF9</del><br>CPX 001<br>BEQ >1<br>JSR 01.5TROU<br>Q.C<br>JSR AT.5TROU **ORG \$8000**  $: 00161M$ COMPATIBLE 14 RETOUR EQU SIFED<br>15 OI.STROU EQU SCRED 16 AT. STROU EQU SCCIO  $\begin{array}{c} 18 \\ 19 \\ 20 \\ 21 \\ 22 \end{array}$ e arts LDA 0660<br>Sta retour **RTS** OLC<br>JSR RETOUR

1030 DATA CB, 18, 90, 03, 20, BO, CC, 60, 882

**BCC PORT** 

e maquettiste fou a encore frappé... La ligne 405 du listing SINGERIE, page 21, THEORIC 22, a disparu entre les lames de ses

ciseaux. La voici, replacée dans son contexte. 400 DATA 7D, 7D, 7D, 7D, 7D, 7D, 7D, 7D, 1A, 1A, 1A, 1A, 1A, 1A, 1A, 1A, 0E3D

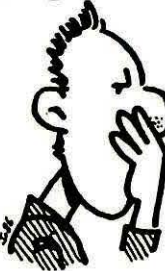

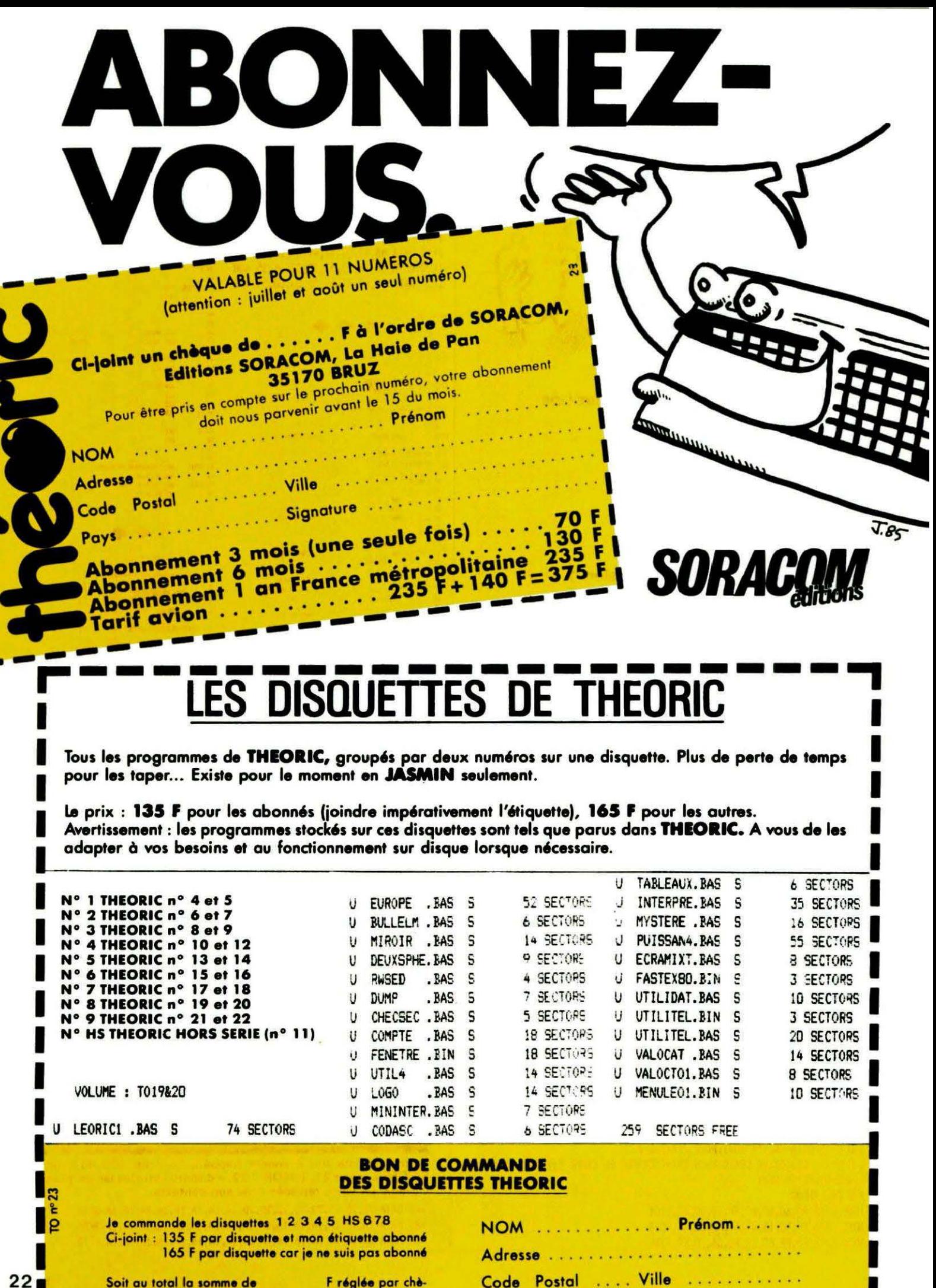

٠

Ц

ı

que ci-joint.

## *Sauvetage d'un* programme *accidenté*

#### Michel SALMON

Vous venez de modifier un de vos programmes et<br>le moment est venu de le sauvegarder. Le magnéto<br>est prêt, et vous lancez votre CLOAD. Soudain,<br>plus rien sur l'écran, la coupure secteur ! Le bon réflexe, e moment est venu de le sauvegarder. Le magnéto est prêt, et vous lancez votre CLOAD. Soudain, plus rien sur l'écran, la coupure secteur l Le bon réflexe, stoppez le magnéto.

A partir de là, de quoi disposezvous sur votre bande ? En fait, vous disposez de trois parties qui sont : le début de votre nouvelle version, la zone intermédiaire correspondant à l'accident et le reste de votre version précédente.

Si vous procédez au chargement, deux cas peuvent se présenter : soit le chargement s'effectue normalement avec un message "ERRORS FOUND", soit celui-ci semble interminable, stoppez-le par un "RESET".

A ce stade, si vous faites un LIST, vous verrez défiler votre programme jusqu'à la zone de l'accident. Le jeu de piste commence là.

Un petit rappel sur la constitution d' une ligne Basic (voir THEO- $RIC$  n<sup>o</sup> 3) (figure 1) :

Pour reconstituer votre programme, voici les différentes étapes à suivre :

#### ADRESSE DE FIN DE PROGRAMME

Votre programme s'est terminé avec "ERRORS FOUND", vous devez avoir l'adresse de fin en # 9C et # 90.

Votre programme s'est terminé avec un "RESET", vous recherchez son adresse de fin en # 2AB et #2AC (#61 et #62 sur ORIC-1).

Augmentez cette adresse de quelques octes et placez-la en # 9C et # 90 avec un OOKE approprié.

#### PROGRAMME DE RECHERCHE

Si votre programme a des lignes 0 et 1, notez-les avant d'introduire les lignes suivantes : 0 FOR  $I = #501$  TO  $#$  DEEK  $($  # 9C): IF PEEK(I) = 0 THEN 1 ELSE NEXT:ENO 1 PRINT HEX\$(1 + 1 ),HEX\$(0EEK  $(l + 1)$ ), DEEK $(l + 3)$ : GET X\$: NEXT:END

#### RECHERCHE DU CHAINAGE DES LIGNES

Faites RUN, vous allez alors obtenir : Adresse ligne Adresse ligne suivante Numéro de ligne courante.

NOTE : Pour les numéros de ligne inférieurs à 256, le second octet étant nul, vous aurez des éditions "parasites".

Vous êtes en mesure de vérifier le chaînage des lignes de votre programme jusqu'au niveau de l'accident. Après, vous constaterez une divergence entre l'adresse de la ligne suivante et son adresse effective. Calculez la différence et procédez au transfert de toute la dernière partie de votre programme pourobtenir les 'bonnes adresses mémoire.

#### TRANSFERT DE LA SUITE DU PROGRAMME

• Si vous disposez d'un moniteur, aucun commentaire.

• Sans moniteur, vous pouvez procéder, en mode direct, comme suit :

 $J = #Add$ . dest:FOR  $I = #Ad$ . dép. TO #Ad. fin:POKE J,  $PEEK(1): J = J + 1:$ ? 2,24;

HEX\$(1):NEXT:PING

Ad.  $dest = addresse$  destination pour mise en place de fin de programme. Ad. dép et fin = adresse départ et fin de la partie de programme à transférer.

2,24;... pour suivre le transfert.

NOTE : Commencez par la fin et faire STEP-1 si le transfert doit se faire vers des adresses hautes.

#### RETABLISSEMENT DU CHAINAGE

Au niveau de la dernière ligne de la première partie, dans les deux octets d'adresse de la ligne suivante, placez, avec DOKE, l'adresse mémoire de la première ligne correcte de la dernière partie.

Si le raccordement est bon, vous pourrez tester votre programme jusqu'à la fin.

#### **RESTITUTION** DES MARQUES DE FIN

La dernière ligne Basic de votre programme doit se terminer par 3 octets nuls (1 séparateur  $+2$ pour adresse de ligne suivante). Mettez ces 3 octets nuls en place et dans # 9C et # 90 placez l'adresse du deuxième octet nul. Lorque tout est correct, faites une sauvegarde et même deux si vous devenez prudent.

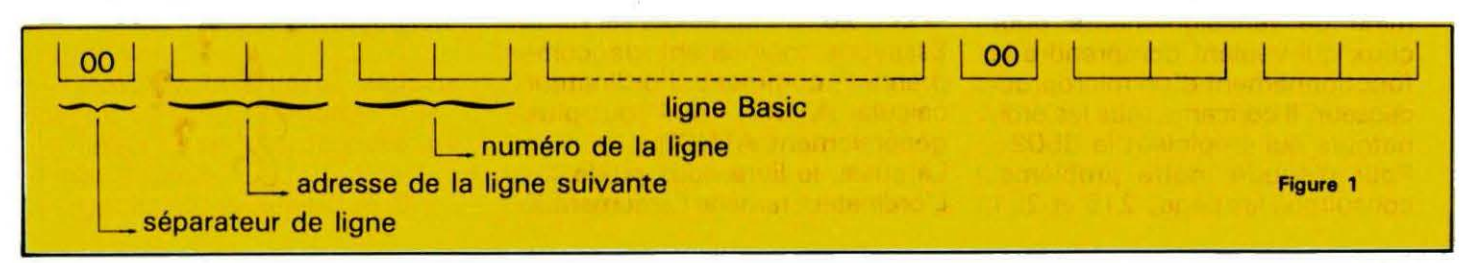

# LES CALCULS

**W. LUTHER** 

Vous connaissez sûrement les relations suivantes :  $sin(pi/2) = 1$ ,  $sin(2 * pi) = 0$ ,  $arctg(1) = pi/4$ , sujet favori de votre (ancien) professeur de maths. Mais regardez attentivement les calculs de l'ORIC :  $sin(PI/2) = 0.9999...$  $sin(2*PI) = 7.314*101-9,$  $ATN(1) - Pl/4 = 21 - 30 = 9.31*$  $101 - 10$ . Des erreurs d'arrondi, direz-vous, mais l'ORIC sait mieux faire, essayez :  $sin(2*ATN(1))=1,$  $sin(8*ATN(1))=0,$ ou comparez 4 \* ATN(1) à la vraie valeur de :

 $pi = 3.14159265358979...$ 

Résumons donc :

l'ORIC «connaît» la constante Pl, qui est stockée dans la ROM, mais sa précision laisse à désirer, d'autant plus que 4 • ATN(1) donne une résultat nettement plus proche de la vérité.

Pour traiter le problème à fond, il faudrait fouiller la ROM, ce qui, par cette chaleur estivale, n'est pas trop amusant. Mais voyons, tout le travail est déjà fait pour les heureux possesseurs du livre ORIC A NU, parmi lesquels je suis depuis quelques jours. Sans exagération aucune, ce livre est une mine de renseignements pour ceux qui veulent comprendre le fonctionnement d'un microproccesseur. Il concerne tous les ordinateurs qui emploient le 6502. Pour résoudre notre problème, consultons les pages 215 et 251

et apprenons que l'ORIC utilise pour la constante pi le nombre flottant :

82 1 49 1 OF 1 DA 1 9E Bit 7 :  $t_{\texttt{------}}$  . bit de signe  $1 < > -$ ,  $0 < - > +$ .

 $=$ (#490F\*21 - 15 + #DA9E\*21  $-31+1$  \* 2 $($  # 82 - # 81)  $=$  (1 + 2t - 1 + 2t - 4 + 2t - 7 +  $21 - 12 + 21 - 13 + 21 - 14 +$  $21 - 15 + ... + 21 - 28 + 21 29 + 21 - 30 \div 2$ 

Le codage semble être compliqué, mais une rapide consultation des pages 195-201 nous apprend le nécessaire sur les nombres flottants. Les routines trigonométriques ne se basent pas sur la constante Pl, la page 251 nous propose une autre approchée plus précise : 2•pi = 831490FDAA2 d'où

 $2*pi-2*PI=(4*21-31)*2$  $= 21 - 28$ 

Essayons maintenant de comprendre comment l'ordinateur calcule  $ATN(1) + pi/4$  ou plus généralement ATN(X). Là aussi, le livre nous guide.

l 'ordinateur ramène l'argument X

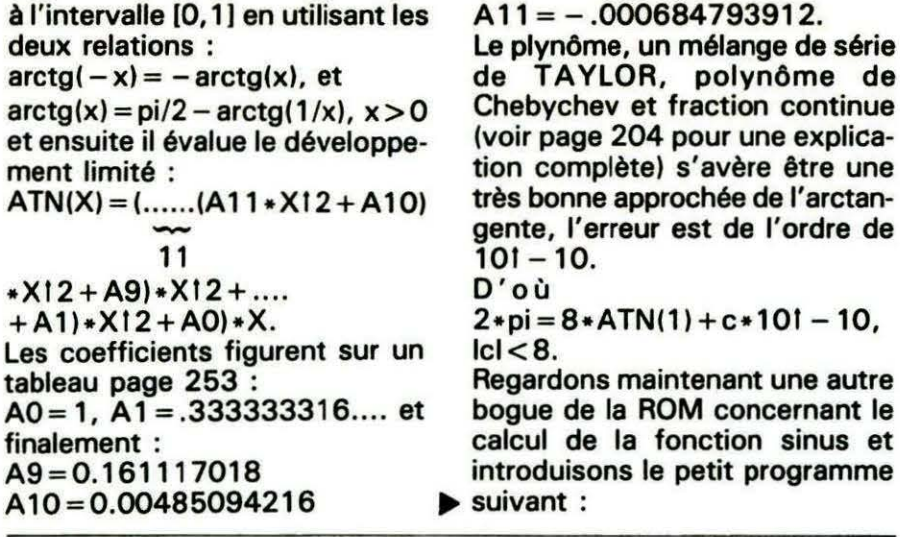

Lancez un RUN et vous verrez deux résultats :

1)  $sin(0)/0 = pi/2$ 2) lim sin  $(2 * pi + 21 - n)/21$  $-n = pi/2 n \rightarrow \infty$ 

Faudrait-il revoir les livres de maths?

Si vous pensez que c'est encore une fantaisie de l'ORIC, rassurezvous, le même effet se trouve sur les APPLE et les COMMODORE (le novau MICROSOFT est omniprésent), contrairement à cela, on trouve un résultat correct sur les **AMSTRAD et APPLE sous CP/M** utilisant le CPU Z80. Avec l'aide des pages 249 à 251

du livre, nous tentons une explication. Nous avons posé :  $W = 8 * ATN(1), V = 4 * ATN(1),$  $P2 = W + V - V$ , ZERO + W +

 $V - V - W$ .

L'ordinateur évalue :

 $P2 = W + 21 - 29$ , ZERO + 21 - 29, ce qui est tout à fait honorable, vu la précision de calcul garantissant 9 chiffres significatifs. On devrait donc s'attendre à :

 $sin(P2)/ZERO = sin(21 - 29)$  $21 - 29 \approx 1$ .

Mais il n'en est rien. Pour évaluer sin(P2), l'ordinateur ramène l'argument à l'intervalle [0,2\*pi] ou plus précisément [0,1] et le développement en série de la fonction sinus concerne l'argument normalisé x/(2\*pi). Son premier terme est égal à 2\*pi\*x/(2\*pi). Et c'est à ce moment-là que les choses se corsent : l'ORIC calcule :

$$
P2/(2*pi) et INT(P2/(2*pi))
$$

et trouve :

 $1 + 21 - 31$  et 1, ou en décimal :

 $P2 = 1.0000000000465$ 

111<sup>e</sup> chiffre

ce qui est loin du résultat cor $rect:$ 

 $P2 = 1.000000000295$ 

mais peut-on attendre plus quand on calcule avec une précision de  $9 - 10$  chiffres ?

Puis, la routine amène  $1 + 21 - 31$ à l'intervalle [0,1] en soustrayant  $1.$  Il s'en suit :

 $sin(P2)/ZERO = sin(2 * pi * + 21)$  $-31/21 - 29 = \pi/24$ . Comment améliorer la routine? Une première modification pourrait être la suivante :  $X \rightarrow X/(2 * pi) \rightarrow - INT(X/2 * pi)$ évaluation développement limité

$$
X-INT(X/(2*pi))*2*pi-(X –
$$

 $INT(X/(2*pi))*2*pi)/(2*pi)$ version améliorée.

le

C

Dans notre cas, on trouverait :  $sin(P2)/ZERO = sin(21 - 29)/21$ - 29 = 0.998, résultat médiocre avec seulement deux chiffres significatifs. Nous vérifions nos doutes :

Même problème pour :  $sin(21 - 29) = 1.860077E - 9$ . trois chiffres significatifs. Décortiquons alors toute la routine:

Le premier pas consiste à transformer l'argument en x en y :  $y = x/(2 \cdot pi) - int(x/(2 \cdot pi))$ , y est ensuite ramené à l'intervalle  $[-1/4, 1/4]$ .

Il reste trois cas à discuter : 1)  $0 < y < 1/4$  - évaluation de  $sin(2*pi*(-(1/4-y)+1/4))$ 2)  $1/4 < y = 3/4 - \sin(2 \cdot \pi)$  $(-(-[(1/4 - y) + 1/2] + 1/4)))$ 3)  $3/4 < y < 1$   $\rightarrow$  sin(2+pi+((1/4)  $-y$ ) + 1/2 + 1/4))

par le développement limité, quel travail !

Toutes ces manipulations sont peut-être économiques, mais mènent à une perte de précision considérable, dès qu'elles additionnent une donnée de très faible valeur et 1/4, 1/2, etc. Pour faire mieux, il faut calculer en sus l'argument normalisé :  $arg = x - int(x/(2*pi)) * 2*pi$ le stocker et le modifier selons les trois cas en arg si  $y < =1/4$ ; arg - 2\*pi si y > 3/4 et finalement en pi-arg si  $1/4 < y < 3/4$ . On supprime carrément la division par 2\*pi et adapte le tableau

page 251 en enlevant les facteurs  $(2 * pi)$ .

#### **CONCLUSION**

Si vous voulez écrire votre Basic personnel, fiez-vous à un bon livre et méfiez-vous des routines préfabriquées, même si elles sont signées par des gens de chez MICROSOFT

### **Reprise de votre ancien ORIC**

Pour l'achat de l'un des ensembles TELESTRAT décrits ci-dessous

#### ORIC TELESTRAT

#### HYPER-BASIC :

Structuré et compilé. Plus de 250 instructions qui en font le Basic<br>le plus complet et le plus rapide du marché. En plus des<br>instructions classiques (toutes les fonctions arithmetiques et<br>logiques, structures de contrôles, listings), un jeu d'instructions télématiques (attente de<br>communication, téléchargement de programmes ou de fichiers via<br>le MINITEL...), des instructions de communication avec n'importe<br>quel autre ordinateur via le RS 232. bufférisées gérées par numéros de canaux, permettant notament le<br>transfert de données de n'importe quelle entrée à n'importe quelle sortie. 4 fenêtres d'écran définissables par l'utilisateur.<br>L'HYPER-BASIC est interfacé dans le 2 sens avec le logiciel<br>TELEMATIC : une arborescence peut rendre la main au Basic, et<br>un programme Basic peut appeler une fonc

#### Extensions prévues (hard et soft) avant fin 86

Carte 80 colonnes entièrement compatible VIDEOTEX. Sortie PERITEL

RVB. Incrustation vidéo possible.<br> **ORIC NET** pour créer un réseau de TELESTRAT pouvant communiquer entre<br>
eux et partager les mêmes ressources. Exemple: Un TELESTRAT maître avec 4<br>
MICRODISC et 4 TELESTRAT esclaves en ser

MIDI : interface avec logiciels de téléchargement de séquences et de sons, séquenceurs, plus extension du BASIC permettant de réaliser soi-même des logiciels MIDI.<br>MODEM avec numérotation et réponse automatiques.<br>MODEM ave

**TREG** 

#### Le logiciel Intégré qui permet de réaliser sol-même facilement un serveur monovole :

TELEMATIC

Emulation MINITEL : Commande du MINITEL au clavier du<br>TELESTRAT ou du TELESTRAT au clavier du MINITEL.<br>Visualisation des pages MINITEL sur l'écran du TELESTRAT, mémorisation des pages VIDEOTEX sur disquette, impression de<br>pages sur imprimante standard.

Composition de pages VIDEOTEX : elle se fait sans dificulté comme avec un traitement de texte (couleurs de fond et de caractères, lettres simple ou double largeur et/ou hauteur etc..) avec la possibilité d'incorporer des

 $G$ estion d'arborescences : une fois les pages composées et nommées, vous organisez votre arborescence à votre gré : menus, pages écrans, pages temporisées etc. Arborescences affichées en couleurs, ou imprimées. Une arbor

Micro-serveur : Le TELESTRAT ainsi utilisé est un serveur mono-voie. Connecté au MINITEL, il attend la communication, décroche et lance le serveur. Il peut enregistrer des messages, raccrocher au bout d'un temps déterminé

Borne de communication : déconnecté du MINITEL, il peut<br>fonctionner en mode local et un utilisateur peut interroger le<br>serveur sur place, exactement comme s'il appelait au MINITEL.<br>Avec une arborescence de type journal cyc

Interaction possible avec l'HYPER-BASIC pour l'accès aux<br>fichiers ou pour des applications plus sophistiquées.

#### Ensemble TELESTR

- Unité centrale TELESTRAT 64k<br>- Unité de disquettes 3" double face MICRODISC (400k)<br>- Cartouche langage HYPER-BASIC<br>- Cartouche langage HYPER-BASIC
- 
- 
- Disquette MASTER STRATSED avec de nombreux utilitaires et programmes exemples.<br>- Les 3 manuels (Utilisation, Telematique, Index BASIC)
- 
- Tous les cables (MINITEL, PERITEL, Telephone etc..)<br>- Tous les cables (MINITEL, PERITEL, Telephone etc..)<br>- Alimentation Secteur 220V pour le TELESTRAT et le disque
	-

#### Un "kit développeurs"

A l'attention des constructeurs ou développeurs<br>de systèmes, matériel et logiciels susceptibles de fonctionner avec 1e TELESTRAT, nous avons<br>reunl un "KIT DEVELOPPEURS" comprenant notamment un dossier système avec tous les<br>vecteurs du langage-machine, toutes les<br>adresses-mémoire, un dossier technique, un<br>programmeur d'EPROMS, etc. Pour tous<br>renseignements, contacter Jean-Pierre MORLANE IU 42 81 20 02.

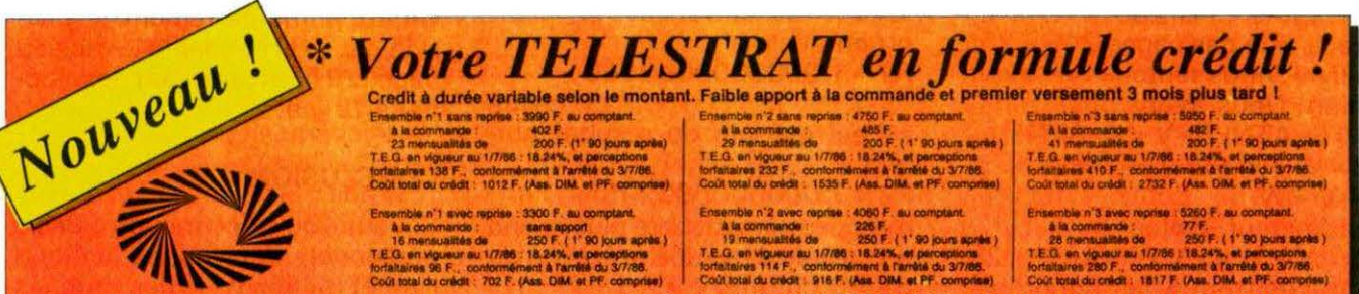

3990 F moins reprise 690 F 3300 F ou 250 F. par mois

Après acceptation de votre dossier par la Société CREG 19 Rue Lord Byron 75364 PARIS CDX08. S.A. au capital de 81 755 000 Fr. RCS. PARIS B 542052907

- 
- 

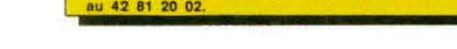

## **1 ou ATMOS pour 690 F.**

Offre exceptionnelle

#### ısemble

- 
- 
- 
- Unité centrale TELESTRAT 64k<br>- Unité de disquettes 3" double face MICRODISC (400k)<br>- Moniteur monochrome vert EUREKA MV12 haute résolution<br>- Cartouche programme TELEMATIC<br>- Catouche langage HYERR-BASIC<br>- Disquette MASTER
- 
- 
- exemples . Les 3 manuels (Utilisation, Telematique, Index BASIC)<br>Tous les cables (Peritel, Moniteur, MINITEL etc...)<br>Alimentation Secteur 220V pour le TELESTRAT et le disque

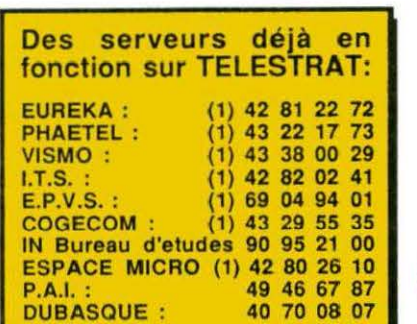

#### 5950 F reprise 690 F 260

#### າsemble

- 
- Unité centrale TELESTRAT 64k<br>Unité de disquettes 3" double face MICRODISC (400k)
- Moniteur couleur RVB/ PERITEL 36cm EUREKA MM14<br>Cartouche programme TELEMATIC<br>Cartouche langage HYPER-BASIC
- 
- 
- Disquette MASTER STRATSED avec de nombreux utilitaires<br>et programmes exemples.<br>- Les 3 manuels (Utilisation, Telematique, Index BASIC)<br>- Tous les cables (MINITEL, PERITEL, Telephone etc..)<br>- Alimentation Secteur 220V pou
- 
- 
- 

#### **Peripheriques Accessoires Logiciels**<br>
Moniteur monochrome vert MV12 ............. 1150 Souris pour TELESTRAT ............................ 490 Disquette "JEUX D'

4750 F moins reprise 690 F 4060

Æ F. par mo

M ICROOISC supplémentaire (sans allm.) .. 1790 C able pour Imprimant e parallèle ................ 180 Ca rtouche ROMATMOS ti <sup>n</sup>ATMOS) .. 200 Imprimante matricielle COSM OS 80 ......... 2890 Disquette vierge 3" double race .................. 39 Ca rtouche ROMORJC I ~mulation ORIC 1) ..... 200 Alimentation pour MICRODISC ................. 490 Cartouche "TELE-FORTH" .............

Moniteur monochrome vert MV12 ............ 1150 Souris pour TELESTRAT ............................... 490 Disquette "JEUX D'ARCADE N°1" (3jeux) .. 200<br>Moniteur couleur EUREKA MM14 ........... 2490 Joystick type QUICKSHOT 1

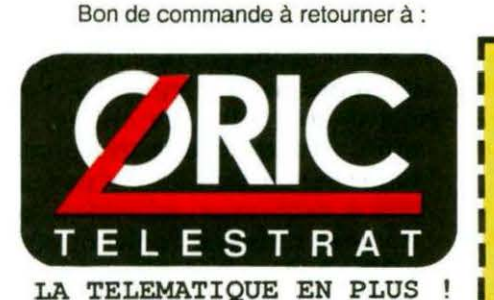

Teleph. 42 81 20 02 Tix. 649 385 Démonstration et informations sur MINITEL

au 42 81 22 72

*Professionnels de la télématique, nous*  $consulter pour RV. et démonstration$ 

CRIC INTERNATIONAL 39 Rue Victor Massé. 75009. PARIS **r---------------------x -----** Je IOUhalle ,\_,,.. rapodemefll un ensemble TELESTRAT n· (cocher la configurlllOn c:hoolle)

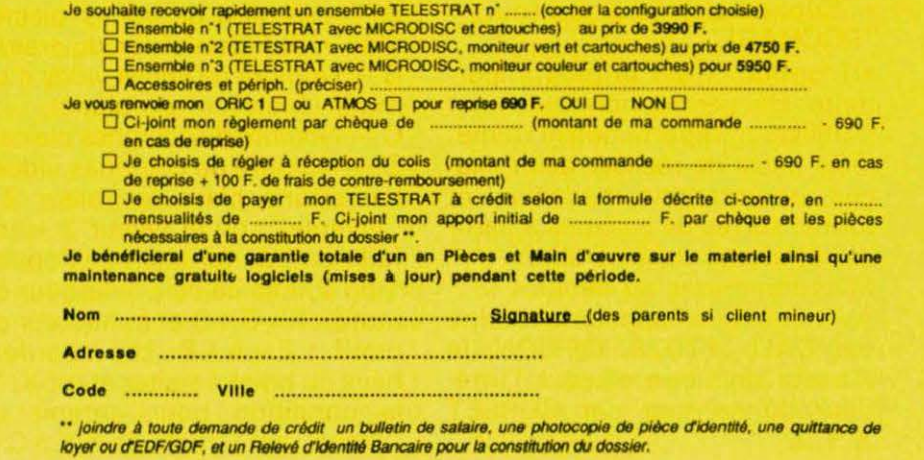

## **TRAMES ET COLLAGES**

#### **D. VASILJEVIC**

#### **Dans la lignée des routl· nes graphiques, voici une technique bien connue dans le tricot et dans la couture : le PATCH· WORK.**

C'est une routine multi-usages, à trois options, plus une routine facultative.

• 0 : Inversion de couleur fond/ encre d'une surface délimitée par un poligône fermé irrégulier quelconque : "REMPLIR".

• 1 et 2 : Génération automati que d'une trame orthogonale dans la même emprise à partir des quatre paramètres placés préalablement en mémoire : "TRAMES".

1 - Traits couleur PAPER sur le fond couleur INK,

2 - Traits couleur INK sur le fond couleur PAPER,

3 - Incrustation dans la même emprise d'une image relevée sur un écran virtuel, placé à partir de l'adresse #5000 : "PATCH-WORKS"

- Suppression du contour : " POCHAGE" .

• L'option 3 est la plus importante. Elle permet non seulement d'utiliser n'importe quelle trame, mais aussi de réaliser des mixages, incrustations, médaillons et toutes sortes de collages à partir de différents dessins libres.

Mais reprenons au début. Avant de faire l' appel à la routine par CALL # 7028, OPTION, le curseur doit être placé à l'intérieur du contour par CURSET X,Y,3.

La première partie de la routine identifie les points du contour et inverse en même temps la couleur de l'emprise. Cette inversion est indispensable pour la méthode d'identification utilisée. Les abscisses des points gauche et droit d'une ligne, ainsi que l'ordonnée commune, sont rangées dans les tables. Le contour doit être absolument fermé. Un seul point manquant et tout le dessin peut être perdu ! Pour éviter les dégâts dûs à une mauvaise manœuvre, la routine comporte un arrêt d' urgence que l'on provoque en appuyant sur la touche 1 (curseur vers le bas). La scrutation du clavier n'est pas inhibée.

En cas de l'option 0 - " REM-PLIR", la routine s'arrête après l'inversion de couleur de l'emprise. Dans le cas d'un autre choix, le paramètre d'option est testé et le progamme continue selon le cas.

Les trames orthogonales sont générées automatiquement en fonction de quatre paramètres : A - Nombre de lignes pleines d'un motif (épaisseur du trait), B - Nombre de lignes vides d'un motif (épaisseur du blanc),

 $C -$  Nombre de colonnes pleines.  $D -$  Nombre de colonnes vides. La routine place la valeur 2 -" inverse", ou la valeur 3 - "ne fait rien" en fonction de l'option 1 ou 2. Elle calcule la largeur du motif :  $F = C + D$  et la hauteur du motif :  $E = A + B$ . Les coordonnées du point à traiter étant X, Y, la condition pour obtenir un "blanc" est : (reste de  $X/F > C$  et reste de Y/E > A). Ce blanc aura la couleur soit du fond, soit de l'encre en fonction de l'option 1 ou 2.

Pour illustrer l'utilisation des paramètres A, B, C, D combinés avec options 1 ou 2, vous pouvez utiliser le listing de l'encadré 1. Si la saisie de la routine était correcte, vous devez obtenir l'image de l'encadré.

Les trames générées peuvent être utiles pour les cartes géographiques (figure 1) ou tout autre traitement nécessitant la différenciation de plusieurs surfaces (rappelons que sur ORIC, les six points d'une adresse écran ne peuvent pas être tous de couleurs différentes, d'où la nécessité de tramage). La trame générée est par définition continue. Si l'on utilise une même trame pour plusieurs zones, on se rendra bien compte de cette continuité, ce qui peut être utile.

L'option 3 est la plus intéressante. Elle peut être exploitée de plusieurs manières.

Commençons par la plus simple : l'extension de tramage à n'importe quel type de trame. En effet, les trames orthogonales régulières ne permettent pas une pleine expression artistique. Les trames désirées doivent être créées auparavant. Chaque trame doit occuper toute la surface de l'écran et doit être placée à l' adresse # 5000 (début de l'écran virtuel) avant l'utilisation. Le contour de l'insertion doit être réalisé comme précédemment, et la routine est appelée par CALL # 7028,3.

La deuxième utilisation est l'incrustation en médaillon (comme pour les photos de groupe avec, en médaillon, les portraits des personnes dont on parle).

Il est évident que le dessin à extraire de l'écran virtuel doit occuper la même place à l'écran que le médaillon. Ceci n'est pas toujours possible. Dans ce cas, il faut modifier le pointeur de l' écran virtuel du module PREP(aration) stocké en BAS et HAUT, en diminuant ou en augmentant, selon le cas, l'adresse départ (#5000) du nombre d'adresses qui séparent l'image du médaillon sur l'écran commun.

En pratique, ramenez le curseur au centre du médaillon et relevez ses coordonnées :

 $X_1 = PEEK(H 219)$ ,

 $Y_1 = PEEK(H 21A).$ 

Affichez l'écran virtuel. Ramenez le curseur au centre de la partie de l'image que vous souhaitez insérer. Relevez ses coordonnées  $X_1 = PEEK(H 219)$ ,

 $Y_1 = PEEK(H 21A).$ 

Calculez le nombre d'adresses qui séparent les deux points :  $N = (Y_1 - Y) \times 40 + INT(X_1 - X)/6.$ 

Additionnez les résultats à l'adresse \$5000 en tenant compte de son signe. La valeur obtenue est la nouvelle adresse (fictive) du début de l'écran virtuel. Attention ! cet écran sera toujours placé à. partir de #5000 !

Après avoir de nouveau affiché l'image avec médaillon, faites appel à la suite de la routine par CALL # 720E (PATCH).

Le principe de l'incrustation dans un contour tout à fait quelconque est strictement le même.

Pour faire coïncider l'image avec contour, on procède comme pour le médaillon, mais pour mieux visualiser Je découpage, on complète la procédure selon la méthode suivante :

- affichez l'image qui reçoit l'incrustation,

- ramenez le curseur dans le centre de l'incrustation,

- relevez les coordonnées de l'incrustation,

- lancez les options 2 et 0,

- affichez l' écran virtuel contenant l'image à incruster,

- ramenez le curseur au centre de celle-ci et relevez les coordonnées,

- utilisez ce petit programme en Basic (ou la routine correspondante) pour dessiner le contour à l'adresse voulue :

 $10 : I = 0$ 

20 CURSET  $(X_1 - X) +$  PEEK  $(H 7600)$ ,  $(Y_1 - Y) +$  PEEK (# 7700+1)

30 CURSET  $(X_1 - X) +$  PEEK  $(H 7800 + I)$ ,  $(Y_1 - Y) + PEEK$  contours sont sauvegardées par paquets de trois blocs de 256 octets (trois coordonnées pour deux points) à partir de l'adresse # 7900. On peut réaliser dix contours d' affilée, après quoi la routine remet le compteur à zéro. A partir de ce moment, vous perdrez un à un les anciens contours au profit des nouveaux. Un PING vous avertit que les tableaux sont pleins. Les contours sont numérotés de 0 à 9, le 9 étant le dernier réalisé et le 0 le premier. Les pochages sont réalisés de

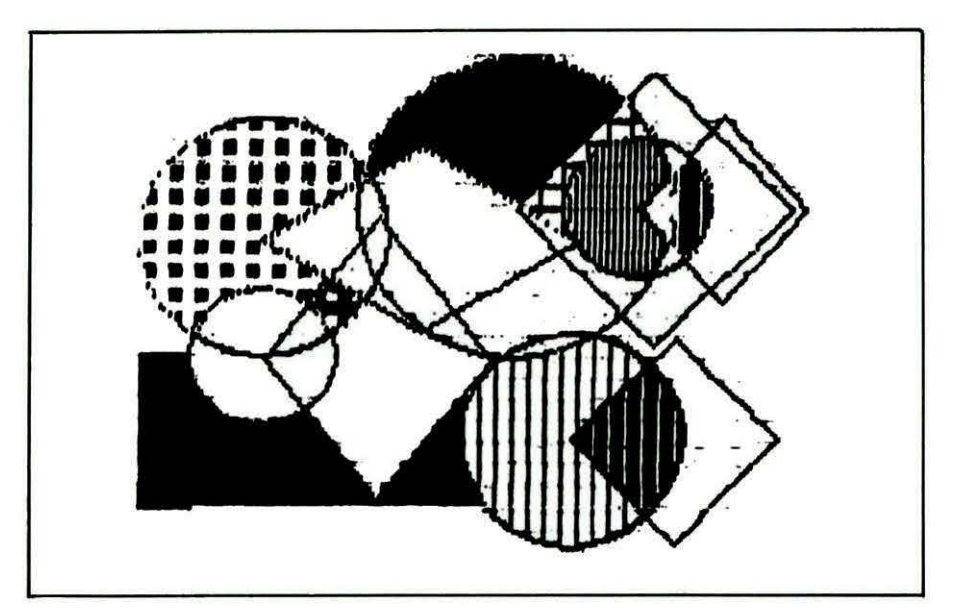

(#7700+1) 40  $I = I + 1$ :IF PEEK(#7600) + I)  $=$  # FF THEN END 50 GOTO 20

Le contour apparaîtra sur l'écran, et vous pourrez mieux vous rendre compte de l'effet. S'il vous satisfait, modifiez comme pour le médaillon l'adresse du début de l'écran virtuel et lancez la suite de la routine. Dans le cas contraire, recommencez.

La routine facultative concerne les "POCHAGES". Au fur et à mesure des remplissages ou collages, la routine sauvegarde automatiquement les tables de coordonnées des contours.

Toutes les tables sont dimensionnées pour 256 octets (512 points). Dans les cas courants, ceci est suffisant. Si vous dèvez traiter un contour très important, vous devrez modifier la routine en conséquence ; les tables des façon sélective en donnant le numéro de contour que l'on désire effacer : CALL # 73DC, N°. Ne jamais effacer un contour avant que toutes les surfaces adjacentes extérieures au contour aient déjà été trouvées (ou incrustées). La délimitation des emprises étant perdue après l'effacement du contour, toute tentative de traçage d'une zone adjacente provoquera un beau gâchis ! Les pochages n'agissent pas sur les parties horizontales des contours.

L' encadré 2 contient un exemple de pochage et le listing du programme en Basic correspondant. Ils vous permettront de tester l'exactitude de la saisie.

La routine est faite pour ORIC-1. Les adresses à modifier pour ATMOS sont données dans le commentaire du listing. Bons "PATCHWORKS" à tout le monde !...

10 A=#7000:F=#745B:L=100:REPEAT:FOR A=A TO A+15:READ C\$ 20 K=VAL(\*#\*+C\$):S=S+K+65536\*(S+K>65535):IF A<=F THEN POKE A.K 30 NEXT:READ D\$:IF S=VAL("#"+D\$) THEN L=L+5:UNTIL A>F:END 40 PING:PRINT"Erreur ligne";L 100 DATA 50, 41, 54, 43, 48, 57, 4F, 52, 4B, 53, 20, 52, 31, 20, 44, 2E, 043B 105 DATA 20, 56, 61, 73, 69, 6C, 6A, 65, 76, 69, 63, 20, 31, 37, 20, 6D, 0980 110 DATA 61, 72, 73, 20, 31, 39, 38, 36, 20, 0A, DB, ED, 04, 90, 11, A9, DEEE 115 DATA F9, AO, CD, 2O, ED, CB, 2O, F8, C5, 3B, E9, 3O, AA, 18, 9O, EB, 1897 120 DATA 8E, E9, 6F, 20, 41, F1, AD, E1, 02, 49, FF, 8D, E0, 6F, AE, 19, 214A 125 DATA 02, 8E, E1, 6F, 8E, E3, 6F, AC, 1A, 02, 8C, E2, 6F, 8C, E4, 6F, 298E 130 DATA AD, FO, 6F, C9, DA, 9D, 1F, A9, OA, 8D, FO, 6F, A9, 95, 8D, F2, 3278 135 DATA 6F, A9, 96, 8D, F4, 6F, A9, 97, 8D, F6, 6F, A9, 00, 8D, F1, 6F, 3BDE 140 DATA 8D, F3, 6F, 8D, F5, 6F, A9, 00, 8D, E5, 6F, 8D, E8, 6F, A0, 09, 4405 145 DATA 99, DF, 02, 88, DO, FA, AE, E3, 6F, 8E, E1, 02, AC, E4, 6F, 8C, 4E9D 150 DATA E3.02.20.41.F1.AD.E1.02.CD.E0.6F.F0.1C.CE.E3.6F.57AC 155 DATA AE, E3, 6F, E0, 0B, F0, 12, A9, 00, 18, 90, D2, 68, 68, 4C, E8, 5FCO 160 DATA 71, AD, 08, 02, C9, B4, F0, F4, 60, EE, E3, 6F, A9, 00, 8D, E7, 6906 165 DATA 6F, 8D, E6, 6F, AC, E8, 6F, AD, E3, 6F, 99, 00, 77, AD, E4, 6F, 7269 170 DATA 99,00,78,20,C1,70,A9,00,A0,09,99,DF,02,88,00,FA,79E9 175 DATA AE, E3, 6F, 8E, E1, 02, AC, E4, 6F, 8C, E3, 02, A9, 02, 8D, E5, 82E7 180 DATA 02, 20, 20, FO, AC, E4, 6F, CO, OO, FO, 3E, AE, E3, 6F, 8E, E1, 8382 185 DATA 02, AC, E4, 6F, 88, 8C, E3, 02, 20, 05, 72, AE, E1, 02, EC, E0, 9370 190 DATA 6F, FO, 21, A9, 01, CD, E7, 6F, FO, 1F, 8D, E7, 6F, AC, E5, 6F, 9CAF 195 DATA AD. E3. 6F. 99.00. 75. AE. E4. 6F. CA. 8A. 99.00. 76. EE. E5. A5F3 200 DATA 6F, 18, 90, 05, A9, 00, 8D, E7, 6F, AC, E4, 6F, CO, C7, F0, 3B, AE4C 205 DATA CB, BC, E3, 02, AE, E3, 6F, BE, E1, 02, 20, 05, 72, AD, E1, 02, B61D 210 DATA CD, ED, 6F, FO, 21, A9, 01, CD, E6, 6F, FO, 1F, 8D, E6, 6F, AC, BFB3 215 DATA E5, 6F, AD, E3, 6F, 99, 00, 75, AE, E4, 6F, E8, 8A, 99, 00, 76, C896 220 DATA EE, E5, 6F, 18, 90, 05, A9, 00, 8D, E6, 6F, EE, E3, 6F, AE, E3, D1E1 225 DATA 6F, EO, FO, FO, 17, 8E, E1, 02, AC, E4, 6F, 8C, E3, 02, 20, 05, DA2D 230 DATA 72, AE, E1, 02, EC, E0, 6F, F0, 03, 4C, E3, 70, AC, EB, 6F, CE, E3CE 235 DATA E3, 6F, AD, E3, 6F, 99, 00, 79, EE, E8, 6F, AD, E5, 6F, C9, 00, ED40 240 DATA FD, 2A, CE, E5, 6F, AC, E5, 6F, B9, DD, 75, 8D, E3, 6F, 8D, E1, F6F7 245 DATA 02, B9, 00, 76, 8D, E4, 6F, 8D, E3, 02, 20, 05, 72, AE, E1, 02, FDA2 250 DATA EC, ED, 6F, FO, C7, 4C, 8E, 70, 20, 9B, FA, 60, AC, E8, 6F, A9, 079F 255 DATA FF, 99, 00, 77, 20, 7B, 73, AD, E9, 6F, C9, 00, F0, EA, C9, 03, 1030 260 DATA 90, OF, 18, 90, 09, A9, 00, 80, E2, 02, 20, 41, F1, 60, 4C, CC, 1664 265 DATA 72, C9, 01, F0, OC, A2, O2, SE, 97, 72, E8, SE, 9F, 72, 18, 90, 1E06 270 DATA 09, A2, 03, 8E, 97, 72, CA, 8E, 9F, 72, AD, EA, 6F, 18, 6D, EB, 262A 275 DATA 6F, 8D, EE, 6F, AD, EC, 6F, 18, 6D, ED, 6F, 3D, EF, 6F, 20, 44, 2EBB 280 DATA 72, 18, 90, 10, A0, 09, A9, 00, 99, DF, 02, 88, DO, FA, A0, 00, 35A3 285 DATA 8C, E9, 6F, 60, 20, C1, 70, 89, 00, 77, C9, FF, F0, 8A, 8D, E1, 3F18 290 DATA 6F, AA, B9, 00, 78, 8D, E2, 6F, 8A, CD, EF, 6F, F0, 09, 90, 07, 4785 295 DATA 38, ED, EF, 6F, 18, 90, F2, CD, EC, 6F, F0, 22, 90, 20, AD, E2, 511B 300 DATA 6F.CD.EE.6F.FO.09.90.07.38.ED.EE.6F.18.90.F2.CD.5A2D 305 DATA EA, 6F, FO, 0A, 90, 08, A9, 03, 8D, E5, 02, 18, 90, 05, A9, 02, 6090 310 DATA 8D, E5, 02, AD, E1, 6F, BD, E1, 02, AD, E2, 6F, 8D, E3, 02, 20, 6901 315 DATA 2D.FO.AE.E9.6F.AC.E9.6F.FE.00.77.BD.00.77.DD.00.71AE 320 DATA 79, 90, 91, EE, E9, 6F, C8, D0, 8B, 4C, E8, 71, A9, 20, 8D, E0, 7B8C 325 DATA 6F, 4A, 8D, E1, 6F, 4A, 8D, E2, 6F, 4A, 8D, E3, 6F, 4A, 8D, E4, 842E 330 DATA 6F, 4A, BD, E5, 6F, A9, 00, 8D, E9, 6F, A9, 00, 8D, E6, 6F, A9, 8CBA 335 DATA 50,8D, E7, 6F, 20, 44, 72, 20, C1, 70, AC, E9, 6F, B9, 00, 77, 9418 340 DATA C9, FF, FO, C5, 8D, E1, 02, AA, B9, CO, 78, A8, 8D, E3, 02, A9, 9DA3 345 DATA 03,8D, E5, 02, CO, 00, FO, 1A, AD, E6, 6F, 85, 00, AD, E7, 6F, A56E 350 DATA 85.01.A5.00.18.69.28.85.00.A5.01.69.00.85.01.88.A9E4 355 DATA DO, FO, SA, C9, OO, FO, OB, 38, E9, O6, C9, O6, 90, O4, C8, 18, B15C 360 DATA 90, F1, 8D, E8, 6F, 98, 18, 65, 00, 85, 00, A5, 01, 69, 00, 85, B7EF 365 DATA 01, AO, OO, B1, OO, AE, E8, 6F, 3D, EO, 6F, FO, O1, C8, 8C, E5, BFFC 370 DATA 02, 20, 20, FO, AE, E9, 6F, AC, E9, 6F, FE, 00, 77, BD, 00, 77, C7EE 375 DATA DD.00.79.90.03.EE.E9.6F.4C.F7.72.AD.F1.6F.85.02.D066 380 DATA AD, F2, 6F, 85, 03, AD, F3, 6F, 85, 04, AD, F4, 6F, 85, 05, AD, D8DB 385 DATA F5, 6F, 85, 06, AD, F6, 6F, 85, 07, AO, 00, B9, 00, 77, 38, E9, E059 390 DATA 01, 91, 02, B9, 00, 78, 91, G4, B9, 00, 79, 18, 69, 01, 91, 06, E4FE 395 DATA CB, DO, EB, AD, F2, 6F, 3E, E9, 03, 8D, F2, 6F, AD, F4, 6F, 38, EEE6

400 DATA E9,03.8D.F4.6F.AD.F6.6F.38.E9.03.8D.F6.6F.CE.F0.F8A8 405 DATA 6F, DO, OB, 20, 85, FA, A9, OA, 8D, FO, 6F, 60, 20, OA, DB, EO, OO6F 410 DATA 0A, 90, 11, A9, F9, A0, CD, 20, ED, CB, 20, F8, C5, 38, E9, 30, 092F 415 DATA AA, 18, 90, EB, E8, A9, FD, 18, 69, 03, CA, DO, FA, 8D, E9, 6F, 12F7 420 DATA A9, 95.38.ED, E9, 6F, 85, 03, A9, 96, 38, ED, E9, 6F, 85, 05, 1P80 425 DATA A9, 97, 38, ED, E9, 6F, 85, 07, A9, 00, 85, 02, 85, 04, 85, 06, 2200 430 DATA 20, C1, 70, A0, 00, BC, EB, 6F, A9, 00, 8D, E5, 02, B1, 02, C9, 297A 435 DATA FE, FO, 24, 8D, E1, 02, B1, 04, 8D, E3, 02, 20, 20, FO, AC, E8, 31F4 440 DATA 6F.B1,06,8D.E1,02,B1.04,8D.E3,02,2D.ZD.FO.EE.E8,3904 445 DATA 6F, AC, EB, 6F, 18, 90, D6, 4C, EB, 71, 6C, 55, 00, 00, 00, 00, 401A

SAINFGARDER PAR . CSAVE' TRAMEBIN', A#7000, E#745B

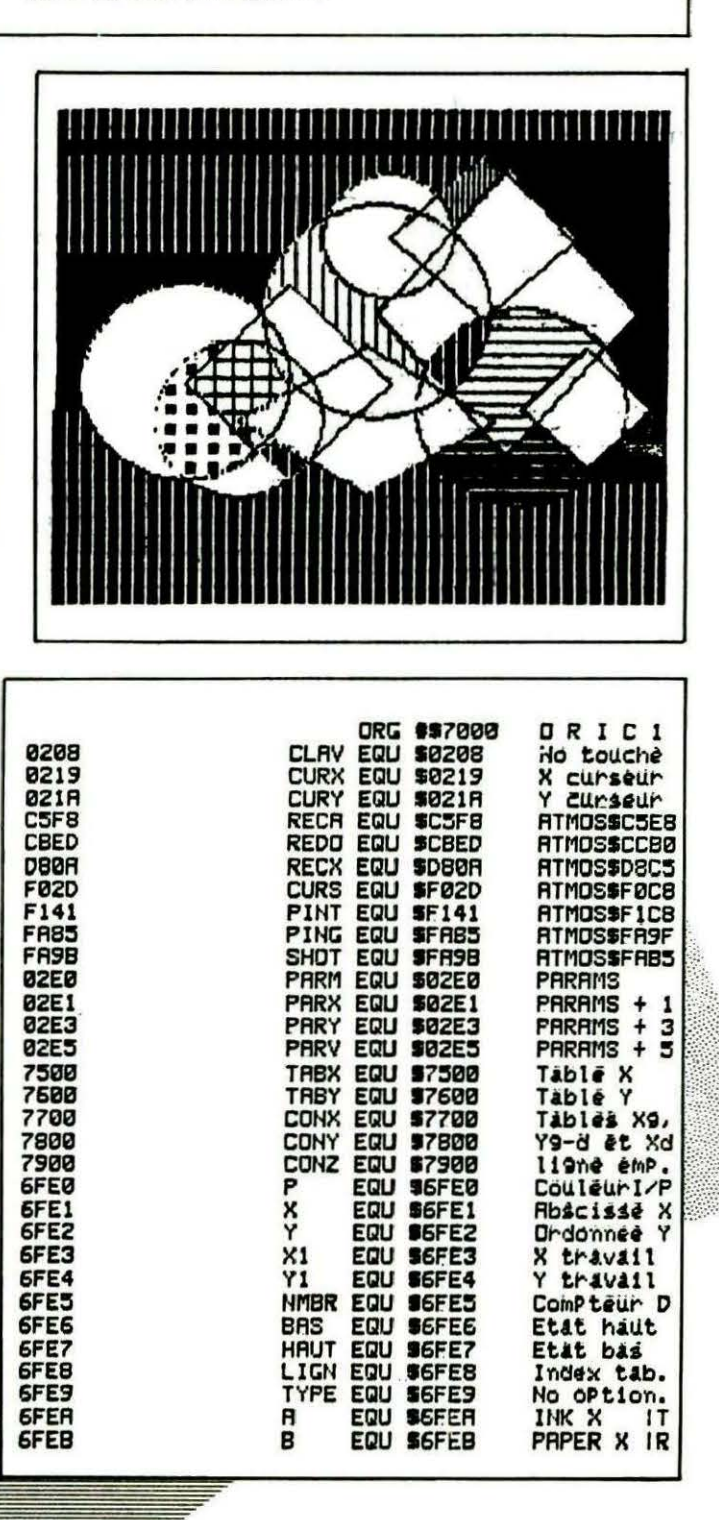

**THIN** 

z

XM

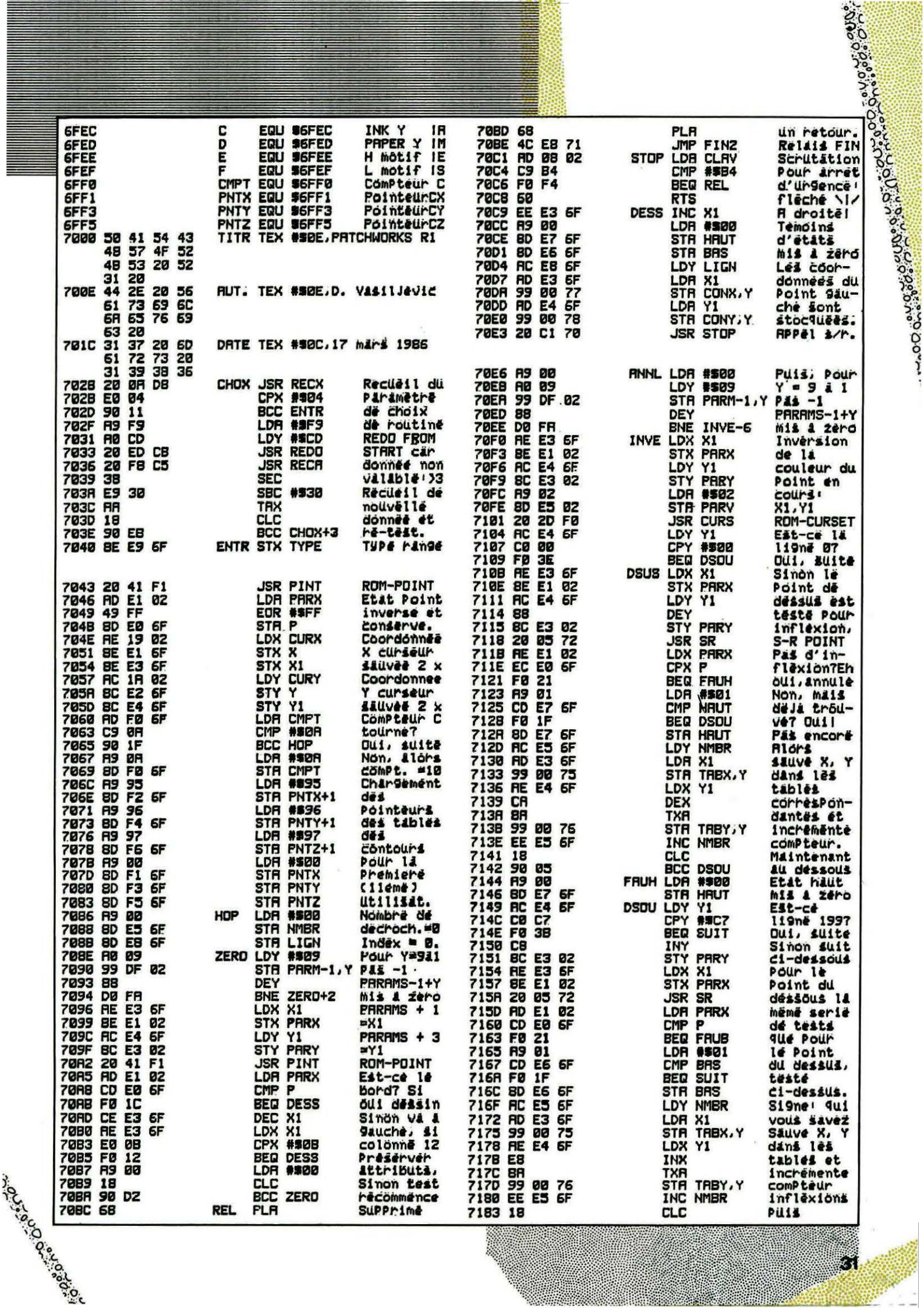

31

**The Manual Color** 

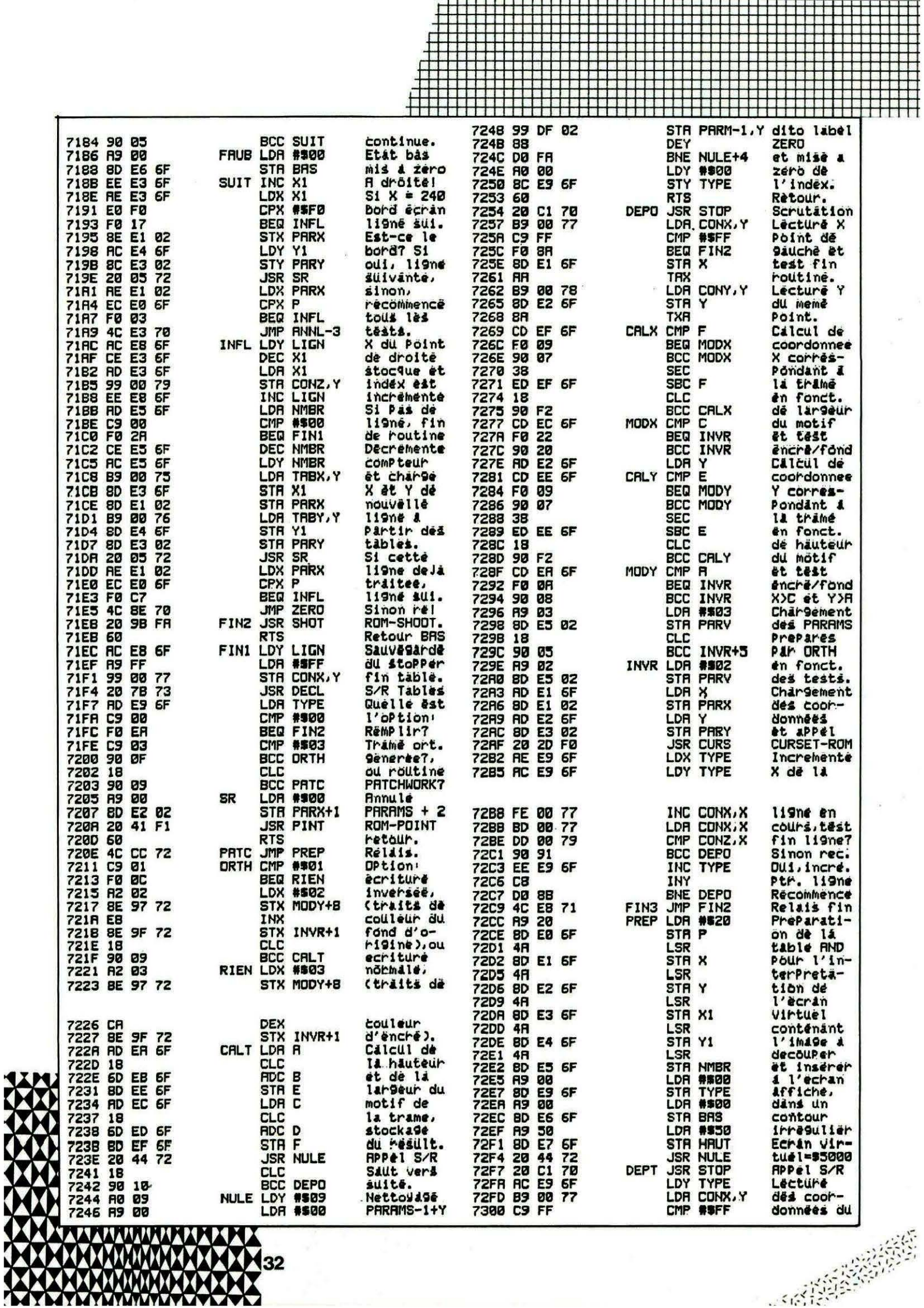

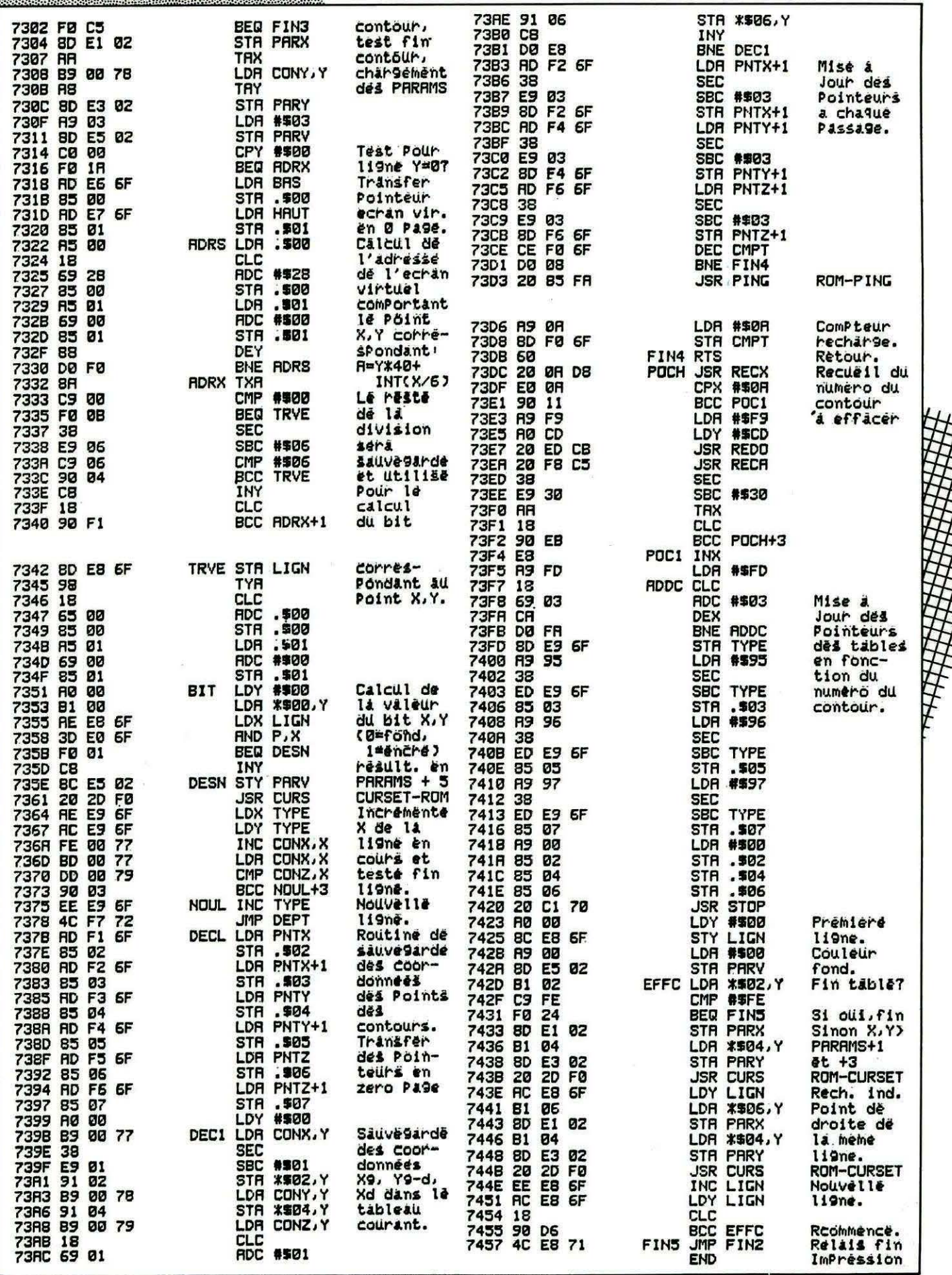

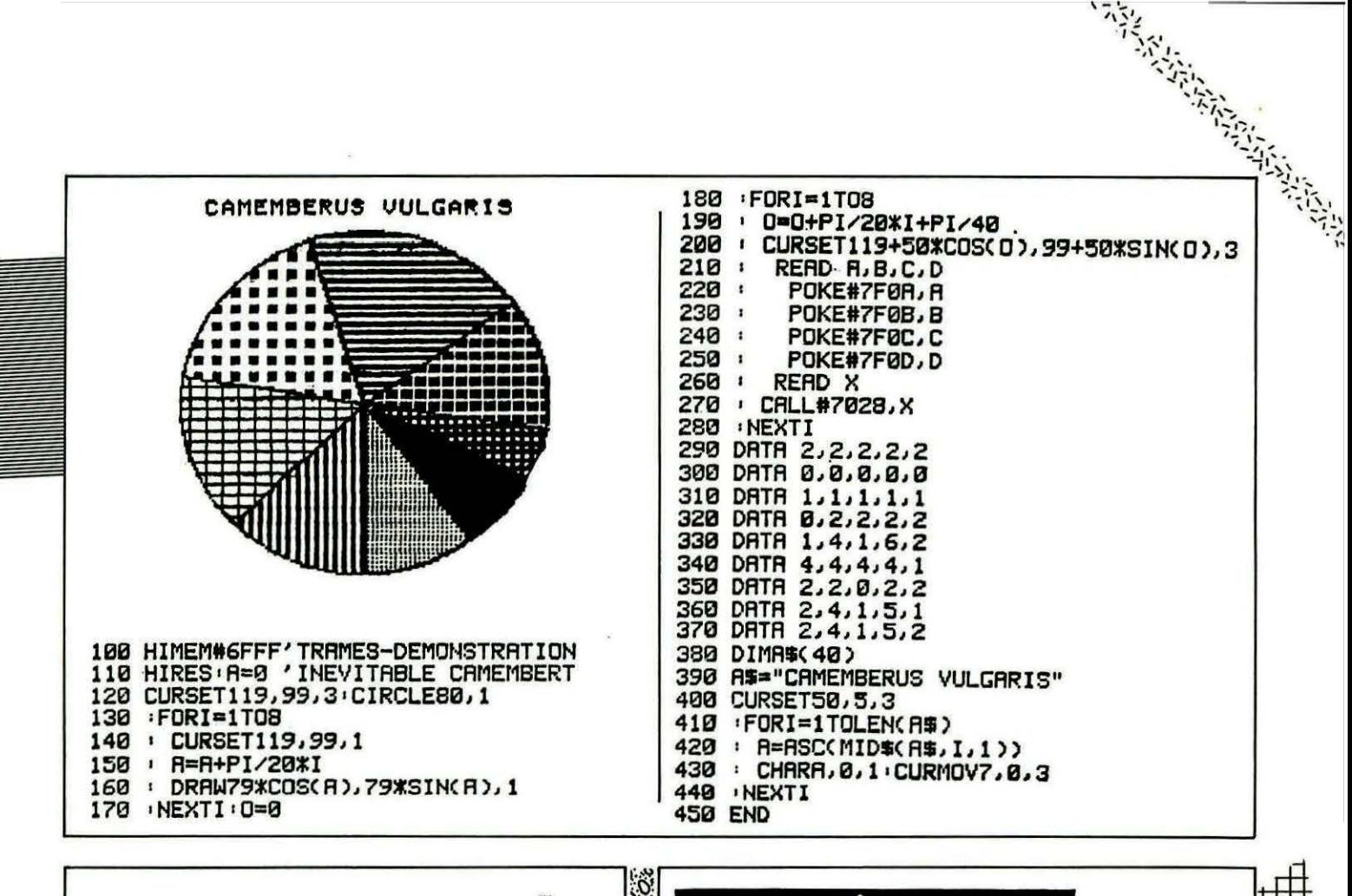

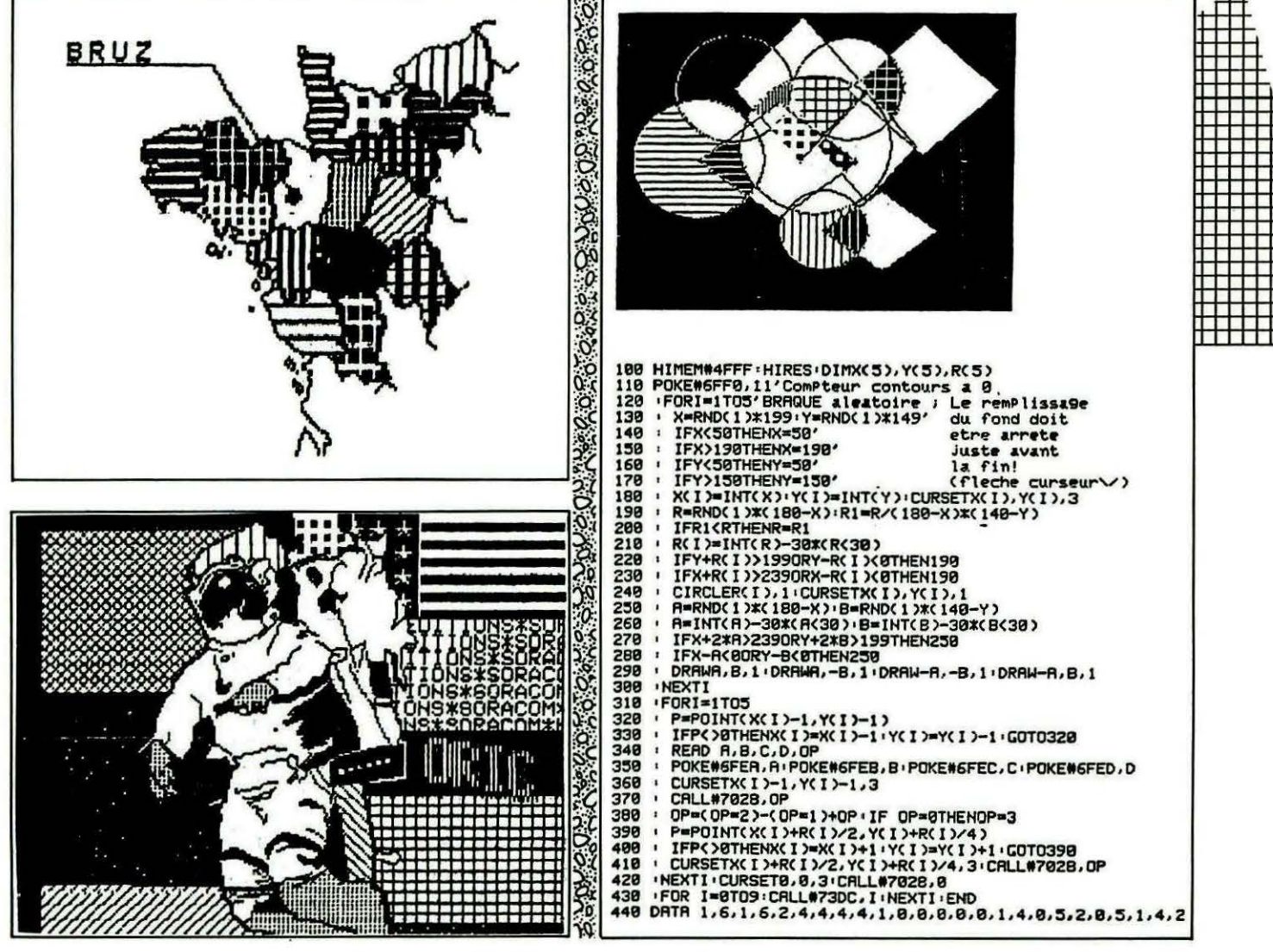

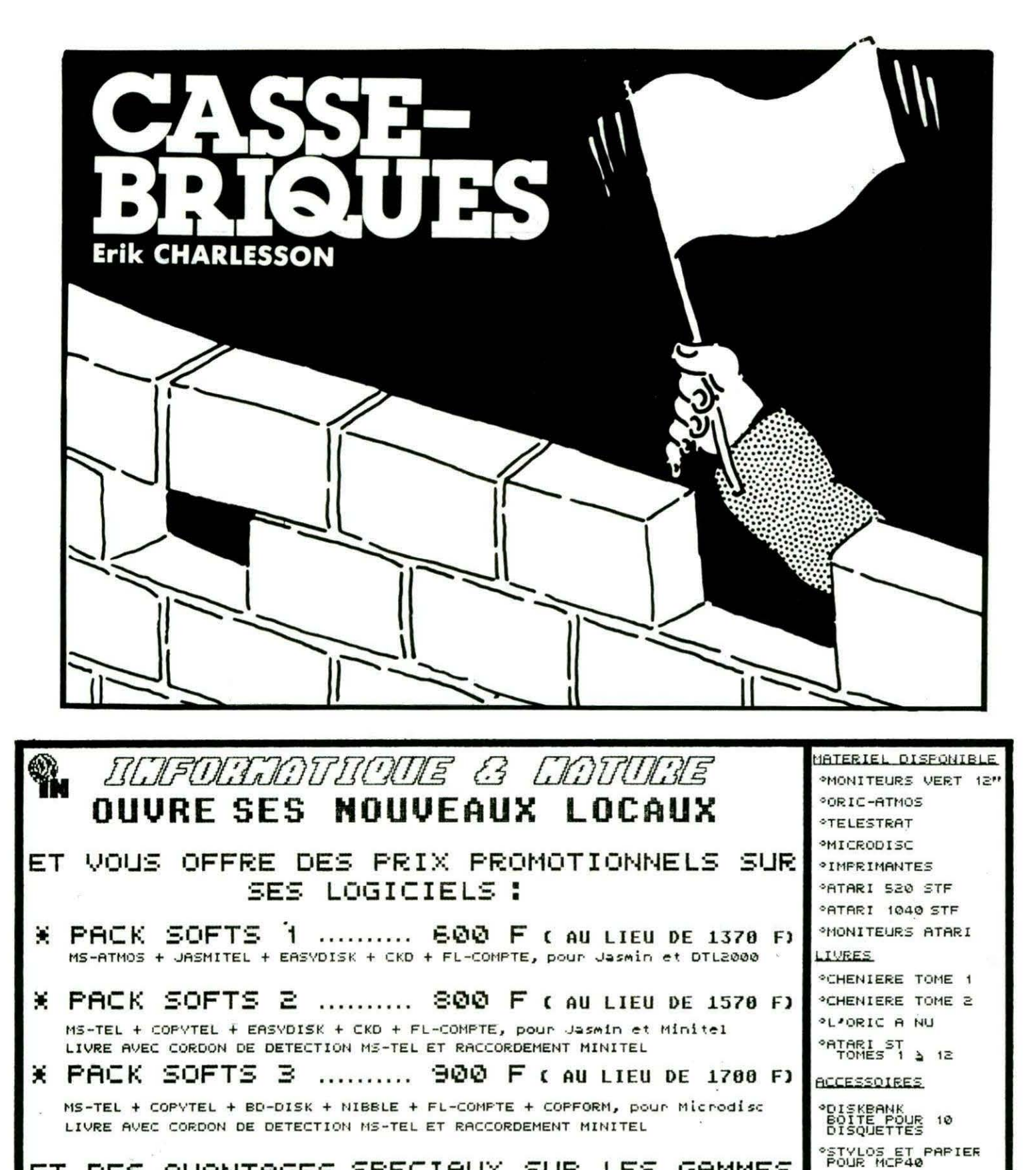

ET DES AVANTAGES SPECIAUX SUR LES GAMMES ORIC ET ATARI STF POUR SES ADHERENTS

POUR ET SONOTE PUB 000

IN Route de Cavaillon 13440 CABANNES Tél 90 95 20 04 et micro-serveur 24/24 90 95 21 00

est un logiciel de suivi de compte bancaire, ultra rapide. Il permet<br>les pointages, recherches, impression, Dans le style d'EASVDISK.<br>permet desormais d'obtenir le catalogue des lecteurs supplementaires<br>est livre avec le l FL-COMPTE COPVTEL  $MS - TEL$ 

CATALOGUE IN (10 F en timbres)

pour toute commande frais de port:

TS P<br>Pecommande – 40 P<br>C/Pemboursement 50 P

**\*JOYSTICK** 

normal

 $ETC, \ldots$ 

Le CASSE-BRIQUES n'est certes pas un jeu original. Pourtant, il a toujours ses adeptes, et celui-ci est bien réalisé ; c'est la raison pour laquelle nous avons décidé de le publier dans nos colon-<br>nes.

#### EXPLICATIONS SUR LE JEU ET LE PROGRAMME

Commençons par le jeu qui permet aux utilisateurs de jouer seul ou à deux. Au début du jeu, un mur de briques seul apparaît et, au fur et à mesure que les briques sont détruites, la vitesse de la balle augmente. Si le joueur réussit à abattre ce mur, un autre apparaît, ainsi que deux petits murs y faisant obstacle. A ce niveau, la vitesse n 'augmente pas. Ces deux murs représentent le premier niveau de jeu et si cette étape est franchie, le joueur recommence comme au début (sans petis murs), mais avec une vitesse beaucoup plus rapide. Le jeu comporte en tout quatre niveaux de vitesse et donc en tout huit murs à détruire. Entre chaque mur, le joueur retrouve ses cinq balles d'origine.

La barre espace permet de geler le jeu (pour répondre au téléphone par exemple !) et l'appui sur n'importe quelle autre touche relance l'animation.

Pour ce qui est du programme, je ne m'étendrais pas sur celui en Basic qui n 'est pas très compliqué, mais sur celui écrit en Assembleur. J'ai fait une nomenclature des différents sousprogrammes et un organigramme du programme principal. Cela vous permettra, je l'espère, d'apaiser les colères de certains lecteurs qui réclament des explications technique sur les programes publiés (je ne les critique pas, mais ils devraient comprendre que cela demande du travail et du temps que tout le monde n'a pas forcément !).

Ah oui, j'oubliais... Bon amusement !

#### **MODIFICATIONS ORIC/ATMOS** VERS ORIC-1

Ajouter en ligne 5 : DOKE 9981 , #FA21.

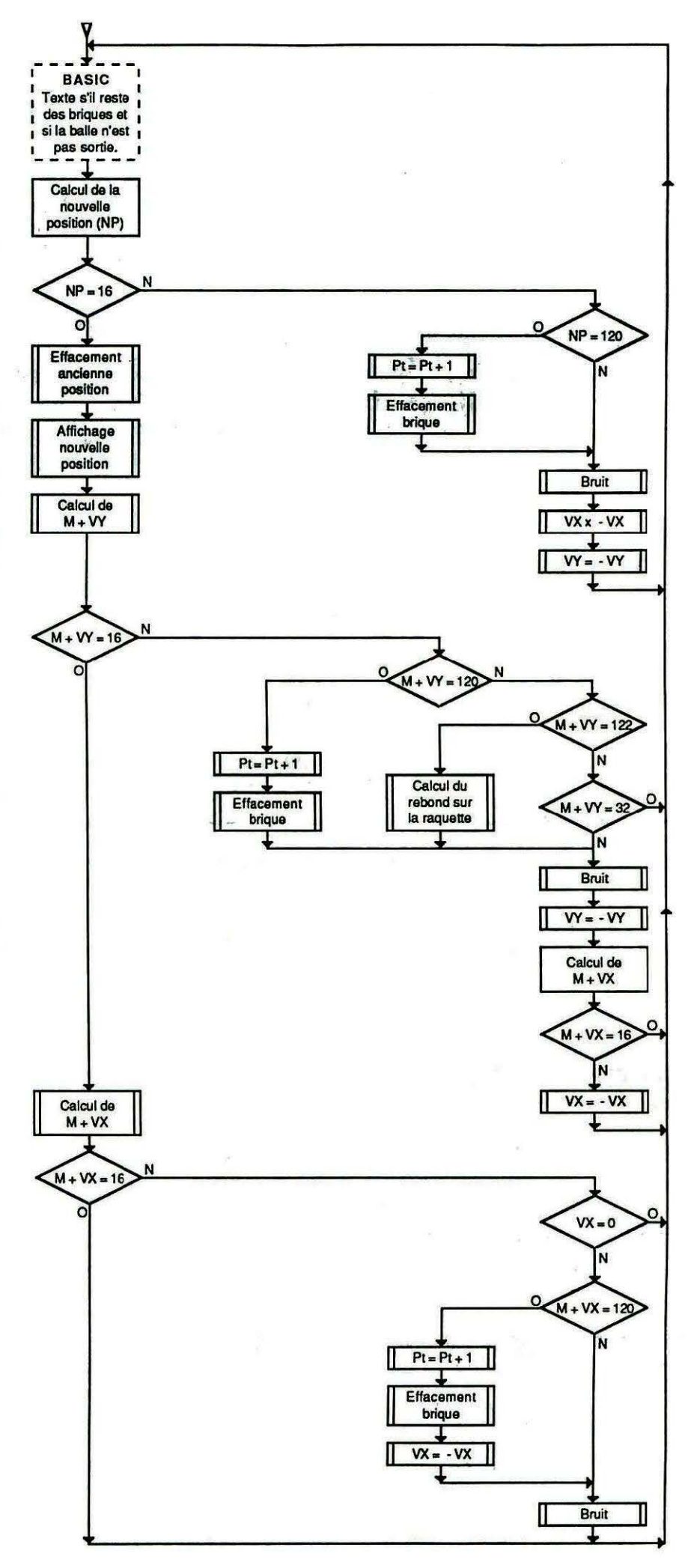

#### **ASSEMBLEUR**

12 FOR1=9585T010539 15 READAS: POKE I, UAL ("#"+A\$) 20 NEXT 25 DATAA0, 19, A2, 08, A9, 13, 90, D7, BF, CA, D0, FA, AD, 28, 25, 18, 69, 28, 90, 03 26 DATAEE, 79, 25, 80, 78, 25, 88, D0, E5, 60, 55, 55, 55, A2, 43, A0, 0A, 88, EA, EA 27 DATAEA, EA, DØ, F9, CA, DØ, F4, 60, A9, CF, 8D, 78, 25, A9, BB, 8D, 79, 25, 20, 71 28 DATA25, A9, EF, 8D, 78, 25, A9, BB, 8D, 79, 25, 20, 71, 25, 60, A2, 03, A0, 16, AD 29 DATA82, 1F, 99, AØ, BC, EE, C1, 25, 88, DØ, F4, 18, AD, C4, 25, 69, 28, 8D, C4, 25 30 DATACA, D0, E6, 60, 55, A2, 03, A0, 16, B9, A0, BC, 8D, 82, 1F, EE, E2, 25, 88, D0 31 DATAF4, 18, AD, DF, 25, 69, 28, 80, DF, 25, CA, DØ, E6, 60, 55, 55, 55, 55, 55, 55 32 DATA55, 55, 55, A2, 00, BD, 0E, 26, 9D, 80, BB, E8, E0, 28, D0, F5, 60, 10, 4A, 4F 33 DATA55, 45, 55, 52, 20, 31, 20, 20, 20, 20, 42, 41, 4C, 4C, 45, 53, 3A, 20, 79, 79 34 DATA79, 79, 79, 20, 20, 20, 53, 43, 4F, 52, 45, 3A, 20, 30, 30, 30, 20, 55, AD, C2 35 DATA27, 8D, 46, 26, AD, C3, 27, 8D, 47, 26, A9, 10, 80, AE, BF, 60, 55, 55, 55, 00 36 DATA00,00,A9,0A,A2,00,EE,4E,26,CD,4E, 26, DØ, 11, 8E, 4E, 26, EE, 4D, 26 37 DATACD, 4D, 26, D0, 06, 8E, 4D, 26, EE, 4C, 26, A2, 03, BD, 4B, 26, 09, 30, 9D, A3 38 DATABB, CA, DØ, F5, CE, 93, 25, 60, AD, 74, 27, 8D, 8C, 26, AD, 75, 27, 8D, 8D, 26 39 DATAA9, 10, 8D, 7D, BC, 60, 55, 55, 55, AD, BF, AD, C2, 27, 8D, 92, 26, AD, C3, 27 40 DATA8D, 93, 26, AD, C0, 27, F0, 23, C9, 01, F0, 11, A9, 01, 18, 6D, 92, 26, 90, 03 41 DATAEE, 93, 26, 80, 92, 26, 4C, C8, 26, AD, 92, 26, 38, E9, 01, B0, 03, CE, 93, 26 42 DATA8D, 92, 26, AD, 92, 26, 8D, 74, 27, AD, 93, 26,8D, 75, 27, 60, 55, 00, 00, AD 43 DATA74, 27, 8D, E5, 26, AD, 75, 27, 8D, E6, 26, AD, AD, BF, 60, 00, 03, 00, 00, 00 44 DATA00, 00, 64, 00, A0, 08, B9, E8, 26, 99, E0, 02, 88, 10, F7, 20, D0, FB, 60, 55 45 DATAA9, 20, A2, 18, 9D, BF, BF, CA, D0, FA, A2, CB, 4C, 33, 27, CB, AD, 08, 02, AE 46 DATA10, 27, C9, AC, D0, 09, E0, C1, F0, 04, CA, 4C, 33, 27, 60, C9, BC, D0, 08, E0 47 DATAD6, F0, 04, E8, 4C, 33, 27, 4C, 1C, 29, 8E, 10, 27, E8, E8, A0, 05, 8E, 41, 27

48 DATAB9, 47, 27, 8D, C9, BF, CA, 88, D0, F3, 60, 20, 7A, 7A, 7A, 20, 55, 01, 01, A9 49 DATA28, 8D, 73, 27, AE, 4E, 27, FØ, 14, EØ, 02, F0,08,AC,4F,27,F0,08,4C,6F 50 DATA27, AC, 4F, 27, F0, 04, EE, 73, 27, 60, CE, 73, 27, 60, 28, AD, BF, AC, 4F, 27 51 DATAF0, 10, AD, 73, 27, 18, 6D, 74, 27, 90, 03, EE, 75, 27, 8D, 74, 27, 60, AD, 74 52 DATA27, 38, ED, 73, 27, B0, 03, CE, 75, 27, 8D, 74, 27, 60, 55, AD, C0, 27, F0, 09 53 DATAC9, 01, D0, 06, A9, 02, 8D, C0, 27, 60, A9, 01,8D, C0, 27, 60, AD, C1, 27, F0 54 DATA04, A9, 00, F0, 02, A9, 01, 8D, C1, 27, 60, 01, 01, AE, BF, AD, CO, 27, 8D, 4E 55 DATA27, AD, C1, 27, 8D, 4F, 27, AD, C2, 27, 8D, 74, 27, AD, C3, 27, 8D, 75, 27, 20 56 DATA50, 27, 20, 76, 27, 20, D8, 26, C9, 10, F0, 19.C9.78.D0.09.EE.D7.26.20 57 DATA4F, 26, 20, 7D, 26, 20, F1, 26, 20, 9C, 27, 20, B1, 27, 4C, 58, 28, AD, C2, 27 58 DATA8D, 11, 28, AD, C3, 27, 8D, 12, 28, A9, 10, 8D, 87, BF, AD, 74, 27, 8D, C2, 27 59 DATA8D, 28, 28, AD, 75, 27, 8D, C3, 27, 8D, 29, 28, A9, 79, 8D, AE, BF, AD, C0, 27 60 DATA8D, 4E, 27, AD, C1, 27, 8D, 4F, 27, A9, 28, 80, 73, 27, EA, EA, EA, 20, 76, 27 61 DATA20, D8, 26, C9, 10, F0, 03, 4C, 6E, 28, 20, 94, 26, 20, D8, 26, C9, 10, F0, 03 62 DATA20, F0, 28, AD, D7, 26, C9, 42, D0, 05, A9, 00, 8D, D6, 26, 60, 55, 55, 55, 55 63 DATA55, 55, 55, 55, 55, C9, 78, D0, 12, 20, F1, 26, 20, 70, 26, EE, D7, 26, 20, 4F 64 DATA26, 20, B1, 27, 4C, 91, 28, C9, 7A, D0, 19, 20, F1, 26, 20, B1, 27, 20, B7, 28 65 DATA20, 94, 26, 20, D8, 26, C9, 10, F0, 03, 20, 9C, 27, 4C, 58, 28, C9, 20, D0, 08 66 DATAA9, 00, 8D, D6, 26, 4C, 91, 28, 20, F1, 26, 20, B1, 27, 4C, 91, 28, 55, A0, 00 67 DATAAE, C0, 27, AD, 10, 27, 38, ED, C2, 27, C9, 28, F0, 19, C9, 27, F0, OC, E0, 02 68 DATAF0,02,A0,01,8C,C0,27,4C,E0,28,E0, 01, F0, 02, A0, 02, 8C, C0, 27, 60 55, 55, 55, 55, AE, C0, 27, F0, 13 70 DATAC9, 78, D0, 09, EE, D7, 26, 20, 4F, 26, 20, 70, 26, 20, F1, 26, 20, 9C, 27, 60 71 DATA55, 55, 55, 55, 55, A9, 20, A2, 00, 90, 81, BB, E8, E0, 28, D0, F8, 60, 55, C9 72 DATA84, DØ, ØB, AD, Ø8, Ø2, C9, 84, FØ, F9, C9, 38, FØ, F5, 60,

#### **BASIC**

5 CLS:PAPER0: INK5:POKE#26A, 10:CALL#290E 10 GOSUB160 15 PRINT@2,9; "NOMBRE DE JOUEURS:" 20 PRINT@14,12;"-1JOUEUR (Tapez 1)":PRI NT@14,15;"-2JOUEURS (Tapez 2)" 21 PRINT@2,21;"-Utilisez les fleches po ur deplacer" 22 PRINT@2,22;" la raquette de droite a gauche." 23 PRINT@2,25;"-La touche espace immobi lise le jeu.":PRINT@2,2;:PRINT 25 GETAS: IFAS<>"1"ANDAS<>"2"THEN20 30 N=UAL(A\$) 35 GOSUB500 40 IFN=1THEN150 45 GOSUB300 50 IFA5+B5=0THEN120 55 IFA=1ANDB5=0THEN75 60 IFB=1ANDA5=0THEN75 65 IFA=1THENB=1:A=0:GOT075  $70 B = 0: A = 1$ **75 GOSUB400** 80 DOKE#27C2, INT(RND(1)\*20)+49050:POKE# 26D6, 1 85 POKE#27C0, INT(RND(1)\*3):POKE#27C1,0 **90 CALL#2701** 95 CALL#2711:WAITW:CALL#27C4:CALL#2592: IFPEEK(#26D6)=1THEN95ELSECALL#2637 100 IFPEEK(#26D7)=66THENGOSUB200:GOTO80 101 JFA=1ANDA5=0THENGOSUB300 102 IFB=1ANDB5=0THENGOSUB300 105 IFA=1ANDA5<br />
OUTHENA5=A5-1 110 IFB=1ANDB5<>0THENB5=B5-1 115 WAIT50:GOT040 120 WAIT150:CLS:PAPER0:POKE#26A, 10:INK1 :CALL#F8D0 125 CALL#290E: GOSUB160:GOSUB170 130 PRINT01, 15; CHR\$(131); "VOULEZ VOUS R EJOUER (O/N)?" 135 GETAS: IFAS="0"THENRUN 140 IFAS="N"THENPOKE#26A, 3: HIRES: TEXT: E **ND** 145 GOTO130 150 IFA5=0THENGOSUB300:GOT0120 155 A=1:B=0:GOSUB300:GOT075 160 PRINT01,3;CHR\$(129):PRINTCHR\$(129); CHR\$(4) 165 PRINT013,3;CHR\$(27);"JCASSE-BRIQUES ":PRINTCHR\$(4):RETURN- $170$   $As="$ **JOUEUR** JOUEUR 1:  $2:$ 175 FORI=1T040:POKE47999+I, ASC(MID\$(A\$, 180 FORI=1T03:POKE48012+1, A(I):POKE4803 4+ J, B(I): NEXT: RETURN. 200 IFPEEK(48373)=16THENM=20ELSEM=16 205 IFA=1THEN220 210 IFM=16ANDB6>1THENB6=B6-1:W=B6 215 B5=5:B8=M:B9=67:G0T0230

220 IFM=16ANDA6>1THENA6-A6-1:W-A6 225 A5=5:A8=M:A9=62 230 GOSUB250:GOSUB600:POKE#26D7, 0:POKE: 619, 67: RETURN 250 IFA=1THENM=ABELSEM=B8 255 FORI=12T014:PLOTI, 8, M:PLOTI+13, 8, M: **NEXT** 260 FOR1=0T04:POKE48021+1,121:NEXT:RETU **RN** 300 FORI=1T03:IFA=1THEN310 305 B(I)=PEEK(48035+I):NEXTI:GOT0320 310 A(I)=PEEK(48035+I):NEXTI 315 POKE9698, #40:A7=PEEK(#26D7):A9=PEEK (9619):GOT0325 320 POKE9698, #A4: B7=PEEK(#26D7): B9=PEEK  $(9619)$ 325 POKE9695, #28: CALL#25DA:RETURN 400 PRINTCHR\$(4):PRINT@15,15;CHR\$(27);" JJOUEUR "; 405 IFA=1THEN420 410 PRINT"2":POKE48008,50:R=B5:M=B8 415 POKE9665, #A4: POKE#2607, B7: W=B6: POKE 9619, B9: GOT0430 420 PRINT"1":POKE48008, 49:R=A5:M=A8 425 POKE9665, #40: POKE#26D7, A7: W=A6: POKE 9619, A9 430 POKE9668, #28: CALL#25BC: GOSUB250 435 FORI=0T04:POKE48021+I,32:NEXT 440 FOR I=1 TOR: POKE48020+1, 121: NEXT 445 FORI=1T03:IFA=1THEN455 450 POKE48035+1, B(1): POKE9803+1, B(1)-48 **:GOT0460** 455 POKE48035+I, A(I): POKE9803+I, A(I)-48 460 NEXT: WAIT250 465 FORI=16T024: PLOTI, 15, 16: PLOTI, 16, 16 :NEXT: PLOT15, 15, 16: PLOT15, 16, 16 470 PRINTCHR\$(4):RETURN 500 LORES0: POKE#26A, 10: POKE#264E, 0: DOKE #264C, 0: POKE#26D7, 0: POKE9619, 67 505 FOR1=47040T047063:READJ:POKEI, J:NEX  $\mathsf{T}$ 510 CALL#2600 515 FORI=0T039:PLOTI, 0, 19:NEXT 520 CALL#25A1 530 FORI=0T05:PL0TI,26,19:PL0TI+34,26,1 9:NEXT 535 PLOT1, 26, 1:GOSUB600:A=1:B=0:GOSUB30 8:A=0:B=1:GOSUB300 540 A5=5:B5=5:A6=4:B6=4:A8=16:B8=16 545 RETURN 600 PLOT1, 3, 1: PLOT1, 4, 2: PLOT1, 5, 7 601 FOR1=3T05 605 FORJ=9T030:PL0TJ, I, 120:NEXT:NEXT 610 RETURN 700 DATA63, 33, 33, 33, 33, 33, 33, 63, 0, 0, 30, 30 701 DATA30,30,0,0,63,63,63,63,63,0,0,0

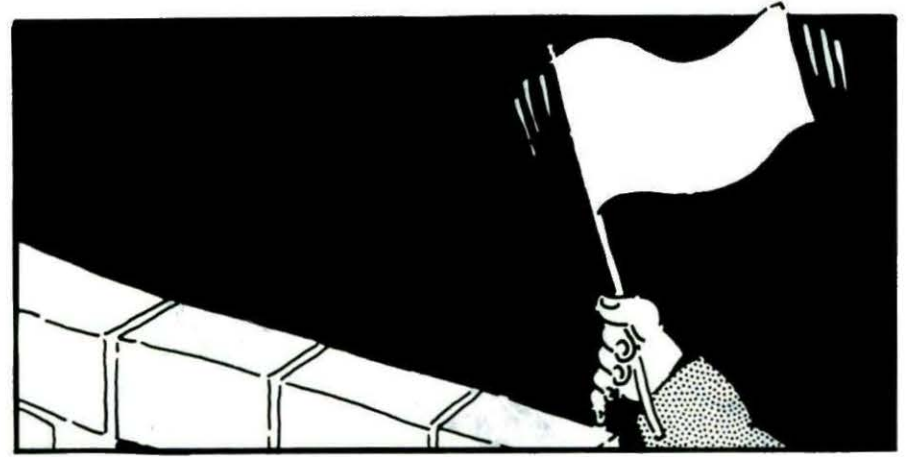

Il faut également modifier à la ligne 1 20 le CALL # F8DO qui réinitialise les caractères par CALL #F89B.

NOTE : Pour les amoureux de la vitesse, essayez de jouer en supprimant les WAIT W à la ligne 95.

#### ADRESSES DES SOUS-PROGRAMMES ASSEMBLEUR

# 2571 (9585-9614) : dessine les côtés du terrain (sousprogramme). # 2592 (9618-9632) : délai. # 25A1 (9633-9695) : dessine les côtés du terrain (programme principal). # 25BC (9660-9688) : affichage du mur suivant joueur. # 25DA (9690-9718) : saisie du mur suivant joueur. # 2600 (9728-9781) : affiche  $"$ JOUEUR 1 BALLES :  $\blacksquare$  $\blacksquare$  $\blacksquare$ 

SCORE : 000". # 2637 (9783-9800) : efface la balle quand on perd. # 264F (9804-9852) : score. # 2670 (9853-9870) : POKE

M,16 # 2694 (9874-9940) : calcul  $M + VX$ . # 2608 (9944-9959) : stocke M dans le registre A. # 26F1 (9960-9983) : Play 2,0, 0, 100 # 2701 (9985-9999) : repositionnement raquette. #2711 (10000-10060) : déplacement raquette. # 2750 (10062-10099) : calcul du nouveau vecteur. #2776 (10100-10138) : calcul de M. #279C (10140-10160) : VX. #2781 (10161-10175) : VY. # 27C4 (10176-10340) : programme principal. # 286E ( 10350-10421) : calcul de M+VY. # 2887 ( 10423-10464) : calcul rebond sur raquette. # 28FO ( 10480-10504) : calcul de  $M + VX$  si  $VX \leq 0$ . #290E (10510-10522) : efface la première ligne d'écran (48000- 48039). # 291C (10524-10539) : teste la touche espace pour geler le jeu. CSAVE "", A 9585, E 10539

#### COMMENTAIRES

En LORES 0, le mémoires " vides" sont égales à 16 (noir).

Efface la balle. Réaffiche la balle à sa nouvelle position.

M = Numéro de mémoire où se trouve la balle.

VY : Vecteur de déplacement horizontal (déplacement de la balle vers la droite, la gauche ou nul).

. 120 : code ASCII de la brique (x) 122 : code ASCII de la raquette (z).

32 : Code espace de chaque côté de la raquette permettant de savoir si la balle a raté la raquette.

VX : Vecteur de déplacement vertical.

 $VX = 0 -$  déplacement vers le bas.

 $VX < >0$  - déplacement vers la gauche.

#### REMARQUE:

Le déplacement de la raquette et la temporisation suivant le nombre de briques cassées sont indépendants de ce programme et sont appelés par le Basic.

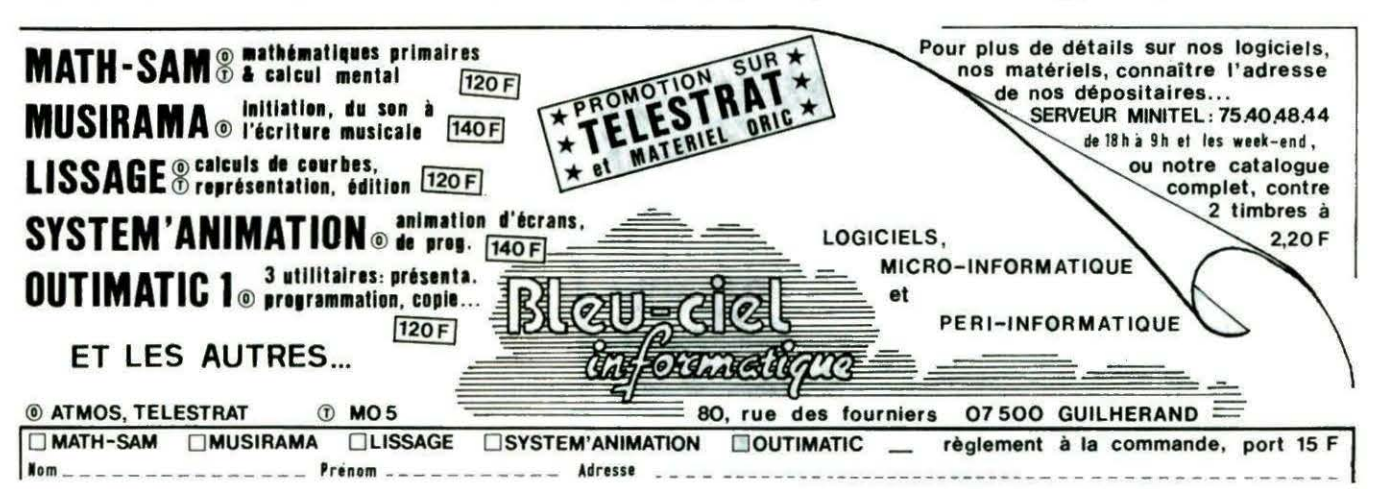

## MEURTRES SUR L'ATLANTIQUE

**BOURGOUNE** 

Acceptance of the Contract of Charles

#### 1938.

Tandis que la situation politique s'aggrave ěn Europe, au Havre le plus grand et le plus luxueux paquebot du monde appareille pour New-York. A son bord, une clientèle fortunée et insouciante... et pourtant un drame va se jouer pendant la traversée. Vous vous trouverez ainsi projeté au cœur de la plus incroyable histoire d'espionnage qui permit aux alliés de gagner la seconde querre mondiale 5 ans plus tard...

Un programme imaginé et réalisé par : Bertrand BROCARD avec Marianne ALISON

#### «MEURTRES SUR L'ATLANTIQUE» pour ORIC?

«Attention, chef-d'œuvre... On ne peut faire plus complet et plus soigné...» (Soft & Micros) «Un bon logiciel qui vaut largement n'importe quel polar ... A ne pas manquer! » (CPC) «Voulez-vous entrer dans la peau d'Hercule Poirot ou Sherlock Holmes ?» (Arnstrad Magazine) «Le joueur va pouvoir s'éclater... Une présentation graphique en béton.» (Hebdogiciel) «Meurtres sur l'Atlantique est bien plus qu'un logiciel...» (Micro-Systèmes) «L'auteur de Meurtre à grande vitesse récidive ... Richesse 9/ 10» (Sciences et Vie Micro) «Toujours plus fort ... Génialement réalisé ... Une intrigue ficelée de main de maitre ... » (Tilt) «Un nouveau jeu génial ... On croit réver ... A ne pas manquer !» Geux et Stratégie) «Un programme de style original particulièrement bien réussi !» (L'Ordinateur Individuel) «Un jeu fascinant...» (Microstrad) - «C'est fabuleux!» (Nouvel Observateur)

Voilà comment la presse a salué de façon unanime le logiciel vedette de COBRA SOFT ! Pas besoin de commentaires...<br>Compte-tenu des problèmes de distribution des logiciels pour Oric, et pour répondre à de nombreuses demande COBRA SOFT a décidé d'offrir aux lecteurs de THÉORIC l'occasion exceptionnelle de pouvoir disposer de Meurtres sur l'Atlantique en version cassette ORIC-1 et ATMOS en participant à une édition sous forme de souscription. Utilisez le bon ci-dessous.

#### *BON DE SOUSCRIYl'ION «MEURTRES SUR L'ATLANTIQUE» ORIC*

*OUI*, je désire participer à la souscription pour l'édition de la version ORIC de Meurtres sur l'Atlantique. Ci-joint ma<br>participation de 250 francs, sous forme de chèque.

*J'ai bien noté qu'elle me donnera droit à une version originale et numérotée du logiciel Meurtres sur l'Atlantique* en version ORIC-1 et ATMOS (cassette). Si au 31 décembre 1986 le nombre de participants à la souscription est inférieur à 500, mon chèque me sera retourné. (Aucun chèque ne sera encaissé avant expédition).

NOM et PMnOlll ... . . ...... .... . ..... . .. . ... .. . · .. . ... . .. . .. .. . .. . . .. . ..... . ...•. . . ... Adresse cornpl~te et d6taillée . . . . . . . . . . . . . . . . . . . . . . . . ~ . . . . . . . . . . . . . . • . . . . . . • . . . . . . • . • . . . . . Code postal . •.. . Ville . . . . . . . . . . . . . . . . . . . . . . . . . . . . . . . . . . . . . . . . . . . . . . . . . . . . . . . . . . . . . . . .

Bon de souscription à retourner à COBRA SOFT BP 155 - 71104 Chalon-sur-Saône Cedex - N'oubliez pas le chèque...

nute ... dernière minute ... dernière minute ... dernière minute ... dernière minute ... dernière

#### 151'0UVEAUTES . . A.T.M de COBRA SOFT

Voici un nouveau jeu d'arcade pour Oric-1 et Atmos : A.T.M. Il s'agit d'un jeu d'action comprenant 4 épreuves vous devrez combattre en l'air, sur terre et dans la mer (d'où le nom...).

Dans le premier tableau, vous serez aux commandes d'un avion supersonique avec lequel vous devrez traverser une nuée de mongolfières ennemies.

Bnsuite, au poste de pilotage d'un char, vous devrez franchir un terrain rocheux bombardé par des avions.

Bnfin, la dernière épreuve vous verra commandant d'un sous-marin dans une mer infestée de mines et batiments adverses.

9 niveaux de difficulté, animations sonore et graphique. 100% langage machine.

Ce jeu très rapide comblera les amateurs de bons jeux d'arcade !

Si vous ne le trouvez pas chez votre revendeur habituel, commandez-le par courrier en écrivant à :

COBRA SOFT BP 155 - 71104 Chalon-sur-Saône Cedex

Joignez votre règlement par chèque : 130 F <120 F + 10 F de port> . Aucun envoi en contre-remboursement.

0,199 239,199 Prenons, par exemple, un segment allant du point 1 vers le point 2. La routine CLIPPING ne

239.0 יפ

 $0.0$ 

tracera que la partie visible qui se limitera au segment (1', 2'). Les bornes de la fenêtre de visualisation peuvent être modifiées à volonté : en effet, si on les prend égales à (120,0,239, 199), on ne pourra tracer de segments que dans la moitié droite de l'écran graphique, l'autre moitié pouvant servir à des commentaires, voire même à un autre dessin si on prend soin de changer à nouveau les bornes (0,0, 120, 199). Dans le programme de démonstration, les lignes 250,260 effectuent un tel changement de bornes (40, 50, 140, 180). Une fois les bornes redéfinies, elles le resteront jusqu'à nouvelle modification... Pour faire afficher un segment, il suffit de rentrer 4 entiers de 16 bits signés (voir remarques du programme de démonstration 3015 à 3018) ... Les deux premiers, représenteront l'abscisse et l'ordonnée du point de départ

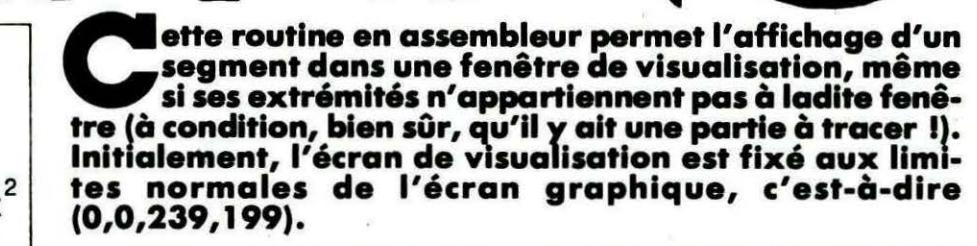

du segment, respectivement XP1 et YP1, implantées aux adresses # 8003 et # 8005, les deux autres, le point d'arrivée xp +, yp + en # 8007 et # 8009. La nature du trait FD (comme en Basic) est introduite en # 800F, elle est initialement égale à 1. ATTENTION ! Les coordonnées introduites pour chacun des deux points sont dites absolues et non relatives comme le DRAW du Basic  $1$  Donc, si  $X1 = 20$ ,  $Y1 =$ 10, X2=200, Y2= 10, le segment sera horizontal et non légèrement incliné.

CLIPPING transfère automatiquement, une fois le segment tracé (ou non), les coordonées du point d'arrivée vers celles du point de départ, ce qui permet de ne rentrer uniquement que les coordonnées d'arrivée du prochain segment si celui-ci est rattaché au segment qui vient juste d'être tracé (propriété utilisée par les lignes 3100 à 3150).

Quelques renseignements sur le fonctionnement de CLIPPING : Pour coder un point, la routine utilise la technique classique suivante :

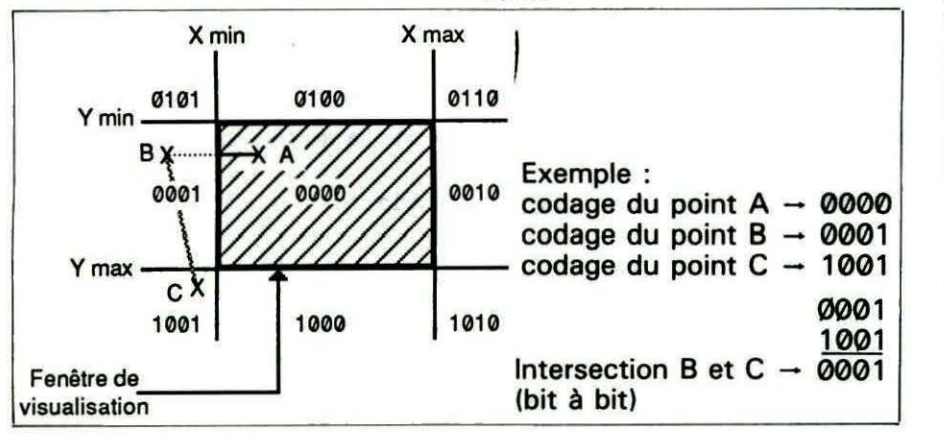

Si l'intersection logique (AND) des codes des points A et B donne 0, il se peut qu'il y ait un morceau de segment à tracer, mais cela n'est pas évident. Tandis qu'une intersection des codes (ex. B et C) non nulle permet de savoir immédiatement qu'il n'y aura rien à dessiner. Ainsi, cette méthode permet d'éliminer rapidement un grand nombre de segments non-traçables.

**Joël LOEB** 

#### **MODE D'EMPLOI DES DEUX PROGRAMMES BASIC**

• Le premier (listing 2) permet de charger la routine Assembleur CLIPPING et de contrôler les DATAS. Une fois le programme exécuté, faites :

CSAVE"CLIPPING", A# 8000, E # 82EO

• Le second (listing 1) est un programme de démonstration des possibilités de la routine. Attention : pour les possesseurs d'ORIC-1 , si vous avez chargé la routine assembleur après le programme de démonstration et que vous voulez faire un RUN, un message d'erreur «OUT OF MEMORY IN 10» apparaît. Il suffit de taper DOKE # 9C, # 1500 pour que tout redevienne nor $mal...$ 

• Pour lancer la routine, il suffit de faire CALL # 8000 dans un programme Basic (voir lignes 3140, 3270), après avoir «doké» les différentes données. Il est évident que CLIPPING ne donnera de résultat que si l'on se place en haute résolution...

3 REM PROGRAMME DE DEMONSTRATION DES 4 REM POSSIBILITES DE LA ROUTINE 5 REM "CLIPPING" (#RRAG-#R2FG) 6 RFM 7 RFM Joel LOFR Mai R5 **R REM** 10 HIMEM #8000 ' **INITIALISATION** 20 Y1=BR003  $\rightarrow$ DES PARAMETRES 30 Y1=#8005 40 X2=#8007 50 Y2=#8009 60 FD=#ROOF 70 Y1=#8013 80 XM=#8014 90 YI=#8015 100 YM=#8016 110 M=65536 120 CP=#8000 ' ADRESSE ROUTINE AS 122 REM INIT. DE LA FENETRE DE VISU 123 REM A L'ECRAN "NORMAL" 125 POKE XI.0: POKE YI.0 126 POKE XM. 239: POKE YM. 199 130 XT=0:YT=0 'VECTEUR DE TRANSLA. 140 PAPERO: INK3 150 GOSUB 2000 'DESSIN DU "A" 155 PRINT\*Appuyer sur une Touche\*:: GETA\$ 160 XT=80:YT=35 170 GOSUB 2000 ' "A" TRANSLATE 175 PRINT 180 PRINT "Introduire le Vecteur de Transiation" 190 PRINT"Ex: (XT=-100 YT=-50)" 200 INPUT 'XT=":XT 210 INPUT 'YT=":YT 220 GOSUB 2000 230 PRINT Appuyer sur une Touche \*:: GET A\$ 240 REM BORNES DE LA NOUVELLE FENETRE 250 POKE XI.40: POKEYI.50 260 POKE XM. 140: POKE YM. 180  $270 \text{ } \text{XT} = 0: \text{YT} = 0$ 280 GOSUB 2000 290 C\$="Modif. de la FENETRE DE VISUALISATION" 300 CURSET2.30.3 310 FOR 1=1 TO LEN(C\$)

320 CHARASC(MIDS(CS. I)).0.1 330 CURMOV6.0.3 340 NEXT 1 345 PRINT 350 PRINT Rentrer les bornes de l'ecran de' 360 PRINT Visualisation Xinf. Yinf. Xsup. Ysuc' 370 PRINT"Ex 80.0.180.199": 380 INPUT XP.YP.XG.YG 385 REM TESTE ST -1<XTNF<XSUP<240 386 REM TESTE ST -1<VINE<VSUP<200 390 IF(XP)=XG) OR (YP)=YG) THEN 350 ARR TELYPORY OR (VPCR) THEN 350 410 TE(X6>239) OR (Y6>199) THEN 350 450 POKE XI.XP:POKE YI.YP 460 POKE XM.XG:POKE YM.YG 470 GOSUB 2000 900 STOP **997 REM** 998 REM LES DATAS DU DESSIN **999 REM** 1000 DATA 60.135.50.140.-1.-1 1010 DATA 40.160.60.170.80.170 1020 DATA 100.160.110.140.90.130 1030 DATA 90.140.80.160.80.130.160.130 1040 DATA 160.160.180.160.190.140 1050 DATA 190.50.150.10.110.10.70.50 1060 DATA 60, 70, 100, 30, 140, 30 1070 DATA 180, 70, 180, 160. -1, -1 1075 REM 1080 DATA 40.160.40.170.-1.-1 1085 REM 1090 DATA 60.180.80.180.100.170 1100 DATA 110.150.110.140.-1.-1 1110 REM 1120 DATA 160.135.150.140.-1.-1 1130 REM 1140 DATA 140.160.160.170.180.170 1150 DATA 200, 160, 210, 140, 210, 150 1160 DATA 200, 170, 180, 180, 160, 180 1170 DATA 140.170.140.160. -1. -1 1180 REM 1190 DATA 80.110,80,80.-1.-1 1200 REM 1210 DATA 110.50, 130, 50.160.80.150.110 1220 DATA 80.110.90.90.160.90.-1.-

1230 REM 1240 DATA 60.170.60.180.80.170.80.180 1250 DATA 100.160.100.170.60.70 1260 DATA 60.160.60.160.80.160.90.90 1270 DATA 90.70.100.30.110.10.140.30 1280 DATA 150.10.180.70.190.50.190.130 1290 DATA 210.140.160.180.160.170 1300 DATA 180, 180, 180, 170, 200, 170 1310 DATA 200, 160. -1. -1 1997 RFM 1998 REM SS-PG DE DESSIN DU "A" 1999 RFM 2000 HIRES 2010 XP=PEEK(XI): YP=PEEK(YI) 2020 XG=PEEK(XM):YG=PEEK(YM) 2030 CURSET XP.YP.1'TRACE DU CADRE DE 2040 DRAW XG-XP.0.1 'VISUALISATTION 2050 DRAW 0.YG-YP.1 'EN FONCTION DES 2060 DRAW XP-XG.0.1 'BORNES MISES AUX 2070 DRAW 0.YP-YG.1 'ADRESSES XI.YI. 2080 RESTORE 'XM ET YM 2090 GOSUB 3200 2100 GOSUB 3100 2110 GOSUB 3200 2120 GOSUB 3100 2130 GOSUB 3200 2140 60SUR 3100 2150 60SUB 3200 2160 GOSUB 3100 2170 GOSUB 3200 2180 RETURN 2997 REM 2998 REM IMPLANTATION DE X.Y DANS A.B 2999 REM 3000 X=X+XT 3010 Y=Y+Y7 3015 REM SI X<0 ALORS X=65536+X . DE 3016 REM MEME POUR Y.C'EST LE CODAGE 3017 REM D'ENTIERS NEGATIFS SUR 16 3018 REM BITS 3020 IF X:D THEN X=M+X 3030 IF Y<0 THEN Y=M+Y 3040 DOKE A.X:DOKE.B.Y **3050 RETURN** 3097 REM

ਨੈ

 $\mathbf{r}$ 

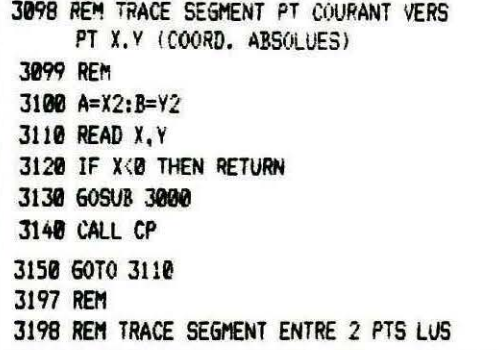

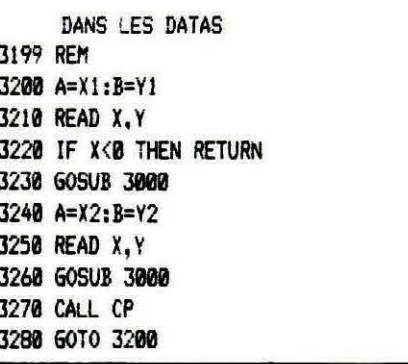

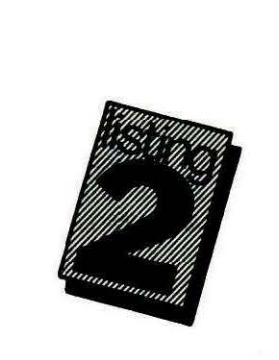

10 A=#8000:F=#82DF:L=100:REPEAT:FOR A=A TO A+15:READ C\$ 20 K=VAL ("#"+C\$):S=S+K+65536\*(S+K>65535): IF A<=F THEN POKE A.K 30 NEXT:READ DS: IF S=VAL ("#"+D\$) THEN L=L+5:UNTIL A>F:G0T0 500 40 PING: PRINT'Erreur ligne';L 100 DATA 4C.4B.80.FA.00.FA.00.0A.00.64.00.0A.00.64.00.71.03E8 105 DATA 00,00,00,00,EF,00,C7,4C,99,D4,4C,22,D9,4C,0E.DB,09D3 110 DATA 4C.E9.DD.4C.22.DB.4C.0B.DB.4C.ED.DC.4C.E5.DE.4C.12D0 115 DATA 7B.DE.4C.51.DD.4C.AD.DE.4C.71.E2.4C.C8.F0.4C.10.1B79 125 DATA 99, 8B, 88, 88, 18, F7, A9, 88, A0, 03, 20, C7, 80, 8E, 10, 80, 28A3 130 DATA A9, 80, A0, 07, 20, C7, 80, 8E, 11, 80, 20, 2A, 81, D0, 35, 20, 2EE9 135 DATA B0,80,80,03,20,5F,82,AD,10,80,8D,12,80,F0,0D,A9,35CF 140 DATA 80.A0.03.20.31.81.20.C7.80.BA.D0.18.AD.11.80.8D.3C68 145 DATA 12,80,F0,0D,A9,80,A0,07,20,31,81,20,C7,80,8A,D0,435A 150 DATA 03, 20, 01, 82, A0, 03, B9, 03, 80, 99, 03, 80, 88, 10, F7, 60, 48F2 155 DATA AD, 04, 80, DO, 10, AD, 08, 80, DO, 08, AD, 03, 80, CD, 07, 80, 4F97 160 DATA D0,03,38,B0,01,18,60,84,02,85,03,A9,00,85,04,A0,54AB 165 DATA 01, 18, B1, 02, 30, 19, D0, 08, 88, AD, 14, 80, F1, 02, B0, 07, 5A0B 170 DATA 66, 04, 38, 66, 04, 90, 14, B1, 02, 18, ED, 13, 80, B0, 07, 38, 5EF5 175 DATA 66, 04, 66, 04, 90, 05, 18, 66, 04, 66, 04, A0, 03, 18, B1, 02, 62B8 180 DATA 30, 19, DO, 08, 88, AD, 16, 80, F1, 02, B0, 07, 66, 04, 38, 66, 6856 185 DATA 04, 90, 14, B1, 02, 18, ED, 15, 80, B0, 07, 38, 66, 04, 66, 04, 600E 190 DATA 90, 05, 18, 66, 04, 66, 04, A6, 04, 60, AD, 10, 80, 20, 11, 80, 7194 195 DATA 60, 85, 03, 84, 02, 48, 98, 48, 0E, 12, 80, 90, 0B, 38, AD, 16, 7660 200 DATA 80, E9, 01, 0E, 12, 80, 90, 0B, 0E, 12, 80, 90, 47, 18, AD, 15, 7856

5 PRINT: PRINT" CHARGEMENT ET CONTROLE EN ACTION"

6 PRINT "VEUILLEZ PATIENTER!!!"

205 DATA 80.69.01.A0.02.91.02.AA.A9.00.C8.91.02.20.B0.80.8173 210 DATA BB. 71. BA. AB. A9. 00. 20. 17. 80. A9. 46. A0. 80. 20. 26. 80. 87FB 215 DATA 20.38.80.20.20.80.A9.41.A0.80.20.2F.80.A5.05.45.8E37 220 DATA DD.85.DE.20.20.80.20.E6.81.A5.33.A0.00.91.02.A5.956E 225 DATA 34, CB, 91, 02, A5, 03, A4, 02, 20, C7, 80, 8A, 0A, 0A, 0A, 90, 9AEA 230 DATA 08.38, AD, 14, 80, E9, 01, B0, 09, DA, 90, 27, 18, AD, 13, 30, A027 235 DATA 69, 01.A0.00, 91.02.AA. 98. C8. 91.02.8A. A8. A9.00.20. A650 240 DATA 17, 80, 20, D7, 81, 20, E6, 81, A5, 33, A0, 02, 91, 02, A5, 34, ACDB 245 DATA CB, 91, 02, 68, AB, 68, 60, A9, 41, A0, 80, 20, 29, 80, A9, 46, B3CL 250 DATA A0, 80, 20, 23, 80, 60, 46, 05, 20, 1A, 80, 06, 05, 10, 11, A9, 898A 255 DATA FF, 45, 33. 18, 69, 01, 85, 33, A9, FF, 45, 34, 69, 00, 85, 34, BF7E 260 DATA 60, 49, 00, 8D, E0, 02, 8D, E6, 02, AD, 0F, 80, 8D, E5, 02, AD, C6C8 265 DATA 03,80,80,E1,02,AD,04,80,80,E2,02,AD,05,80,80,E3,CDFF 270 DATA 02, AD, 06, 80, 80, E4, 02, 20, 38, 80, AD, 07, 80, 38, ED, 03, D3DE 275 DATA 80.8D.E1.02.AD.08.80.ED.04.80.8D.E2.02.AD.09.80,DBIB 280 DATA 38.ED.05.80.8D.E3.02.AD.0A.80.ED.06.80.8D.E4.02.E254 285 DATA 0D, E3, 02, 0D, E2, 02, 0D, E1, 02, F0, 03, 20, 3E, 80, 60, AD, E805 290 DATA 08, 80, AC, 07, 80, 20, 17, 80, A0, 80, A2, 46, 20, 35, 80, 20, ED74 295 DATA 2C.80.AD.04.80.AC.03.80.20.17.80.20.1D.80.A0.80.5314 300 DATA A2, 41, 20, 35, 80, AD, 0A, 80, AC, 09, 80, 20, 17, 80, 20, 20, F838 305 DATA 80, AD, 06, 80, AC, 05, 80, 20, 17, 80, 20, 1D, 80, 20, 2C, 80, FD5F 310 DATA A9.41.A0.80.20.2F.80.A5.D5.45.DD.85.DE.20.20.80.04F7 315 DATA A0, 80, A2, 41, 20, 35, 80, A9, 46, A0, 80, 20, 29, 80, A0, 80, 08C7 320 DATA A2.46.20.35.80.AD.0A.80.AC.09.80.20.17.80.A9.46.1196 325 DATA A0.80.20.26.80.20.38.80.A0.80.A2.46.20.35.80.60.1791 400 REM si vous avez un Atmos ne 410 REM tapez PAS les lignes qui sui-420 REM vent, SAUF 500 END, les 425 REM autres sont uniquement 430 REM reservees aux possesseurs 440 REM d'Oric-1 450 REM ORIC-1 enlever END en 500 500 END: M=#8018 520 : READ A\$ 525 : IF AS="FIN" THEN STOP 530 : DOKE M. VAL ("#"+A\$) 540 : M=M+3 550 6010 520 560 DATA D3ED, D867, DA83, DDE5, DA97 570 DATA DAB0, DCB7, DEDD, DE73, DD4D 580 DATA DEA5.E26D.F02D.F079.FIN

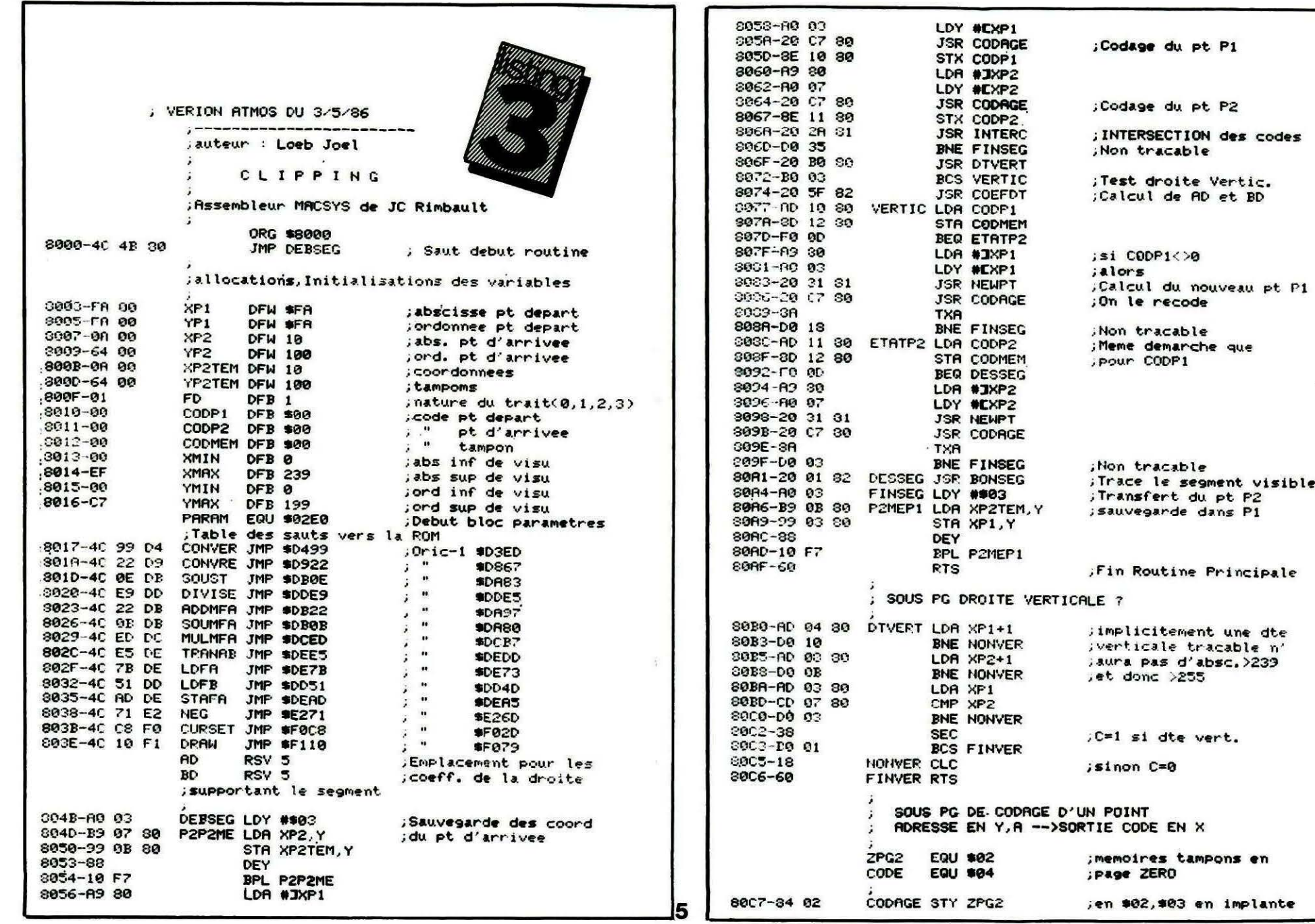

৯

emarche que ODP1  $a<sub>2</sub>$ ble le segment visible ert du pt P2<br>arde dans P1

du pt P1

du pt P2

6

EN X

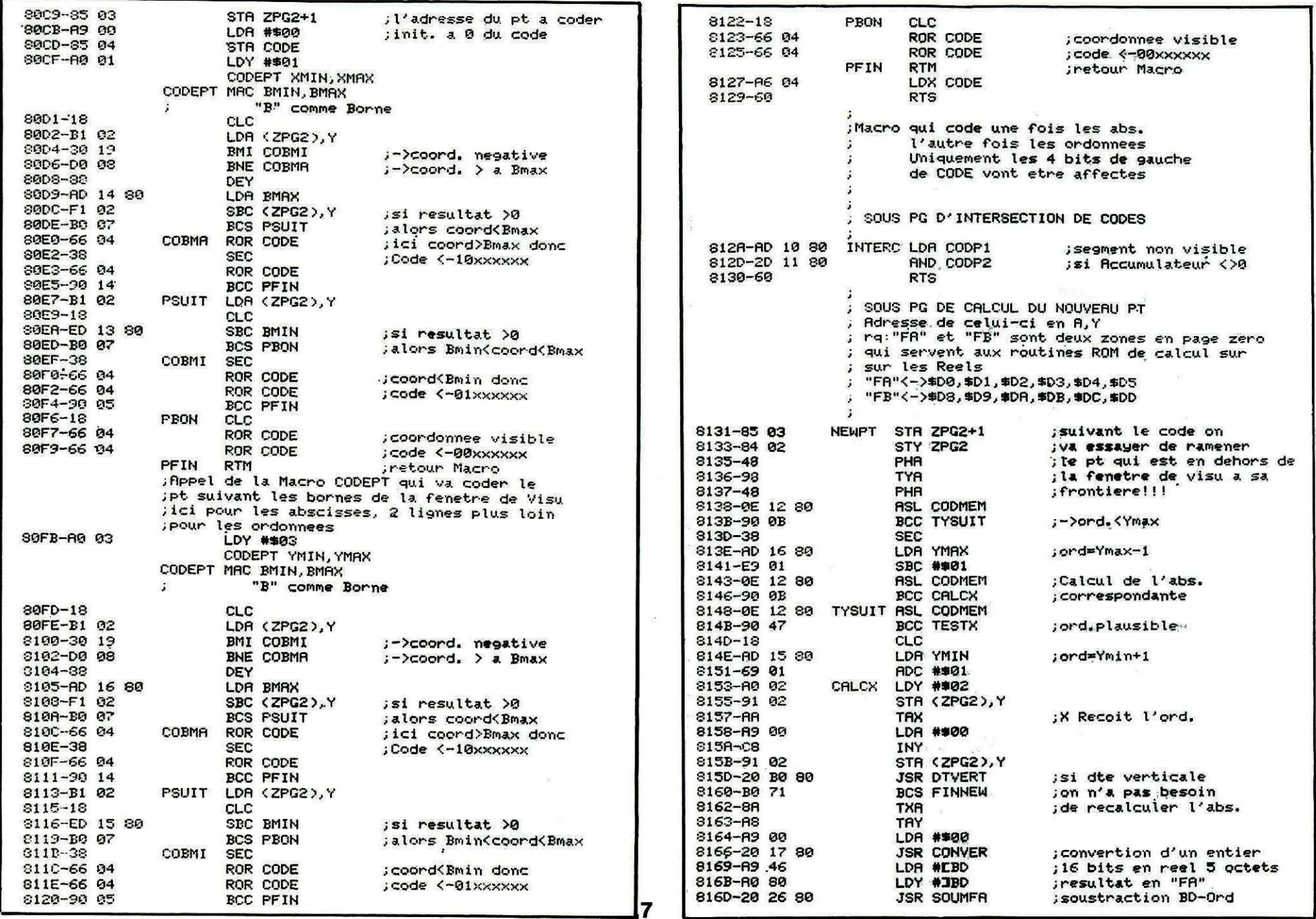

 $\frac{46}{16}$ 

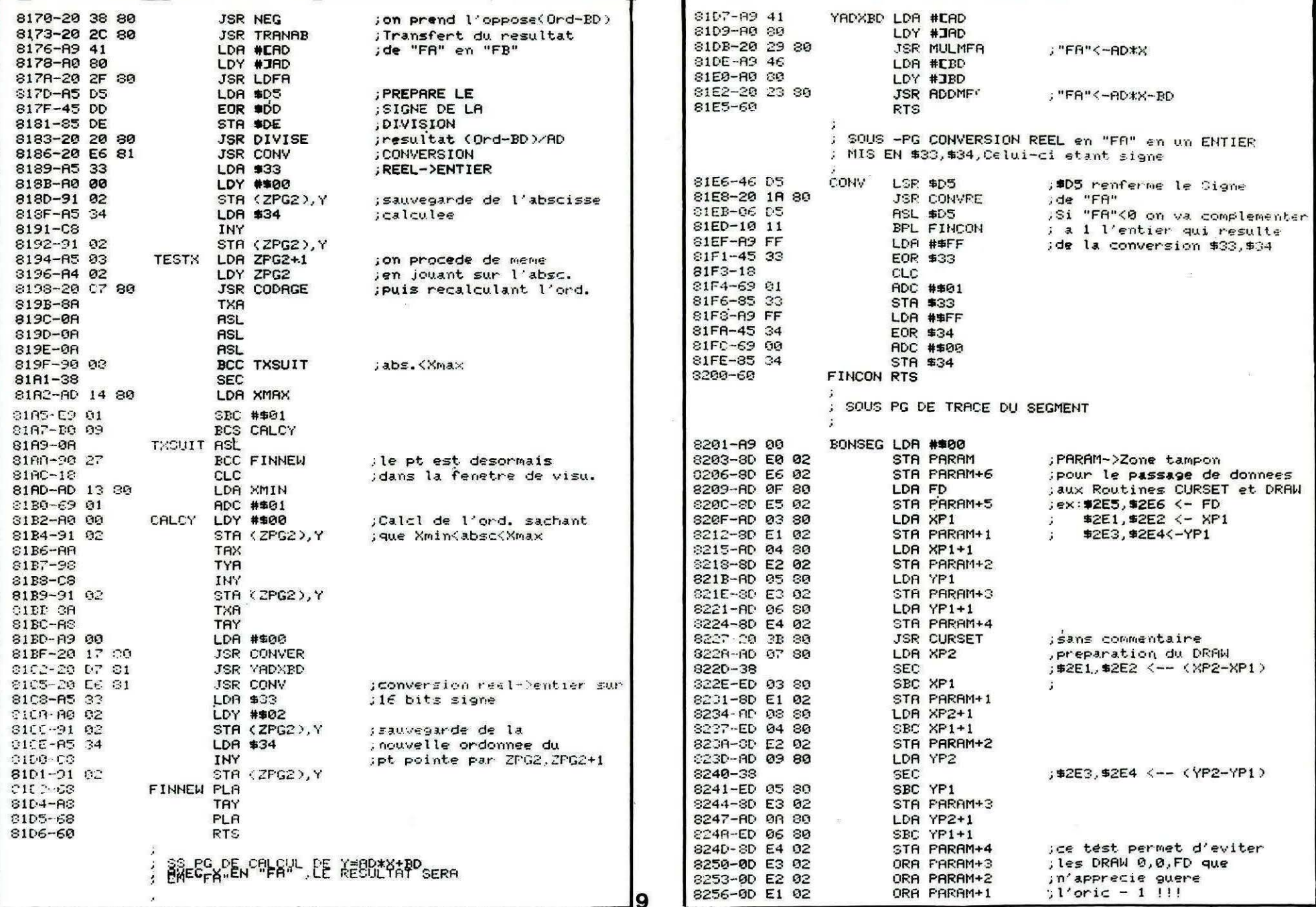

 $47$ 

orl

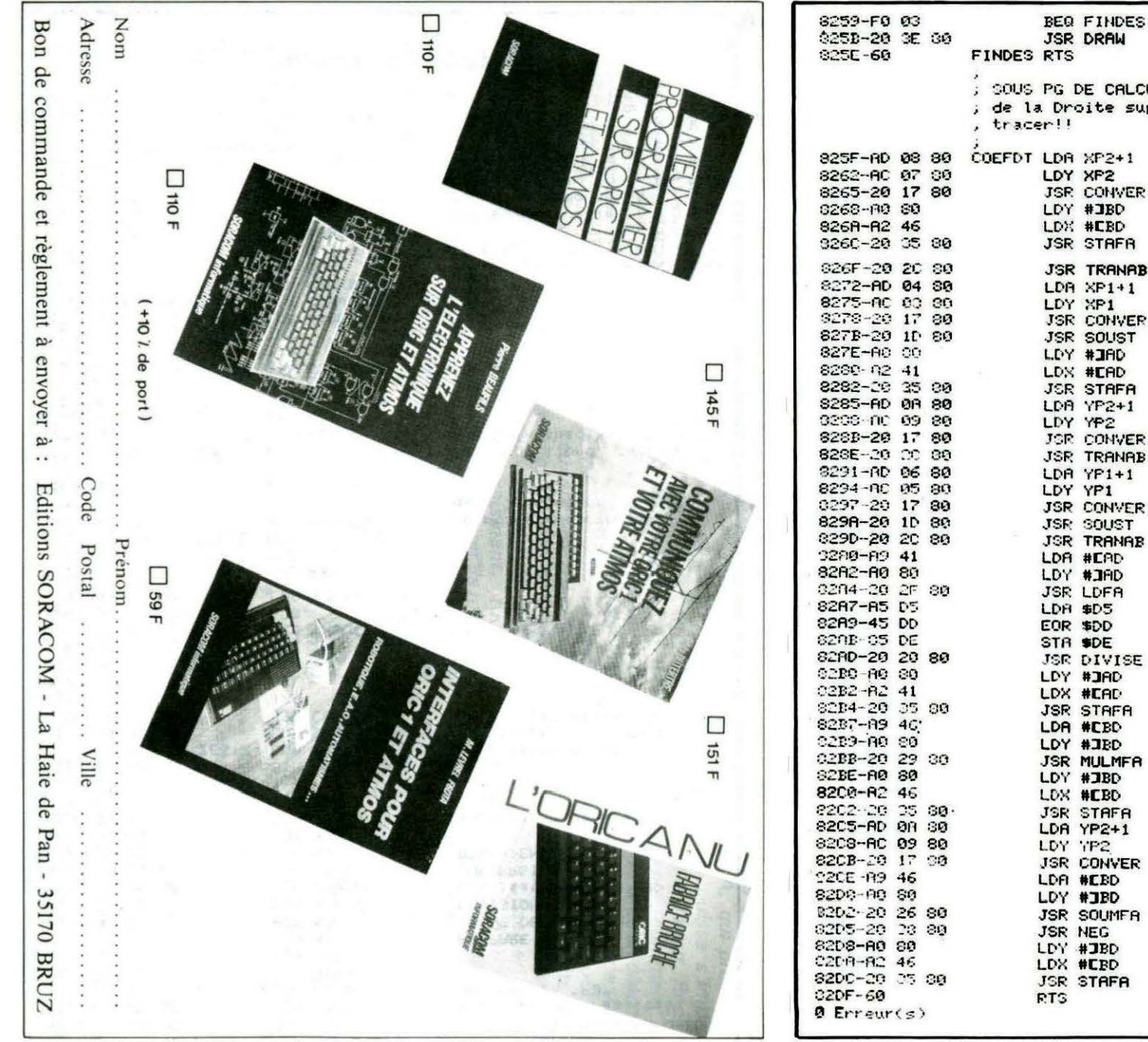

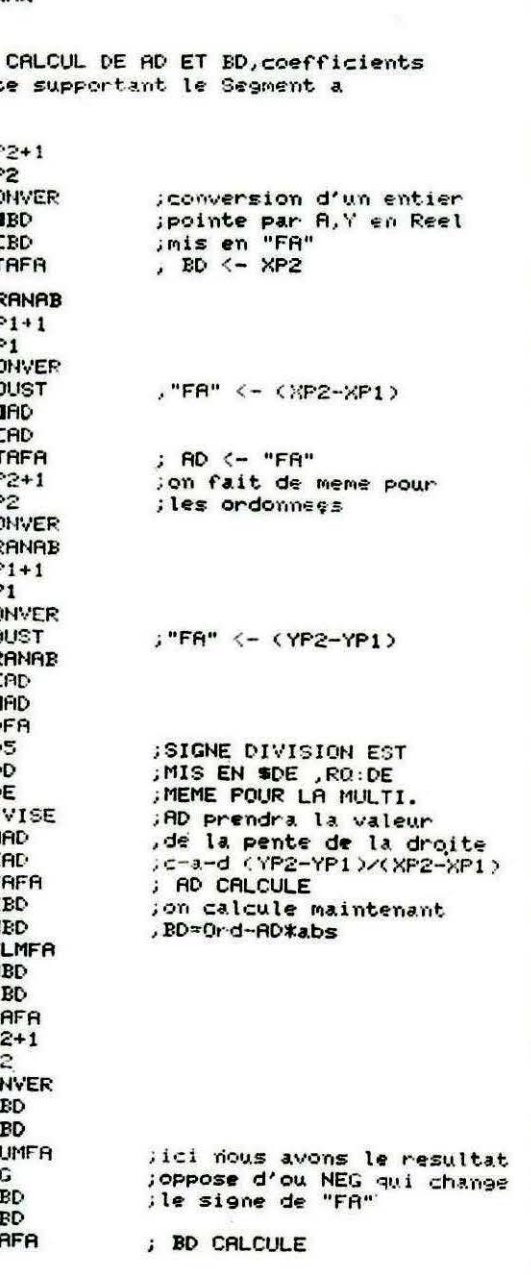

#### LOGICIELS & PERIPHERIQUES

#### PERIPH/ORIC/ATMOS

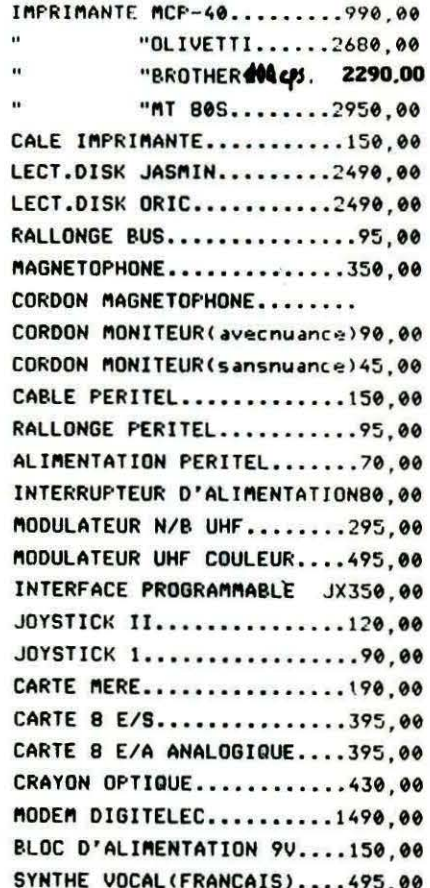

#### **CONSOMMABLES**

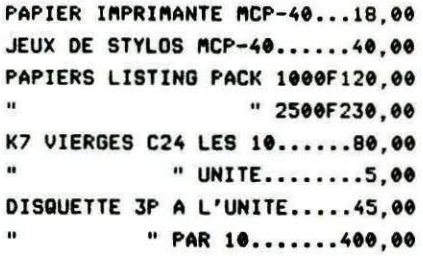

#### K7 ARCADES/ATMOS **K7 UTILITAIRES/ATMOS**

LOGICIELS & PERIPHERIQUES

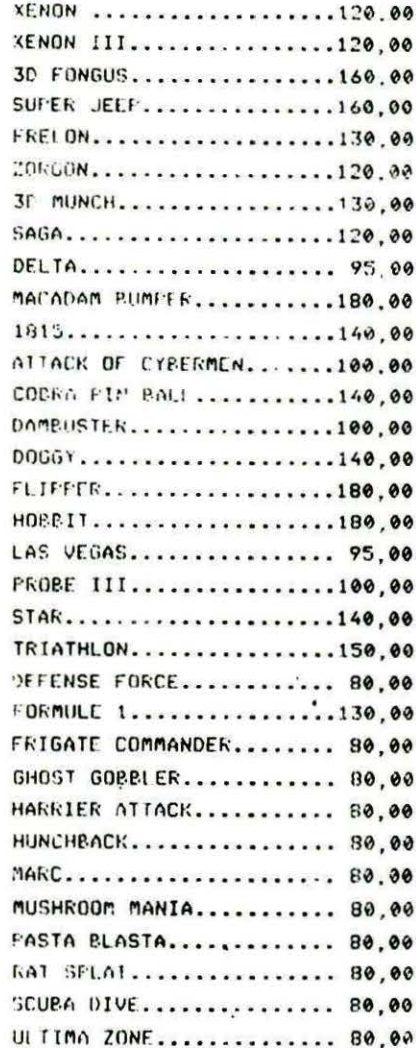

#### Ventes Informations Services Micro Ordinateurs

84, Boulevard Beaumarchais - 75011 PARIS métro Bastille ou Chemin Vert TEL.: 16 (1) 43.38.60.00

De 14 H. 30 à 20 H. du Mardi au Vendred<br>et de 10 H. à 20 H. Te Samedi

#### LORIGRAPH...............310.00  $0.000$ SOE AA

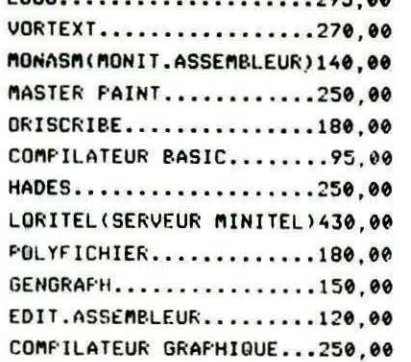

#### **K7 SIMULATIONS/ATMOS**

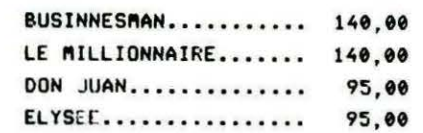

#### DISK /JASMIN & MICRO-DISK

MONASM(MONIT.ASSEMBLEUR)..160,00 (AVEC SORTIE SUR IMPRIMANTE) GESTION DE FICHIER........160,00 DANGEREUSEMENT VOTRE......200.00 JX D'AVENTURE GRAPHIQUE)

#### **K7 AVENTURES/ATMOS/ORIC 1**

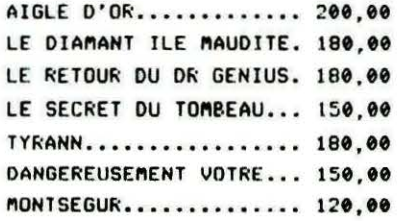

## **NOUVEAU LECTEUR**  $5"1/4$ **SUR ORIC** 595 F **DÉMONSTRATION EN MAGASIN**

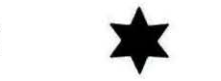

#### **LIVRES**

TDOS ET SES FICHIERS.......150.00 ORIC ET SON MICROPROCESSEUR.45.00 AFFRENEZ L'ELECTR.S/ORIC...110.00 GUIDE PRATIQUE DE L'ORIC... 50.00 FROGRAMMES POUR ORICI.......55.00 PILOTEZ VOTRE ORIC/ATMOS....50.00 ORIC POUR TOUS..............92,00

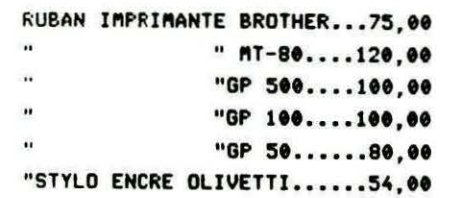

## PETITES ANNONCES

La place réservée aux petites annonces est limitée. En conséquence, celles-ci passent dans leur ordre d'arrivée. Par contre, les petites annonces farfelues sont systématiquement rejetées... De même, comme il est peu<br>probable qu'il existe des "généreux donateurs" de matériels ou de logiciels, les petites annonces faisant appel à ces philantropes ne seront insérées que si la place libre le permet.

Seront refusées toutes les annonces visant à vendre ou échanger des listes ou copies de logiciels non garantis "d'origine", ainsi que toute annonce incitant au piratage.

En conséquence, réfléchissez bien avant d'envoyer vos textes

Les petites annonces doivent impérativement nous parvenir sur la grille (découpée ou photocopiée), le texte étant rédigé à raison d'un caractère par case.

Enfin, toute annonce non accompagnée de timbres ne sera pas insérée.

Recherche lecteur de disquettes Jasmin contre 100<br>logiciels. Contacter Olivier MARIEN, 51 rue Nationale, 62550 PERNES.

Urgent, vends tous logiciels. S'adresser à Olivier MARIEN, 51 rue Nationale, 62550 PERNES.

Vends ATMOS + Jasmin 2 + 20 disquettes dont celles de THEORIC + revues THEORIC de 2 à 21. Le tout : 3500 F. Tél. 87.92.51.19, M. BEYLET,<br>57 ST. AVOLD.

Vends pour Jasmin Multifich V31, Jasmin Forth, Jasmitel et Vortex sur disquettes : 200 F pièce. Tél. 93.52.08.49 après 21h.

Vends ZX81 complet + clavier ABS + livres + 8<br>prog. + extension 16 K. Etat neuf : 800 F. Patrice prog. + extension 10 K. Etat new . 371.<br>FROMENT, tél. 61.47.49.37 après 17h.

Urgent : vends Lynx 96 Ko + 6 jeux + livres +<br>interf. + joysticks + cordon. Sacrifié : 1800 F. Tél.<br>87.96.02.26 le soir.

Vends ORIC-1 + prise péritel + 8 K7 achetées dans le commerce (Xenon, Zorgon) : 500 F. Tél.<br>51.52.14.72.

Vends EXL 100 clavier infrarouge détachable +<br>synthé vocal incorporé 32 K RAM, bradé : 990 F<br>(acheté 3200 F). Tél. 98.81.05.48 Thierry BOTHO-

SEDORIC cherche contact pour échange, même<br>autres DOS + JASMIN car "Convert" d'un SEDO-RIC. Tél. 98.81.05.48 (sauf 1-25 août) Thierry.

Vends table graphique neuve Graphiscop II + K7<br>+ manuel + interface ORIC-1/ATMOS : 950 F.<br>Echange jeux K7. J.P. DESCAMPS, 33520 BRU-<br>GES, tél. 56.39.27.06.

Vends ATMOS + alimentation + câbles + revues<br>THEORIC (18) + 15 Hebdogiciels + 6 livres + 7<br>logiciels : 1450 F. Tél. 43.40.01.34 après 19h.

RTTY sur imprim. Simulat. radio morse. Traitement<br>texte spécial OKIMAT 20. Catalog 1600 PRG-DOC,<br>2 timbres. M. PICAULT, 13450 GRANS.

Vends ATMOS amélioré (interrup., régl. son, alim,<br>généra., anti chauf) + 180 prog. + 21 THEORIC<br>+ Clés pour ORIC : 2000 F. Tél. 28.26.90.89.

Vends logiciels : Commando, Rallye II, Rambo, David BOTTIN, Rés. Angélique 3, 79000 NIORT.

Vends ATMOS + PERITEL : 600 F. Jasmin + 11 disc.: 2200 F. Monit. coul.: 2200 F. Prog. + jeux + livres + abonn., lot. : 4200 F. FREJUS, tél. 94.51.02.89 après 19h.

Recherche photos sur «Initiation au L.M.», parue<br>dans THEORIC Nº 5. Merci. M. Denis LEMEUR, 42 rue des Pommiers, 93500 PANTIN.

Vends synthétiseur français : 300 F. Recherche<br>VORTEX, Cité de Crystal, Scrabble, Méphisto, Ditdac. M. HENRIAT, 5 rue G. Moquet, 91390 MOR-**SANG** 

Vends ORIC-1 48 K + 10 logiciels K7 + revues<br>+ livres : 1700 F. Imprimante MCP 40 : 900 F. Tél. 48.40.53.91.

Cherche Jasmin 2 ou Microdisc occ. Echange programmes sur K7. J.P. KACZMAREK, 9 rue Bois<br>Blanc, 62149 GIVENCHY/BASSEE.

Vends ROM ATMOS pour transformation ORIC-1. Possibilité 2 versions sur même app. Tél. 87.37.88.79 HB.

Vends THEORIC nº 1, 4, 6 à 16 et 18 (20 F cha-<br>cun ou 250 F le tout). Vends programmes ORIC-1 :<br>14 F par jeu (échanges possibles). Envoyer K7 +<br>liste à Frédéric INFARNET, Le Pin, 83230 BORMES **LES MIMOSAS.** 

Vends ATMOS + lecteur K7 + moniteur mono-<br>chrome + 4 K7 de jeu + 3 THEORIC : 2000 F.<br>Demander Alexandre au 86.75.20.75.

#### ECSI: **ATTENTION, DANGER !**

De nombreux lecteurs ont passé commande auprès de cette société qui a fait paraître, à deux reprises, une publicité dans notre revue. Il semblerait, malheureusement, malgré nos appels téléphoniques au (16-1) 47.23.67.47, que les responsables de cette société ne croient plus devoir donner signe de vie. Méfiance donc... Ne passez plus commande auprès de ECSI...

Si vous faites partie des gens qui ont, malheureusement, été abusés par cette société, il ne vous reste plus qu'à faire intervenir la justice ou une association de consommateurs.

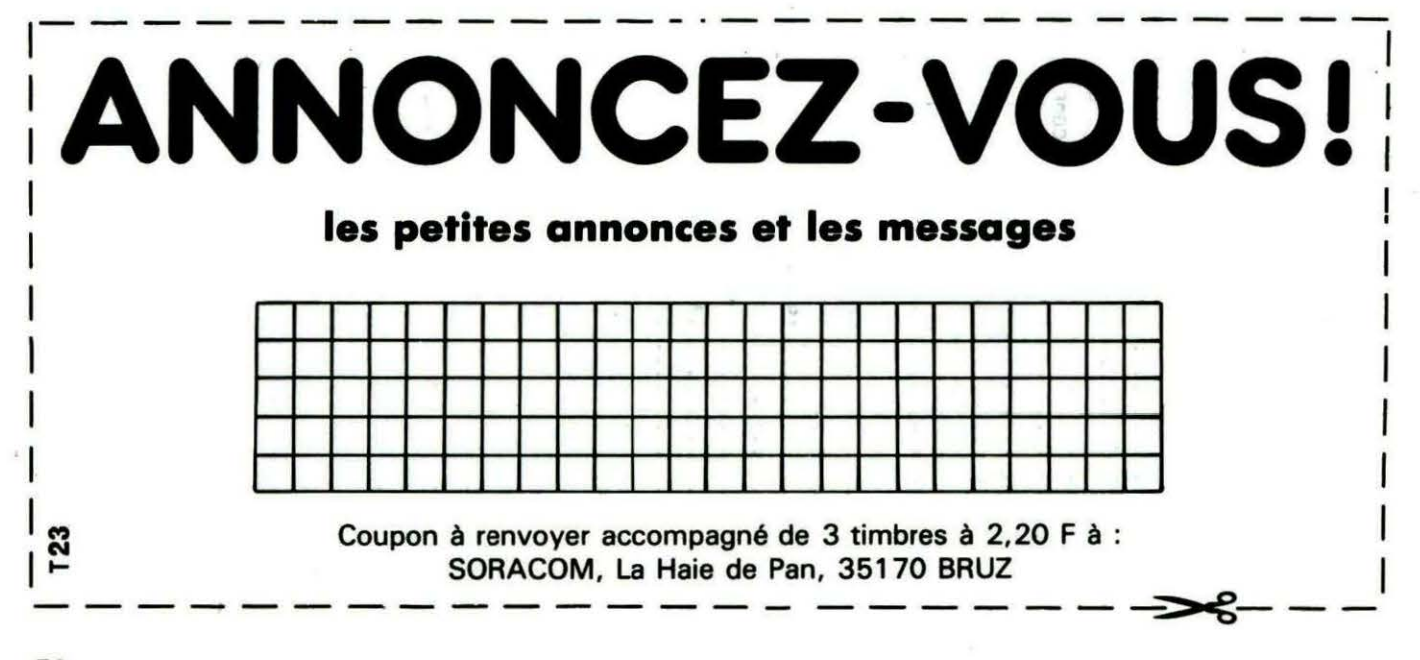

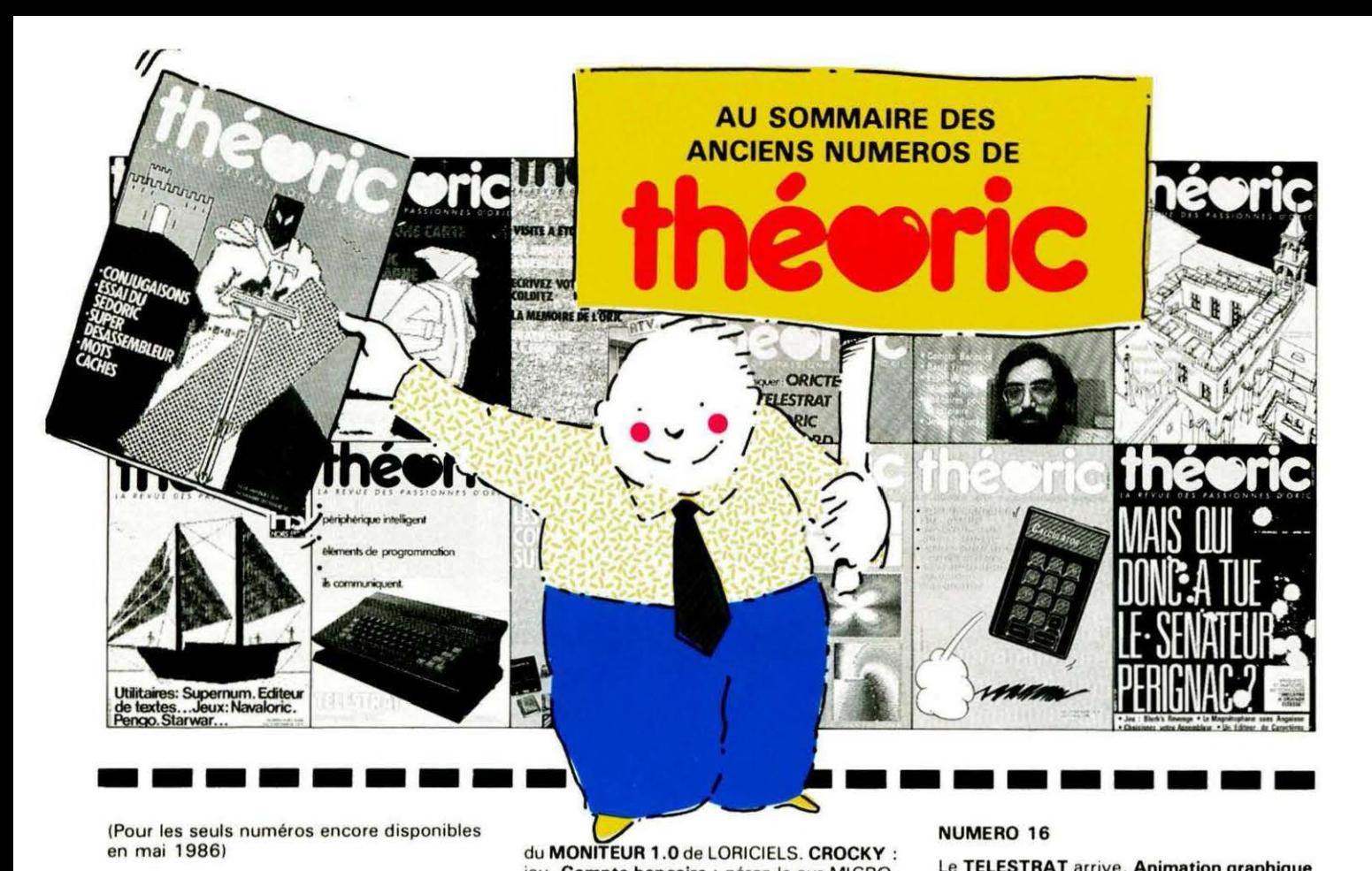

en mai 1986) (Pour les

#### NUMERO 4

SYNTHETIS : logiciel d'accompagnement du synthétiseur vocal. ESSAI DE LA PHS 60 interface PERITEL/UHF. Recopie graphique sur GP 50. Banc d'essai du modem DIGITE-LEC DTL 2000. Drapeaux : programme de jeu. Interfaces joystick : comparatif.

#### NUMERO 6

Essai de l'XL DOS. AUTOVERIF pour améliorer la fiabilité du chargement cassette. Essai de la carte 8 E/S MAGECO. VOICE : ORIC parle sans interface. RENUM-DESTRUC renumérotation et suppression de lignes Basic. Les interruptions : une horloge. Master-Mind : jeu. ANADIS : analyse de disquettes au format MICRODISC. La Jasmin-Printer (Brother M1009) à l'essai et recopie d' écran pour cette imprimante.

#### NUMERO 7

BLURK'S : jeu. Editeur de caractères pour redéfinir le jeu de caractères. Calculs en langage machine pour aller plus vite. Lecture et Ecriture de secteurs sur Jasmin ou comment réparer une disquette. Tour d'horizon des Moniteurs-Assembleurs du commerce. Le magnéto sans angoisse ou comment améliorer le chargement des cassettes. Essai du RANDOS. Essai du crayon optique. Recopie d'écran sur MCP 40. L'interface TVS.

#### NUMERO 8

Une alimentation secourue pour se jouer des coupures de courant. L'ORIC et les SPRITES. Un coffret pour ORIC : tout en un. Comment brancher ORIC sur un moniteur monochrome. Domptez votre MICRODISC. Modifier le T-DOS. Logiciel de Facturation. Implantez du binaire dans des DATA : CREADATA.

#### NUMERO 10

Essai du modem TONIC. Le Basic Français. Utilitaires pour vous plaire ( 1). Modifications du MONITEUR 1.0 de LORICIELS. CROCKY : jeu. Compte bancaire : gérez-le sur MICRO-DISC (1). Compatibilité DTL 2000 et JAS-MIN.

#### NUMERO 11

Hors-série rempli d'une multitude de pro· grammes en tous genres.

#### NUMERO 12

Ecrivez votre jeu d'aventure : COLDITZ. Le DTL 2000 + un serveur pas cher. Schéma électronique de l'ORIC. Essai de la table graphique GRAPHISCOP. Le partage mémoire de l' ORIC. Utilitaires pour vous plaire (2). Un Moniteur-Assembleur. Compte bancaire (suite et fin).

#### NUMERO 13

Transfert du FORTH sur MICRODISC. TAN-DEM 13 un logiciel pour le DTL 2000. Jouez avec les couleurs de l'ORIC. Utilitaires pour vous plaire (3). Créer des fenêtres sur ORIC. MICRODISC et JASMIN : ils communiquent. City on Raid : jeu.

#### NUMERO 14

Le SEDORIC à la loupe. Un éditeur de caractères en langage machine. CONJUGAISON : ORIC à l'école. Sortir le son sur le t61éviseur. Fenêtres (fin). Calculez votre Epargne-Logement. Scrolling latéral. Sauvegarde des variablas avec l'ORIC-1. Un utilitaire : Super Désassembleur. Jouez avec les Mots-Cachés.

#### NUMERO 15

Une imprimante à l'essai : la MT 80S. Spirographe : rosaces et arabesques. TRON les motos de lumière (jeu). Essai de la carte 256 couleurs de Microfutur. Editeur de secteurs sur Jasmin. MUSICORIC pour que l'ORIC-1 devienne musicien. Carte série pour liaison avec MINITEL. Educatif : le moteur à 4 temps. Redéfinition de caractères pour EASYTEXT.

#### NUMERO 16

Le TELESTRAT arrive. Animation graphique améliorée. Musique : un choral de Bach. Eléments de programmation en Basic. Un jeu : !'Escadron suisse. Le MINITEL : périphérique intelligent. Deux recopies d'écran pour GP 100. Un logiciel pour les petits : POULE. Jasmin et Microdisc : ils communiquent.

#### NUMERO 17

Le TELESTRAT se présente. Transfert de l'écran TEXT en HIRES (1). Conversion du binaire en DATA. ORICTEL : logiciel d' application de la carte série Minitel. Recopie rapide sur imprimante mode texte. Ecriture évoluée. LEONARD : utilitaire de dessin (1). Fiches de paye : comment calculer les salaires avec ORIC. Jaquettes de cassettes pour GP 50. Catalogue amélioré sur Jasmin.

#### NUMERO 18

Un drive 3"1/2 à l'essai. Triphonie: l'ORIC devient orgue. Connaissez-vous les objets fractals ? Le Devin : chirologie ou jeu ? Un jeu : Frog Panic. Pour lister un programme à partir du MINITEL (et de la carte série) : MUST. Accordez vos instruments de musique avec Fréquencemètre. Text-Hires (fin). Léonard (suite). Deux recopies d'écran : GP 550 et Brother M1009 (Jasmin Printer). Lister l'EPROM du Microdisc.

#### NUMERO 19

Léonard : fin de l'utilitaire création graphique. Modifications de I' ATMOS et du MICRO-DISC. Un mini-interpréteur. Protection du HIMEM. Le tri en langage machine. Jeu éducatif : EUROP'ORIC. En savoir plus sur le SEDORIC. Compte bancaire : gérez-le sur JASMIN. Utilitaires pour vous plaire (4).

Les articles et programmes rappelés cidessus ne forment que l'essentiel des différents numéros de THEORIC cités. Les essais des différents logiciels, les trucs et astuces, etc. sont autant d' arguments qui devraient vous inciter à compléter votre collection de THEORIC.

## ENFIN DISPONIBLE

Vous l'attendiez impatiemment.

#### **ATTENTION!**

Les abonnés à THEORIC recevront une offre spéciale à prix très réduit...

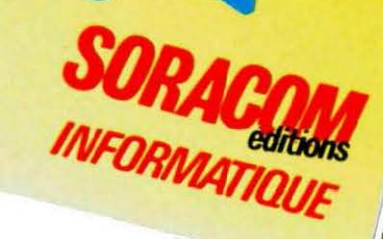

LE LIVRE QUE TOUT PROGRAMMEUR AVANCE DOIT POSSEDER

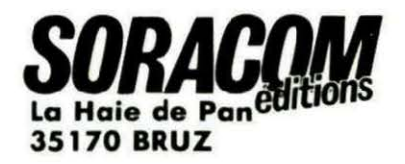